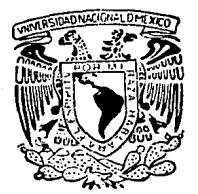

# UNIVERSIDAO NACIONAL AUTONOMA DE MEXICO

## FACULTAD DE INGENIERIA

#### ANALISIS Y DISENO DE UN EDIFICIO CON **ALTERNADAS SISTEMA** DE **ARMADURAS**

**OUF** PARA OBTENER EL TITULO DE: F

## **GERARDO GONZALEZ SARAVIA COSS**

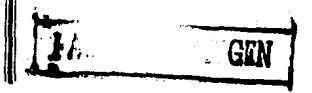

MEXICO, D. F.

 $2967$ 

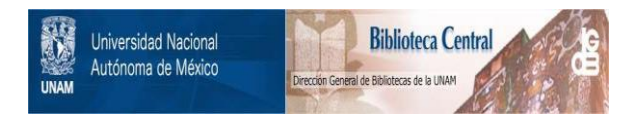

## **UNAM – Dirección General de Bibliotecas Tesis Digitales Restricciones de uso**

## **DERECHOS RESERVADOS © PROHIBIDA SU REPRODUCCIÓN TOTAL O PARCIAL**

Todo el material contenido en esta tesis está protegido por la Ley Federal del Derecho de Autor (LFDA) de los Estados Unidos Mexicanos (México).

El uso de imágenes, fragmentos de videos, y demás material que sea objeto de protección de los derechos de autor, será exclusivamente para fines educativos e informativos y deberá citar la fuente donde la obtuvo mencionando el autor o autores. Cualquier uso distinto como el lucro, reproducción, edición o modificación, será perseguido y sancionado por el respectivo titular de los Derechos de Autor.

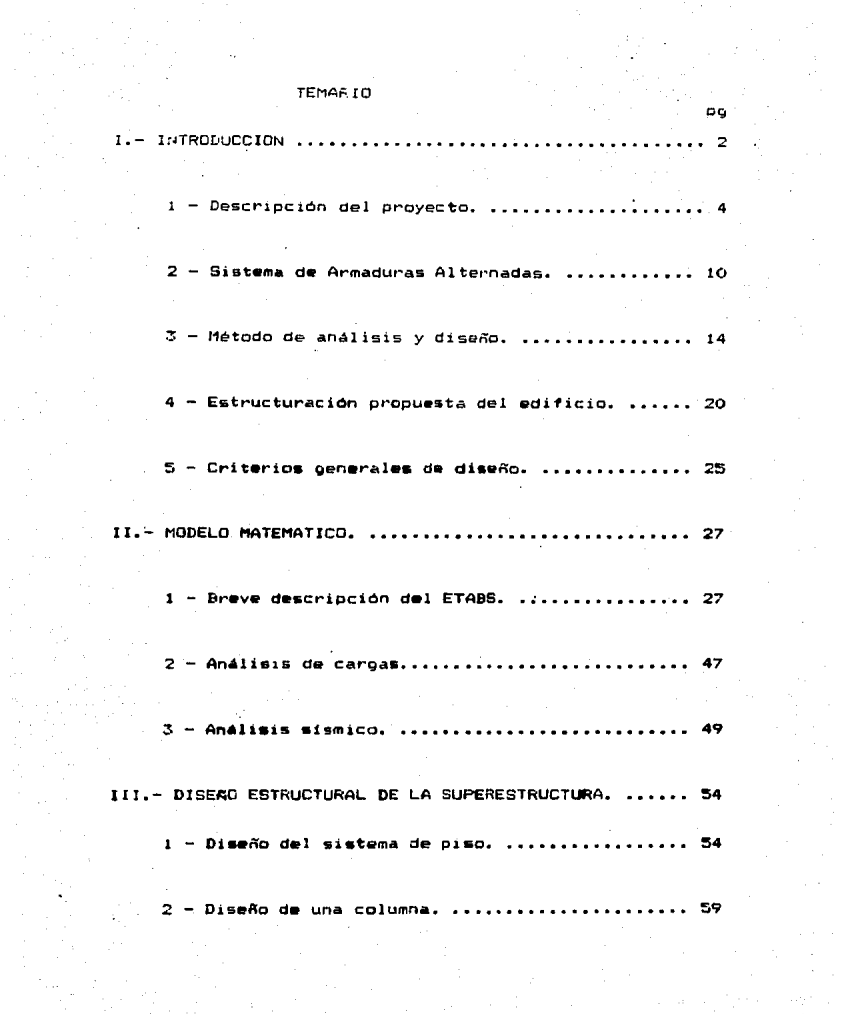

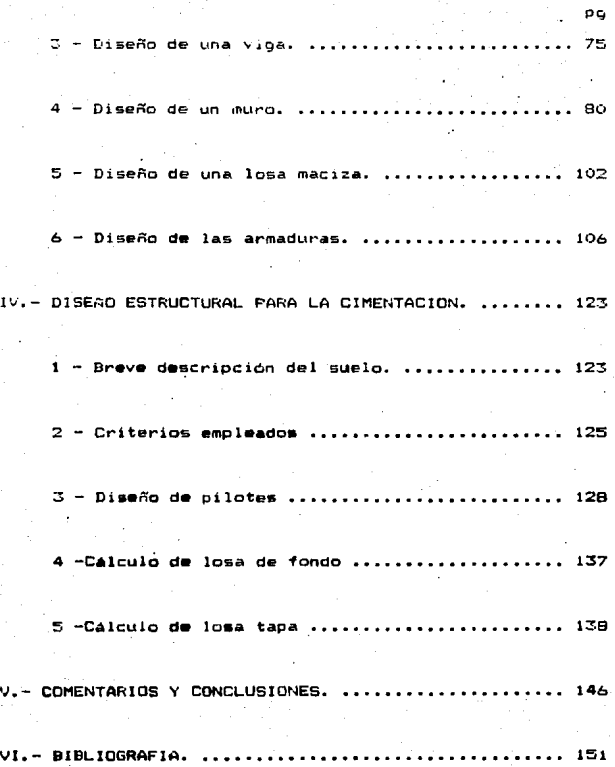

**INTRODUCCION** 

#### I.- INTRADUCCION

En la zona metropolitana, existen, 17 millones de habitantes. 10 millones de ellos radican en el Distrito Federal: lo que representa el 20% de la población nacional. Esto nos explica el gran volumen de actividades; económicas, industriales, culturales, políticas. educativas. cientificas. deportivas, artisticas y sociales tanto nacionales como internacionales que tiene lugar en una milésima parte del territorio nacional.

Para la realización de esta actividades es necesario el traslado de numerosas personas y objetos, tanto en el interior del país como al exterior del mismo por medio de los diferentes medios de trasporte. El transporte aereo es de gran importancia en todas estas actividades por ser el medio más rapido y seguro. En el caso del Aerpuerto Internacional de la Ciudad de México esta situación se ve acentuada por las razones antes expuestas por el volumen tan grande de pasajeros: tanto macionales como extranjeros: así como la caroa que maneja cada año. Los estudios demuestran que el número de personas que viajaron por avión fué de 20 millones en 1983. De estos. 13.9 (69.3%) correspondieron al servicio nacional y 6.1 (30.7%) al internacional. El traslado de todas estas personas demanda alciamiento tanto, en los destinos, como en las conexiones cuando es necesario pernoctar en estas.

El aeropuerto Internacional de la Ciudad de México cuenta con pocos hoteles de calidad para el turismo nacional como internacional en sus vecindades. Estos principalmente son ocupados por turistas con necesidad de pernoctar en espera de una conexión, lo que hace necesario la ampliación de estos para cubrir las creciente demada de habitaciones.

El edificio en cuestión se encuentra ubicado sobre la Avenida Puerto México, lo que lo coloca en una posición estratégica para recibir a los turistas con necesidad de alojamiento lo más~cerca posible del Aeropuerto.

Como se sabe el Aeropuerto y sus inmediaciones se encuentran localizados en la zona del ex-lago de Texcoco en una zona de suelo blando constituido por una capa de arcilla de profundidad variable, antes\_ de llegar al primer· lente de material resistente, lo que le da caracterJsticas de comportamiento desfavorable para las estructuras que se encuentren sobre este, tanto por hundimientos, como por fuerzas sismicas.

-4- 1 .1. - DE3CR1PCim-i DEL PROYECTO.

El edificio está destinado a funcionar como hotel por lo que presenta una disposición arquitectónica de los espacios bastante regular. El espacio sobre el que se desplanta el hotel es un terreno de forma trapezoidal casi rectangular de 52.05 por 44.21 por 50.53 por 34.80 m aproximadamente; ocupando en los dos primeros niveles el edificio la totalidad de este. A partir del tercer nivel comienza lo que de ahora en adelante se referirà como la torre, que consiste en un estrechamiento en la planta a un cuerpo de 'tortna rectangular d• 49 .. 01) m de longitud por 17 m de ancho con un desfazamiento en la parte casi intermedia, divida esta en el sentido longitudinal por claros de 7.20 m.

En el primer niv•l o sotana <N +a.qo> se encuentra destinado a estacionamiento de automóviles del hotel y bodegas. El sequndo nivel (N +12.00), que se encuentra casi al nivel de la calle, se en-•. ::..&entran localizados la caf•teria, cocina de apoyo, el lobby, locales comerciales o conseciones, salones de convenciones. camerinos, sanitarios y alacenas.

A partir del tercer nivel se encuentran los cuartos de huéspedes a todo lo largo de la torre colocados simétricamente uno enfrente del otro dejando únicamente un pasillo central con una altura de entrepiso de 3.(10 111 • A continuación •e presenterAn les niveles de los que se compone el edificio, así como su designación para fines de diseño, y su nivel asociado a los planos arquitectónicos en orden del nivel superior hacia abajos

 $-$  CAS  $(N+45.15)$ 

 $-$  AZO (N+42.50)

 $-$  NOV (N+40.50)

 $-$  OCT (N+37.50)

 $-$  SEP  $(N+34.50)$ 

 $-$  SEX  $(N+31.50)$ 

 $-$  QUI  $(N+28.50)$ 

 $-$  CUA  $(N+25.50)$ 

 $-$  TER  $(N+22.50)$ 

 $-$  SEG (N+19.50)

 $-$  PRI  $(N+16.50)$ 

 $-$  PB  $(N+12.00)$ 

 $-$  EST  $(N+ 8.90)$ 

Para la selección del sistema estructural se presentó un requisito, debido a disposiciones arquitectónicas se pretende eliminar todas columnas en el nivel +12.00 dentro de la zona de torre. Además en la zona de cuartos; estos se encuentran a todo lo largo de la torre en dos filas paralulas al sentido longitudinal de la torre dejando entre ellos un pasillo central. Por estas dos razones y otras que más adelante ese mencionarán se escoció el sistema de Armaduras Alternada&.

A continuación se presentan las plantas Arquitectónicas de los niveles +8.90, +12.00, planta tipo de la torre y un corte transversal del edificio en cuestión.

-5-

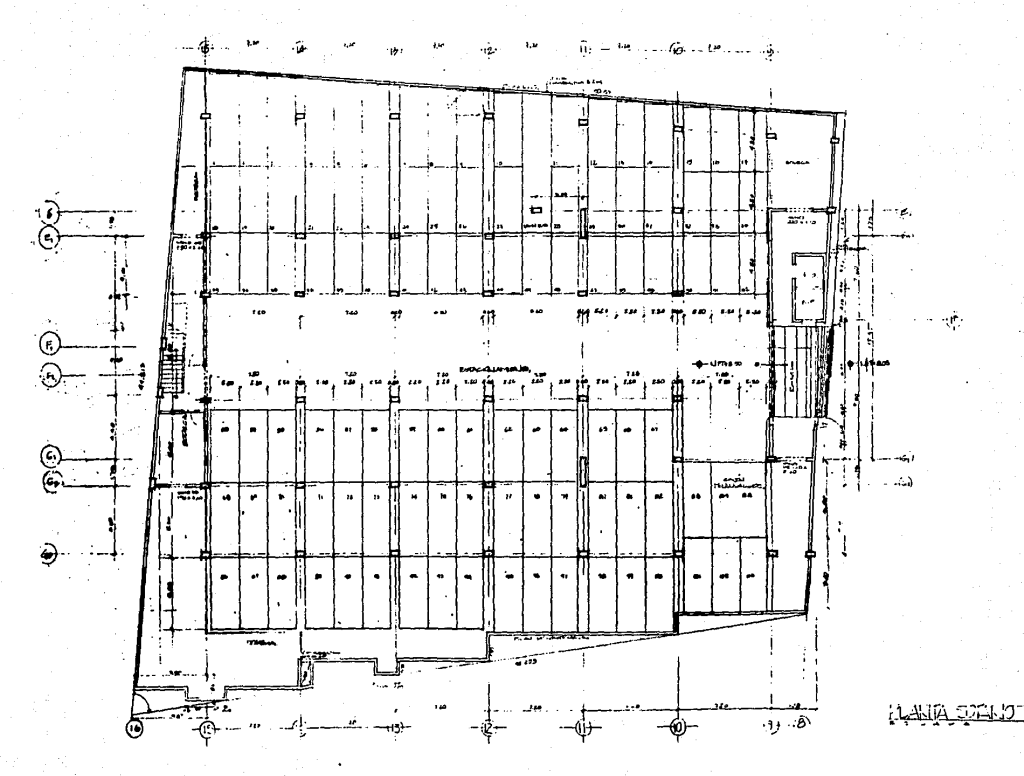

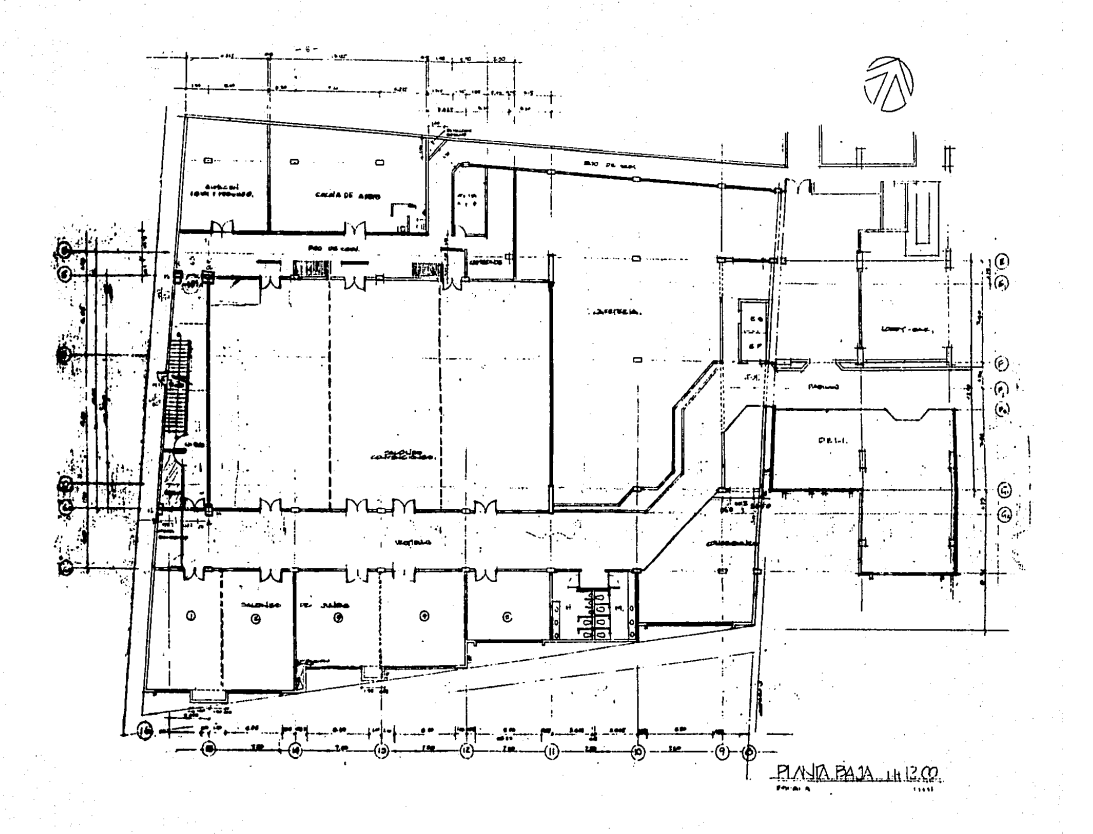

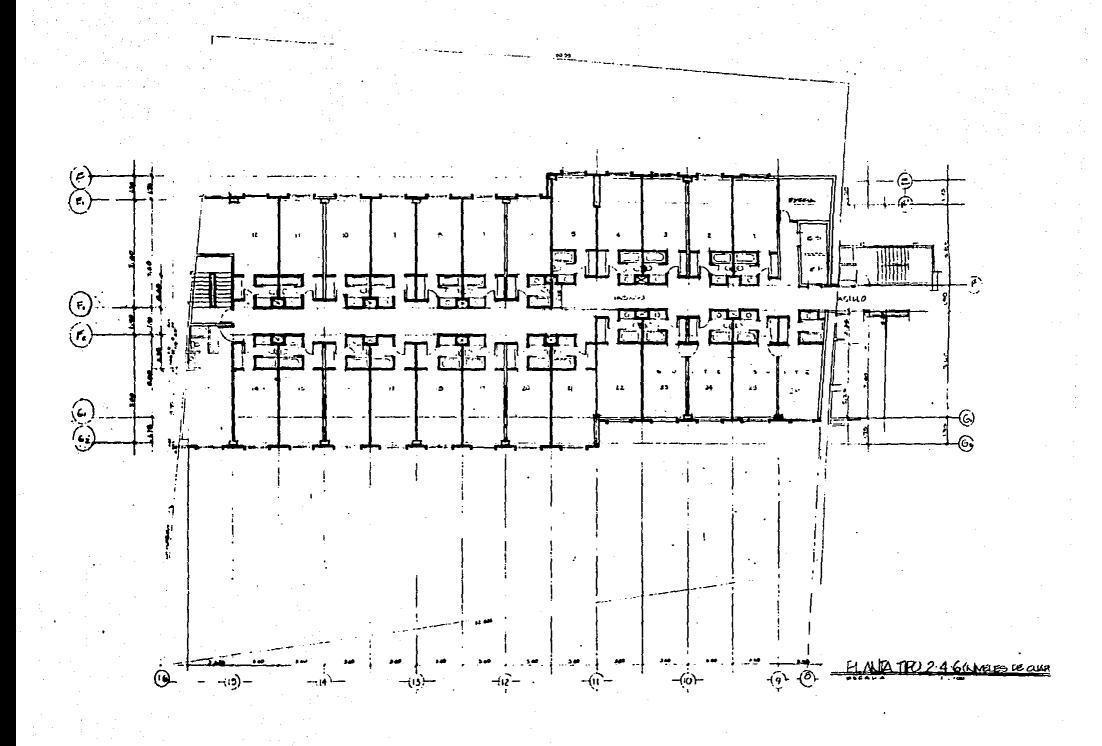

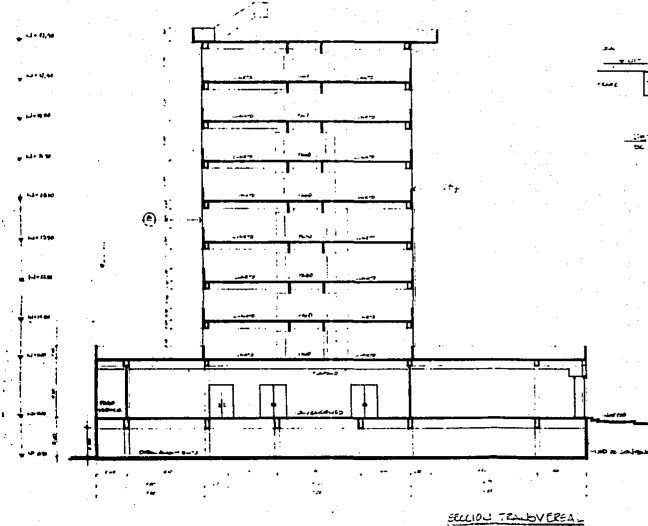

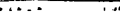

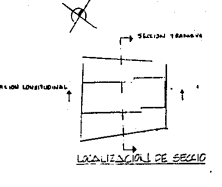

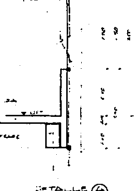

#### .1.2. - SISTEMA DE ARMADURAS ALTERNADAS

Un nuelo concepto en marcos estructurales ha sido desarrollado en el Instituto de Tecnología de Massachusetts ilamado Sistema de Armaduras Alternadas en la década de los sesenta y setenta . El sistema que se describe recibe este nombre ya que utiliza armaduras con profundidad de un nivel en forma alternada tanto a lo largo como a lo alto del edificio, ocupando cada armadura el ancho completo del edificio (ver figura I.i.a ).

Aunque este sistema estructural fué desarollado para unidades habitacionales, el sistema ha sido utilizado exitosamente para edificios de usos múltiples.

#### DESCRIPCION DEL SISTEMA.

El sistema consiste en armaduras de cuerdas paralelas, simétricas con respecto a su centro. con una altura iqual a la de los entrepisos, orientadas en la dirección transversal del edificio y apovadas en las columnas exteriores teniendo estas por consiguiente el ancho total del edificio, Las armaduras se disponen en forma alternada, tanto en sentido horizontal como vertical a todo lo larop del edificio ( ver figura ).

De esta manera en el interior del edificio no existen columnas  $y$  los espacios libres quedan limitados por las armaduras alternadas y las columnas extremas. En este sistema las armaduras en adición de trasmitir las fuerzas gravitacionales verticales, también resisten las fuerzas laterales.

El sistema de piso consiste en una losa apoyada sobre largueros y estos a su vez apoyados en las cuerdas de las armaduras; los

 $-10-$ 

cuales van de la cuerda superior, de la armadura del piso inferior<br>a la cuerda inferior de la armadura del piso en cuestión.

El sistema de piso asi constituido no solo trasmite caroas verticales. si no que además trabaja como un diafragma horizontal que trasmite las cargas laterales a las armaduras, y estas através de sus digonales fácilmente a las columnas como carga axial. con mo-.-entes pequeños; siendo esta una caracteriztica mu~ importante de este sistema estructural. Por este motivo las columnas se pueden orientar de manera que su eje de mayor resistencia pueda resistir la flexión debida a las fuerzas lonoitudinales de viento y eismo. Por este concepto de doble uso este sistema da como resultado una estructura más ligera y provee más espacio libre-columna que un •istema convencional de viga-columna. lo que favarec• •l comportamiento sismico del sistema. La caracteriztica de tener el panel central abierto en cada armadura permite un corredor ininterrumpido en cada nivel por todo lo largo del edificio.

El sistema de piso que se utilize puede ser muy variado, pero la condición que debe cumplir es que siempre forme un difragma integral con las armaduras, para trasmitir las cargas horizontales.

El sistema de armaduras alternadas ha sido analizado para fuerzas gravitacionales y de viento en un principio. Por sus aparentes ventajas de aplicación de este concepto a Areas con actividad sismica ha sido discutido por un número de ingenieros en la costa oeste de E.U.A. Pero el comportamiento dinámico de este sistema estructural, particularmente durante un severo terremoto, todavia no es conocido ha•ta la fecha. Esto ha r•Gtrin9ido·e1 posibl• uso de este concepto en áreas sismícas.

-11-

Aunque las cargas laterales que están especificadas en los códigos de construcción son utilizadas para construir edificios de altura, porque resultan en diseños économicos, algunos de los cuales tienen oran, resistencia, al fuertes movimientos telúricos, La gran diferencia entre la predicción de la respuesta linear élastica y la comportamiento observado de estructuras similares fué atribuido a la habilidad de las estructuras de disipar energía através de deformaciones inelásticas en cierto miembros de la misma. A la fecha, estudios analíticos y experimentales de muchos autores Housner, Berg, Goel, Workman, Anderson & Bertero, y Hanson, han demostrado que la mayoria de las estructuras sobreviven a fuertes movimientos telúrcos disipando parte de la energia del terremoto através de deformaciones histeréticas inelásticas de ciertos elementos estructurales por lo tanto es esperada que cierta actividad inelástica ocurra en las estructuras durante un severo terremoto.

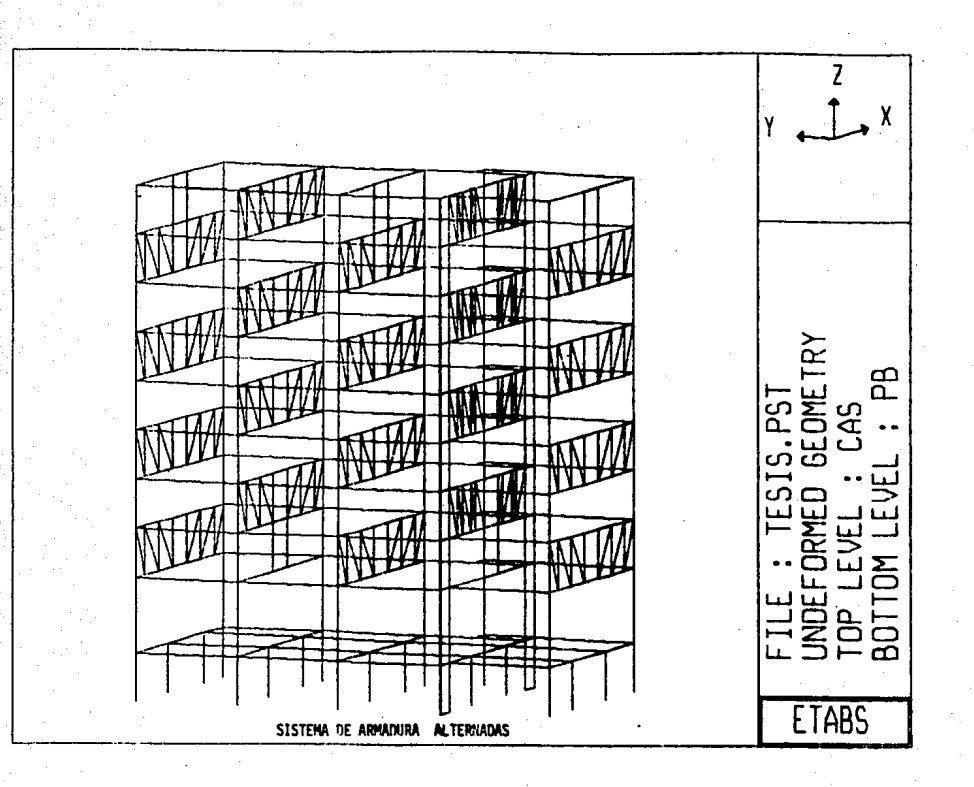

 $1.3 -$  METODD DE ANALISIS Y DISEAN

Debido a su naturaleza tridimensional Causada por el alternamiento de las armaduras en el espacio y a la necesidad de la interación entre el sistema de piso actuando como diafragma y las armaduras para la integridad estructural del edificio, hacen que la filo&ofia de análisis y diseño deba. tomar en cuenta estos factores en conjunto, aunque las condiciones de carga y métodos de análisis <sup>y</sup>diseño son en principio similares a los sistemas convencionales. El uso de un programa de análisis tridimensional parece idóneo pavaluar estos factores en conjunto.

Como un primer paso en el análisis y diseño de las armaduras. se diseñaran estas estudiando el comportamiento de una armadura simple sometida a cargas verticales estáticas, el cual permitirá desarrollar un modélo matemático para el análisis integral de la estructura.

Para el diseño de las armaduras se supondrán una serie de hipótesis, las cuales en realidad no difieren mucho d• lo real. Estos principios son que para el análisis, de una armadura esta se encuentra formada por barras, rectas, las cuales únicamente trabajan a fuerza axial, despreciandose la flexión y el cortante. Las cuerdas trabajan como vigas continuas y las armaduras se suponen simplemente apoyadas en las columnas.

Para el caso de las cargas. Se suponen estas concentradas en los puntos de únion de los tableros y que las cuerdas serán axialmente rigidas debido a el diafragma formado por el sistema de pi-

so.

-14-

De esta manera el probleca se resume a analizar una armadura estaticamente determinada, cuyo modelo de analisis se muestra en la figura, así como las fuerzas en cada uno de sua miemoros. Los momentos en las cuerdas pueden calcularse por cualquier método convencional.

Para el analisis por cargas horizontales (sismo o viento), se ejecutarán en las siguientes etapas:

a) se Calcularán la fuerza, cortante, total en el entreniso de la cuerda superior e inferior, esto es debido a que las longitudes de los tableros son iguales y a la suposición de la acción de difragma de la losa de piso, la cual trasmite el cortante de la cuerda inferior de una armadura a las cuerdas superiores de las armaduras advacentes. Este cortante uniformemente distribuido puede ser representado por fuerzas laterales aplicadas en los nudos. b) Se calcula el contante vertical y se distribuye entre las cuerdas en función de sus rigideces relativas. Suponiendo que el punto de inflexión está localizado en el punto medio del tablero central. las reacciones y momentos resultantes en las cuerdas y miembros del alma queden ser calculados.

c) Las fuerzas internas calculadas en el paso b) son superpuestas a las fuerzas venticales a la carga muerta y carga viva reducida.

Debe hacerse notar que el método no incluve el efecto de flexión en las columnas debido a el acortamiento y alargamiento de las cuerda. Sin embargo este efecto puede ser reducido aplicando una contraflecha a la armadura.

El diseño de los elementos se basa en el criterio de los esfuerzos permisibles del reglamento y de las especificaciones del

 $-15-$ 

Para que la armadura alcance este mecanismo de falla es necesario que los miembros del alma mantengan su rigidez y resistencia superiores a este nivel de esfuerzos. De aqui que el tercer criterio que debe usarse es que el pandeo o su capacidad de fluencia sea mayor que las fuerzas a que estaran sometido. De esta manera se asequra que bajo un incremento de fuerzas laterales. la única porción de la armadura donde la fluencia puede ocurrir es en los extremos del tablero central, mientras que el resto de la armadura permanece elástica.

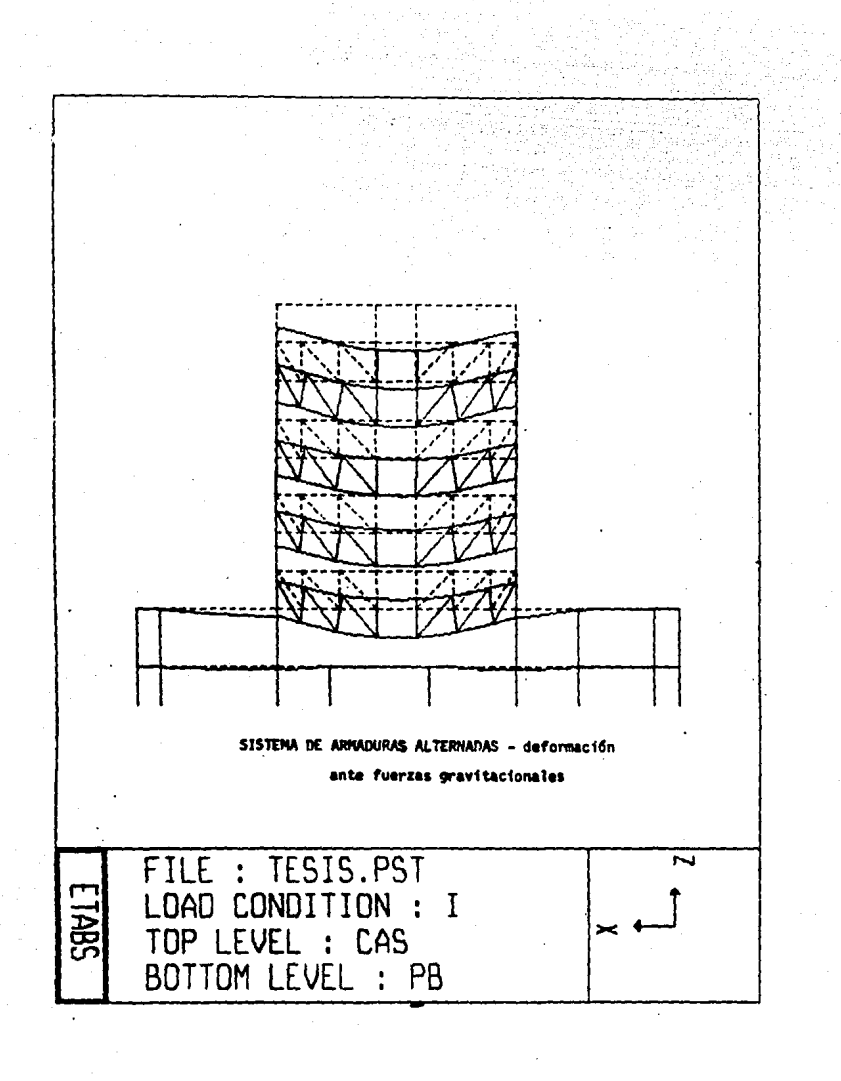

I.4. - ESTRUCTURACION PROFUESTA DEL EDIFICIO

Para el edificio que consta de 10 niveles, con una planta  $52.00$  por  $44.21$  por  $50.55$  por  $34.80$  m en los dos primeros niveles y en los siquientes ocho niveles con una planta de 17.00 por 42.00 m aproximadamente y con una altura total de 36.5 m (incluyendo la caseta de los elevadores). Se cuenta con una separación de columnas en el sentido longitudinal de 7.20 m , localizandose sobre estos ejes las armaduras de manera alternada a todo lo largo y alto de la torre, lograndose de esta manera espacios libres de 17.00 x 14.40 m en las plantas. En toda las plantas en dirección transversal en los extremos del edificio se colocaron muros de contante para aminorar la fuerza cortante sobre las columnas, a estas se les oriento de manera que su eje mayor fuera en el sentido longitudinal del edificio para mejorar en este sentido la formación de marcos rígidos en unión de las trabes.

El sistema de piso se está formando de largueros simplemente apoyados en los nudos de las armaduras, para evitar fuerzas concentradas que produzcan momentos flexionantes altos en las cuerdas, conservadose dentro de las hipótesis consideradas.

La losa del piso es de concreto normal colado sobre cimbra metálica que a la vez trabaja de refuerzo de metal corrugado.

Se hizo un analisis preliminar bajo condiciones de servicio para establecer secciones de los elementos para el análisis integral de la estructura por computadora. En el presente trabajo únicamente se presentarán los resultados del programa con las secciones definitivas y su revisión, así como algunos calculos prelimirares de algunos elementos para mejor explicación de su cálculo.

 $-20-$ 

Las condiciones de carga estáticas para las que se efectuó el análisis tr1dimens:onal fueron:

1 Carga Muerta + Carga Viva

=Carga Muerta + Carga Viva r•ducida + sismoX + 0.3sismoY.

- <sup>~</sup>Carga Muerta + Carga Viva reducida + 0.3sismoX + sismoY.
- 4 Carga Muerta + Carga Vivareducida sismoX 0.3sismoY.

5 Carga Muerta + Carga Viva reducida - 0.3sismoX - sismoY

esto para valuar el efecto de las irregularidades del edificio tanto en elevación como en planta.

NOTA : La descripción de la cimentación se hará en el capitulo correspondiente.

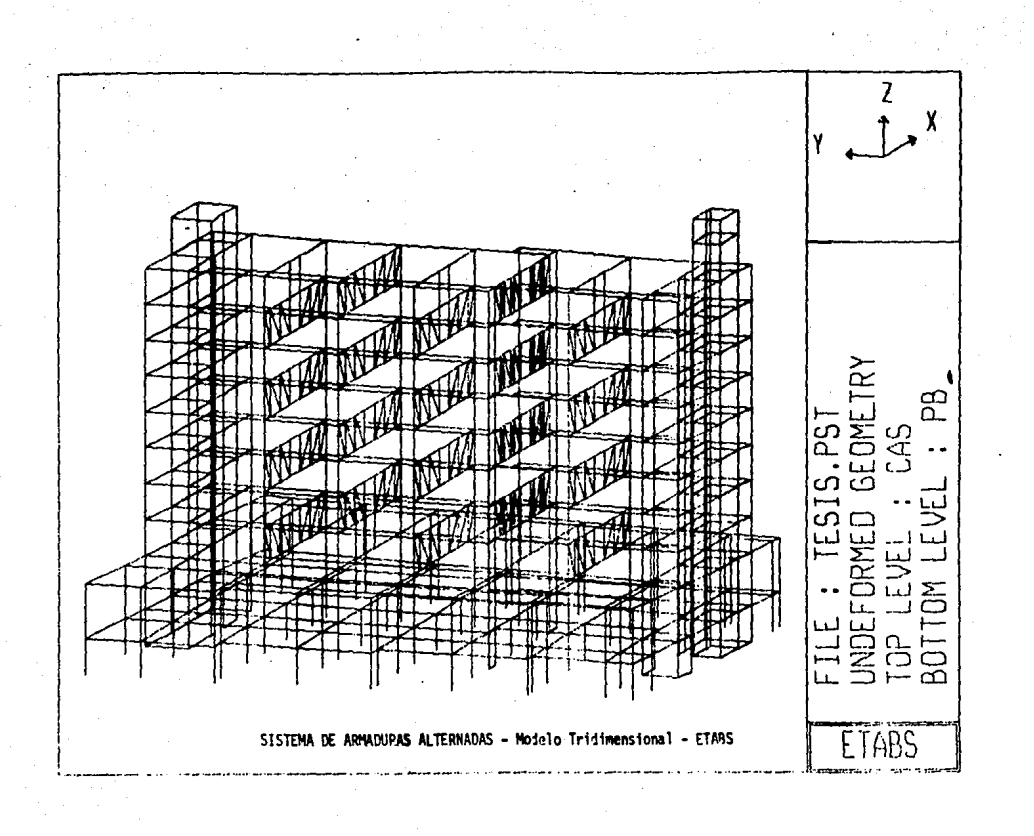

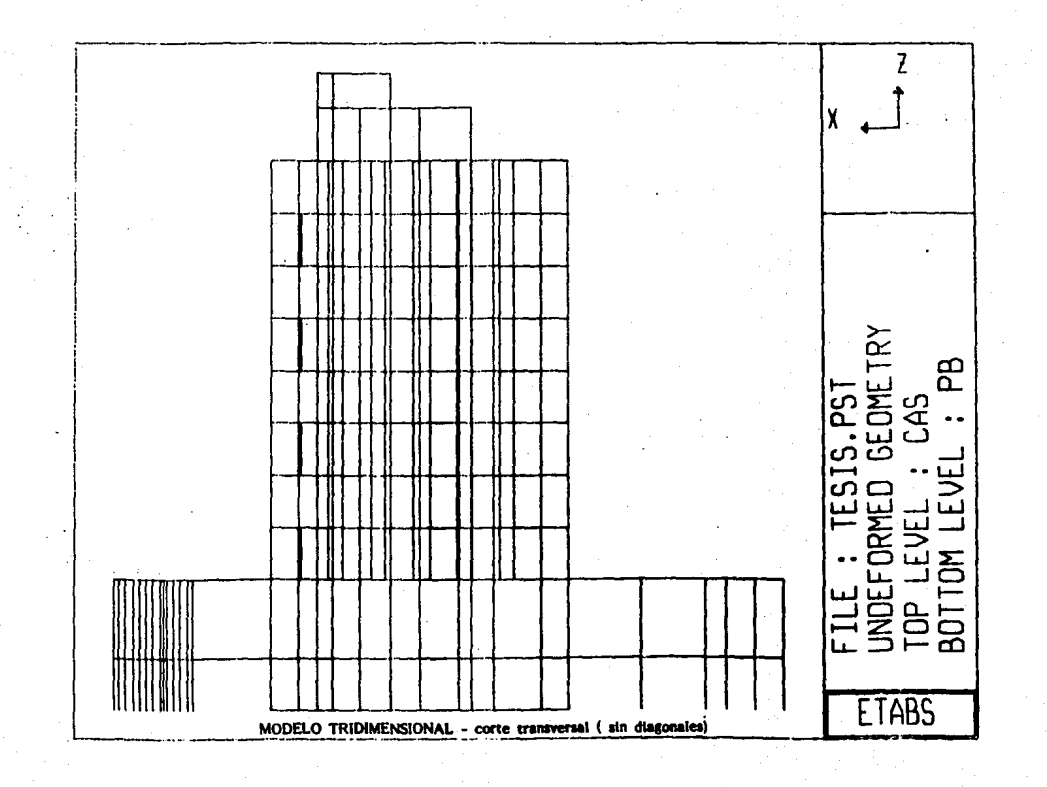

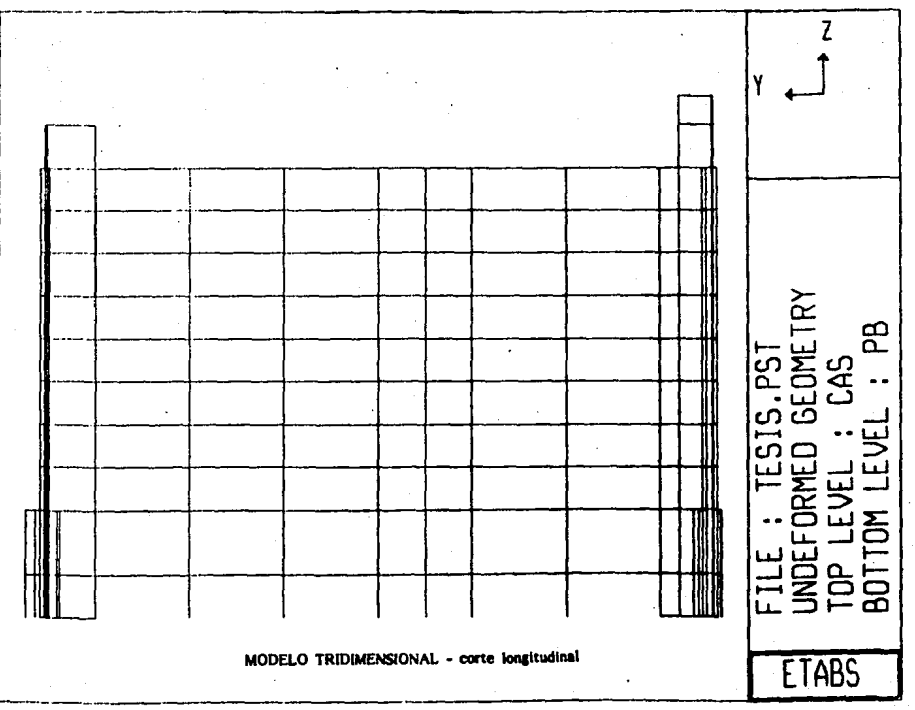

 $-1.5$ .-CRITERIOS GENERALES DE DISEAO.

La meta del diseño Eismico es producir estructuras óptimas para la sociedad. Esto implica considerar diversas opciones, evaluar los costos y consecuencias de cada una y hacer la mejor selección. Dicha meta puede expresarse en términos de los siguientes objeti- $V<sub>max</sub>$ 

- Se busca que los edificios prácticamente no sufran daños ante temblores frecuentes de baja intensidad.

- Que el daño no estructural sea limitado y fácilmente reparable y el daño estructural sea minimo bajo la acción de temblores de intensidad moderada.

- Que para templores encepcionalmente intensos se tenga un nivel aceptable de seguridad contra colapso, aunque los daños estructurales y no estructurales sean apreciables.

También se persique que las deformaciones sean menores que ciertos limites, para preservar la comodidad y seguridad de los ocupantes del edificio y del público en general, y para evitar que se produzca pánico incontrolado durante temblores moderados o severos, principalmente.

 $-25-$ 

#### - MODELO MATEMATICO 11,

### II. - MODELO MATEMATICO.

II.1.- BREVE DESCRIPCION DEL PROGRAMA FTARS.

El programa ETABS ( Extended Three Dimensional Analisis of Building Systems) fue el programa que utilizé para el análisis del edificio con armaduras alternadas.

Este programa se basa para el análisis de estructuras en el método de las rigideces y en el método del elemento finito. El objetivo del ETABS es el del análisis de edificios de formas regulares en computadoras personales que incluyan disco duro.

' El programa considera automáticamente la existencia de un diafragma infinitamente rígido en su plano en cada nivel declarado de la estructura, lo que representa una enorme ventaja de este proorama, va que simplifica la necesidad de declarar este en cada nivei en los datos del archivo de entrada del programa. Aunque el programa permite la modelación de huecos en los diferentes niveles através de saparar las columnas del diafragma rigido.

El programa idealiza a la estructura como un ensamble de marcos planos verticales y sistemas de muros interconectados por un diafragma horizontal rigido en su plano, tambien permite modelar sistemas con diagonales ( armaduras), aunque con la limitación de que estas tengan las cuerdas horizontales. Modelar una armadura con pendiente requerirla declarar gran cantidad de niveles, elementos y lineas de columnas. lo que resulta complicado y antipractico.

Para los muros considera que estos son membranas de elementos finitos, con la rioidez rotacional definida únicamente en su pla- $\mathbf{a}$ 

incluyen las deformaciones por cortante, por En el análisis se

 $-27-$ 

flexión y axiales de todos los elementos, aunque en el caso de las vigas las deformaciones axiales solo se consideraran cuando estas se encuentren separadas del sistema de piso.

Al tener el sistema de piso rigido se asegura la distribución del cortante entre las armaduras.

Otra ventaja que presenta el ETABS, es que considera el efecto del nudo rigido o la rigidez de la intersección de la viga-columna, en comparación con otros programas que unicamente consideran las dimensiones de eje a eje. El programa considera que existe esta zona rigida que no se deforma , lo que nos lleva a una reducción de la longitud libre de los elementos. Esta longitud queda definida por la expresión:

 $L'' = L - z$  (Ri+Ri)

donde: z es el porcentaje que se considera rigido

de la unión.

Ri peralte de la trabe o columna en el extremo i  $\mathbf{u} = \mathbf{u}$  .  $\mathbf{u}_1$  $\mathbf{a}$  $\mathbf{u}$  $\mathbf{u} = \mathbf{u}$  $\mathbf{a}$ R.i

Los efectos P-delta pueden ser incluidos al análisis de la estructura. Estos efectos son introducidos a la matriz de rigideces como una conrección geométrica. Debido a que los efectos P-delta son poco significativos cuando la relación rigidez/peso son poco significativos, que es el caso de nuestra estructura, por lo que se ionomarán del análisis.

En el programa se indican diferentes tipos de cargas, siendo estas:

- caroas verticales que incluyen carga muerta, carga viva maxima y carga viva reducida.

 $-28-$ 

- cargas horizontales que representan atraves de cargas estáticas linealmente independientes entre si, fuerzas de Viento o de sismo.

La estructura se analiza bajo diferentes combinaciones de estas cargas con diferentes porcentajes de cada una.

DATOS DE ENTRADA DEL ETABS

Para la ejecución del ETABS se requiere del archivo de entrada de datos, el que se compone de diferentes bloques con la información necesaria para el análisis.

A continuación se indican los conceptos que comprende el archivo de entrada.

1- datos de control

2- datos de las masas

3- datos de los niveles del edificio

4- datos de las propiedades de los materiales

5- datos de las secciones geométricas de los elementos

6- datos del marco

7- datos de localización del marco

B- datos de las caroas laterales (oocional)

9- datos del espectro dinámico (opcional)

10- datos del acelerograma ya incluido en el programa (opcional)  $11-$  datos de condiciones de cargas (opcional)

En los datos de control es donde se especifica el direccionamiento del programa, en cuanto al tipo de análisis y los datos generales de la estructura, como el número de niveles, número de marcos, tipos de masas, numero total de tipos de cargas, número de de modos, número de tipos de materiales, número de secciones de columnas, zigas, diagonales y de muros, tipo de cargas laterales. activación de análisis dinámico para obtener los modos de vibrar. periodos, etc. El cálculo de centros de masas y momentos de inercia de cada nivel se pueden calcular por el programa o indicarselos en los datos de las masas.

En el bloque de los diferentes niveles de la estructura se indican el nombre de cada entrepiso. la altura del mismo, así como el tipo de masa correspondiente de los tipos anteriormente dada, así como la rigidez externa y rotacional de esta en las dos direcciones ortogonales siendo esto último opcional.

En el cuarto bloque se pueden indicar al programa tipos de materiales como acero, concreto, muros de concreto y otros, indicando ademas el módulo de Young (E). el módulo de Poisson (V). y el peso volumétrico para el cálculo del peso propio de los elementos. Para el cálculo de módulo de cortante (G) se realiza automaticamente con la expresión:

#### $G = E/2(1-V)$

En el quinto bloque se establecen los tipos de secciones en columnas, vigas, diagonales y espesores de muros, así como el material del que se componen. El programa presenta la opción de proporcionar únicamente la geometría de la sección (sección I, rectangular y cajón) y el tipo de material, calculando automáticamente las propiedades de las mismasi tales como el área, área de cortante, inercia, módulo de sección, radio de giro, etc.

El programa permite la repetición de un mismo marco varias veces y ensamblarlo a otros a través del bloque de definición del marco. definiendo para cada marco su múmero de identificación, número de

 $-30-$ 

niveles, número de líneas de columnas, de vigas, de diagonales y de paneles, tipos de cardas, etc.

En la definición de columnas se puede indicar la orientación de estas con respecto al eje X local, lo que permite una modelación más exacta de las estructuruas.

En el caso de las vigas se puede indicar la posición de la misma con respecto al nivel del piso, esto resulta muy practico, especialmente en el caso de vigas diafragma, donde el peralte de estas sobre el nivel del piso. llega a ser considerable. El omitir esta consideración nos puede conducir a una valuación incorrecta de las rigideces principalmente de las columnas con las consecuencias que esto implica.

Tanto en el caso de columnas, vigas y diagonales es posible articularlas en alguno de sus extremos o en ambos, siendo posible modelar diversas condiciones de apoyos, quedando incluidas las armaduras de formas regulares.

La modelación de mezzanines es posible ya que se puede desconectar las columnas con alturas libres de varios niveles.

Para los muros lo único que se requiere es el espesor de los muros y el tipo de material, cabe aclarar que, en el programa. 105 muros únicamente tienen rigidez en su plano.

En el sexto bloque se define cada uno de los diferentes marcos de los que se compone la estructura, así como sú geometría, incluvendo sus lineas de columna con coordenadas y orientación, conectividad de vicas. cargas verticales: dentro de las cuales estan las cargas uniformemente repartidas a todo lo largo de la viga, cargas y momentos concentradas en los extremos y a lo largo de la misma. Localización del los elementos: columnas, vigas, diagonales

 $-31-$ 

y munos con asignación de propiadades y condiciones de apovo así como liberación del sistema de niso.

En el bloque siete finalmente se le da al marco localización. con respecto a los ejes coordenados globales para su localización, realizandose esto para cada marco existente.

Fara el caso de la estructura, que se va analizar se modeló como un solo marco y se le dio  $a$  las coordenadas locales el mismo origen y la misma inclinación que las coordenadas globales.

En el octavo bloque, se proporcionan las fuerzas laterales estáticas, calculadas con el método estatico, aplicadas en el centro de masa de cada nivel, en función de las masas proporcionandas por el programa anteriormente en función del peso de los elementos y las cargas aplicadas. La distribución de cortantes la realizara el ococrama.

El bloque nueve y diez no se emplearon debido a que no se hará análisis dinámico y a que las fuerzas laterales ya fueron proporcionadas en el bloque anterior.

En el bloque once se definen las combinaciones de carga para los que se analizará la estructura. El edificio de armaduras alternadas se analizará bajo las condiciones de carga ya entes mencionadas.

En las figuras siguientes se presentan únicamente cuatro plantas tipo del modelo matamatico; la planta baja o N+12.00 (fig II.1.a), el primer piso o N+16.50 (fig. II.1.b), la planta tipo para la torre (fig II.1.c) y el noveno piso o N+40.50 (fig II.1.d). Así como la numeración de las diagonales en los diferentes ejes del modelo  $(fig II.1.e a II.1.1)$ .

 $-32-$ 

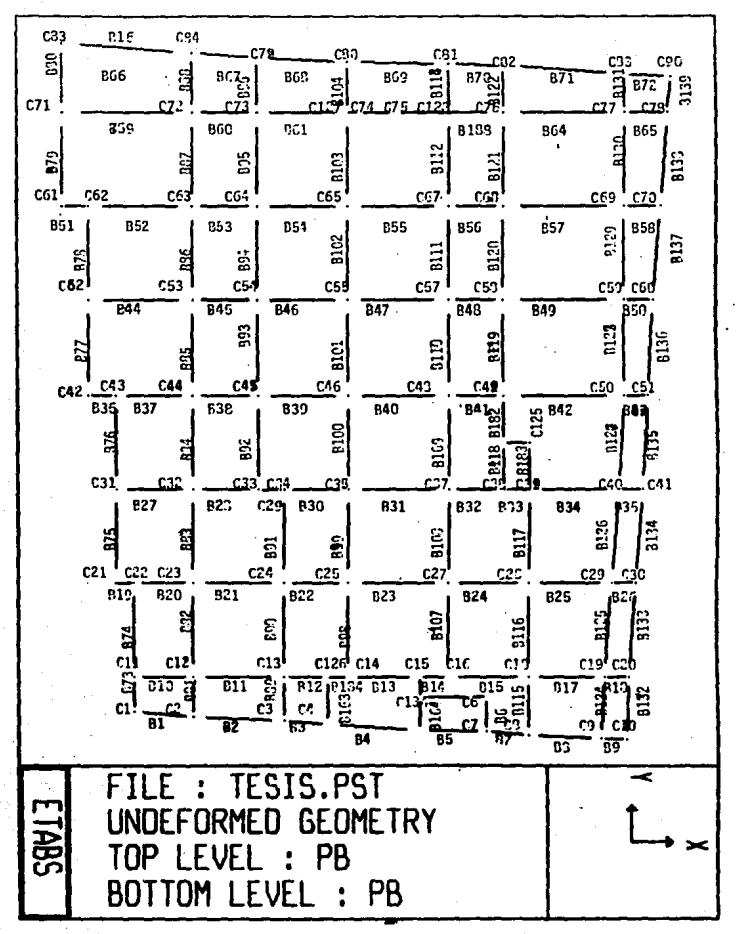

Fig<sub>11.1.a</sub>

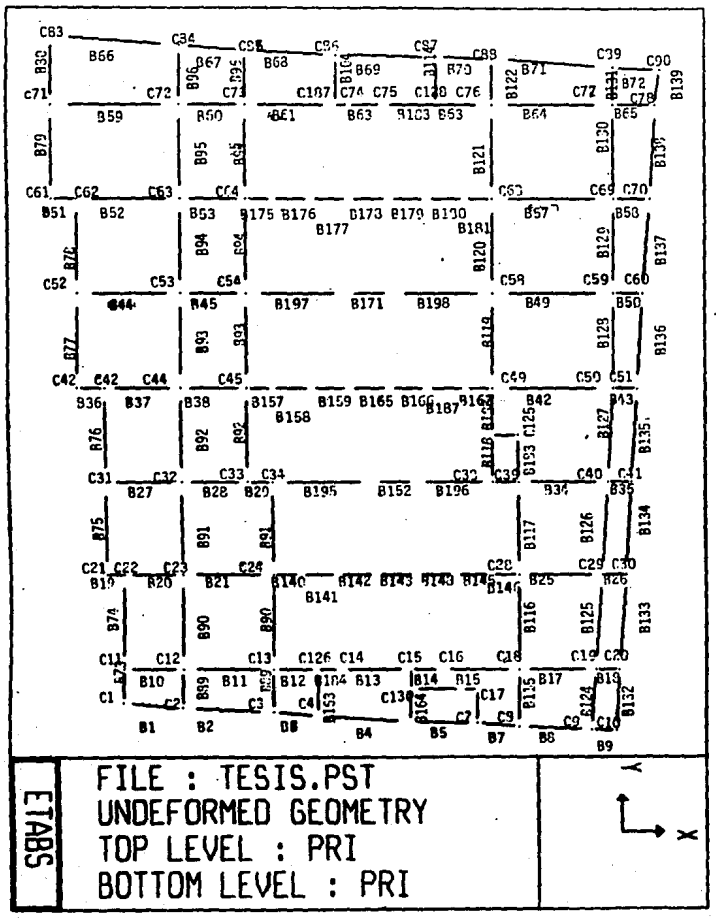

Fig. 11.1.b
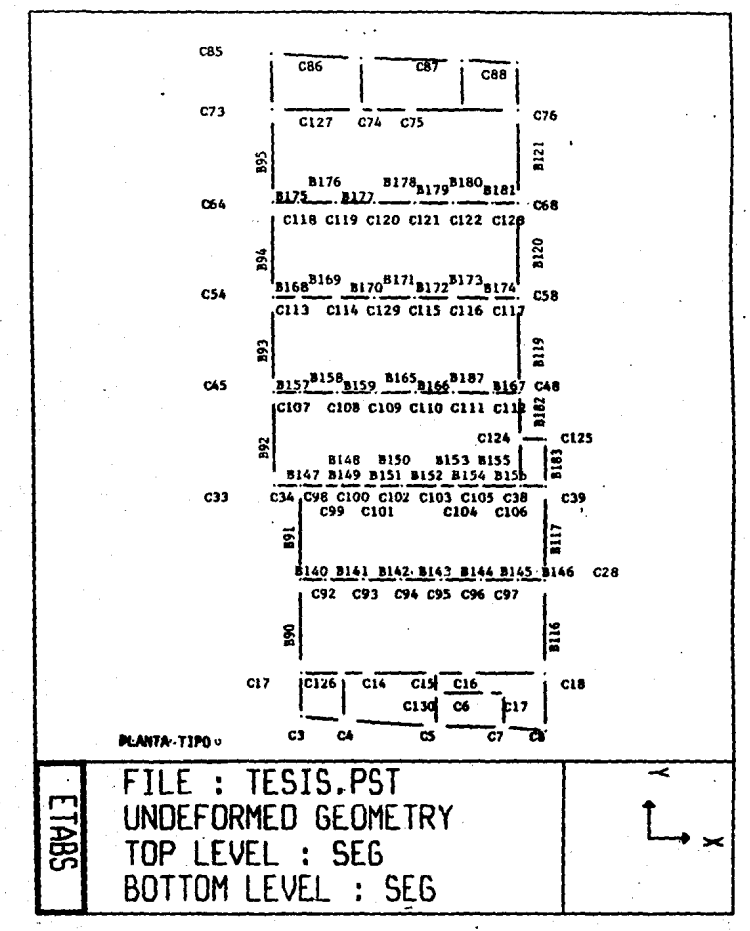

Fig. 11.2.c

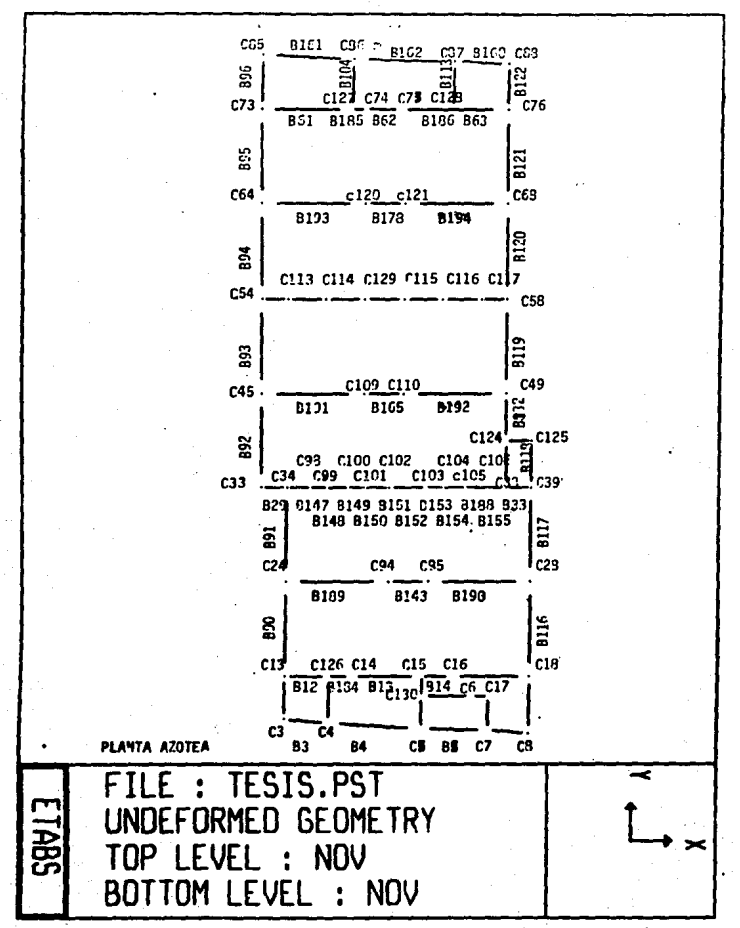

Fig. II.1.d

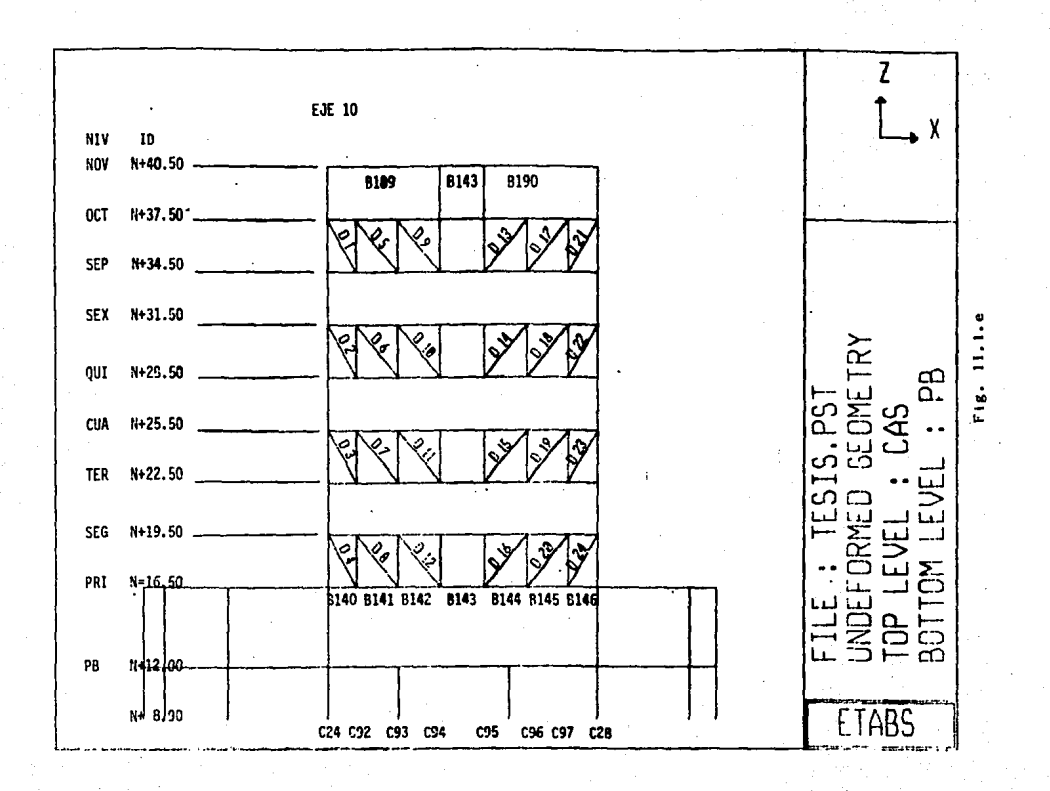

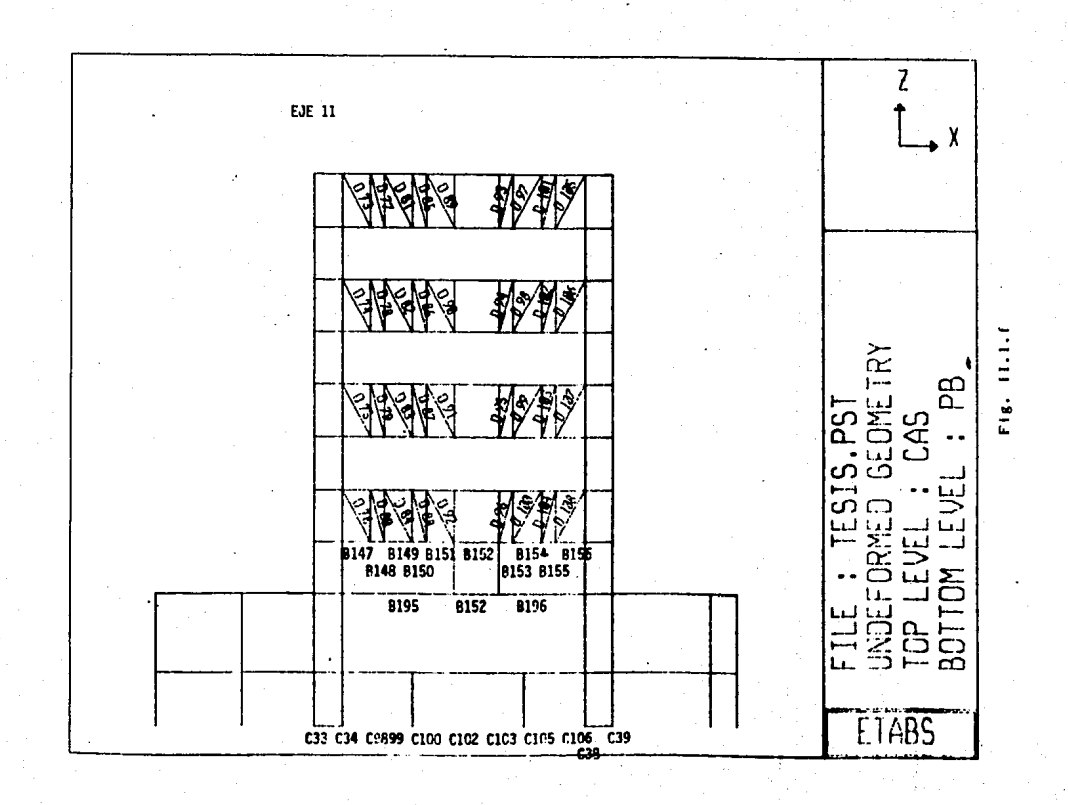

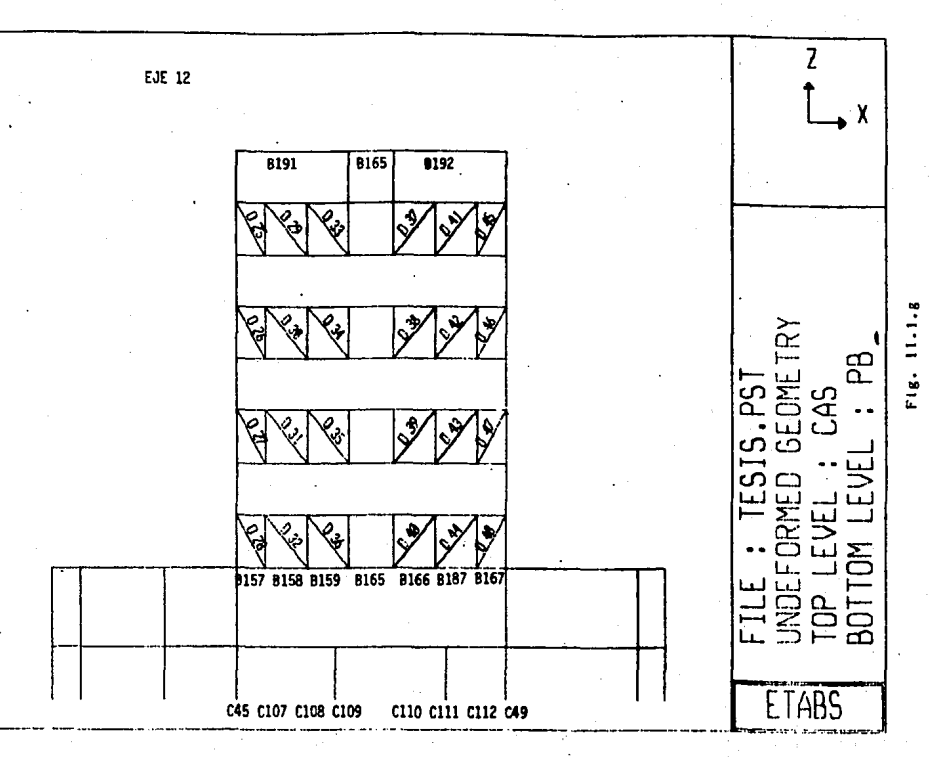

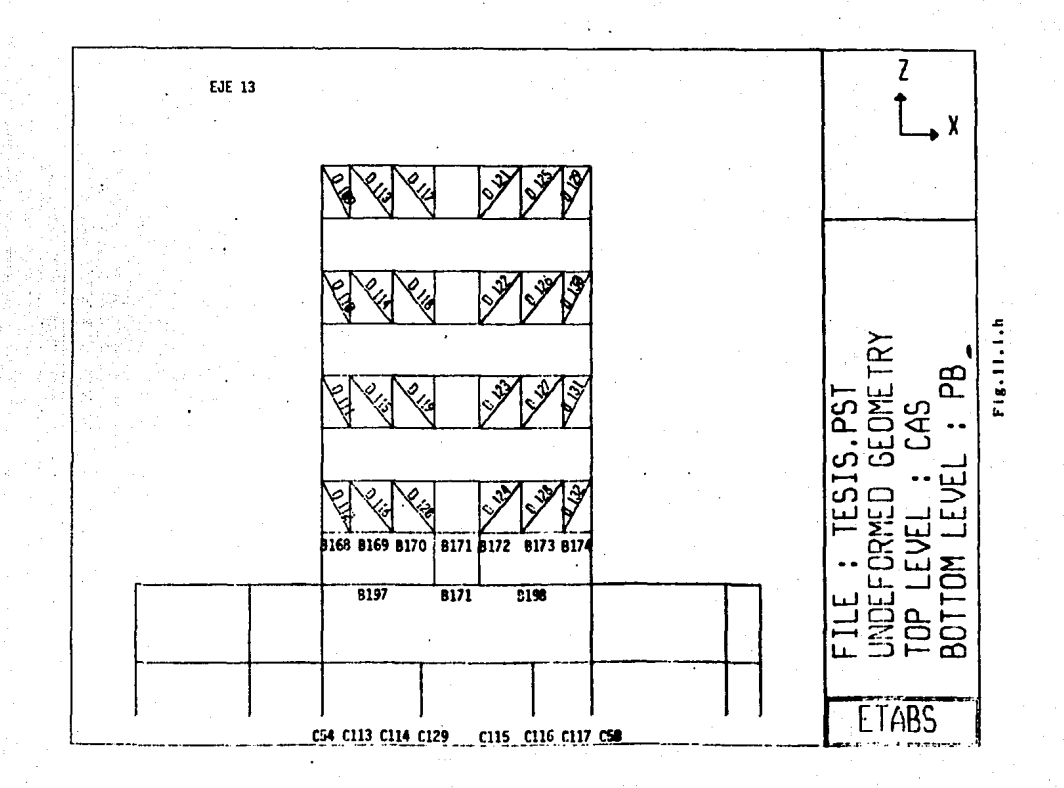

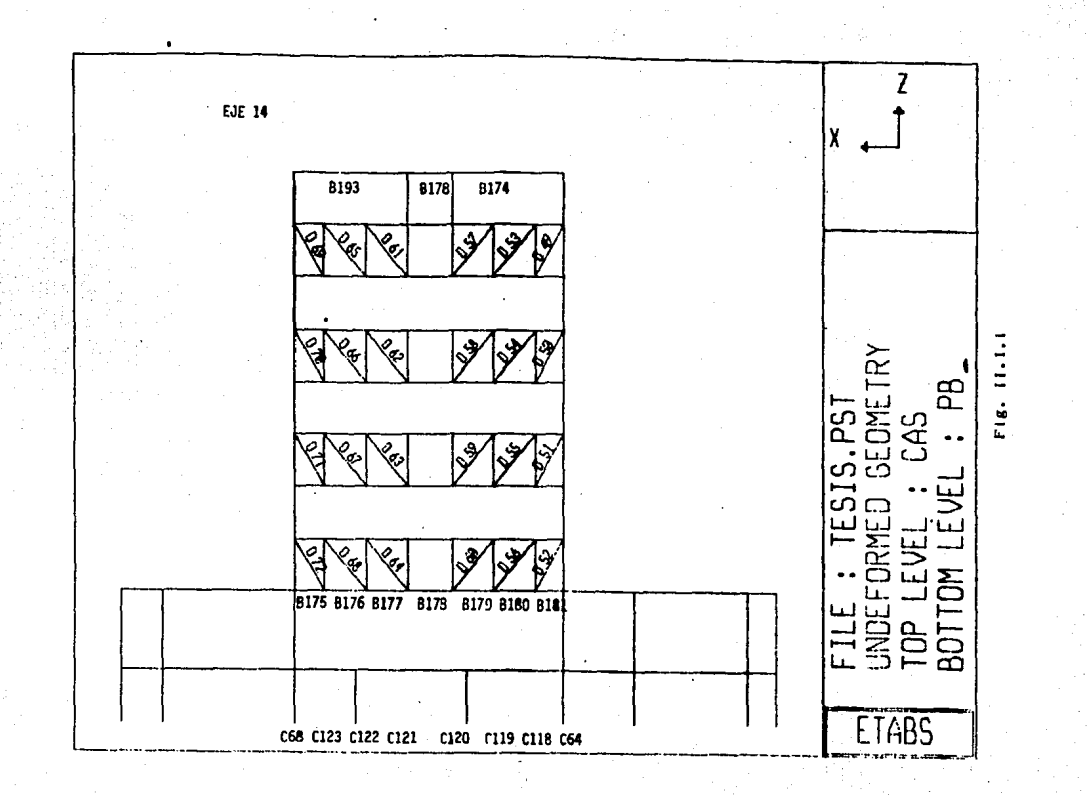

# DATOS DE SALIDA DEL ETABS

Dependiendo de las opciones que fueron activadas por los datos de entrada, el programa, producira diferentes archivos conteniendo imformación producida por las diferentes etapas del análisis. Estos archivos son:

a) TESIS.EKO

Contiene la información leida por el programa de los datos de entrada proporcionados por el usuario. Este archivo contiene, además de la interpretación de los datos de entrada, imformación de las propiedades de las diferentes secciones calculadas por el programa, así como la masa de cada nivel, la sumatoria de cargas verticales por condición de carga para caga nivel y el peso estructural de los diferntes elementos que componen la estructura y el total de estos.

b) TESTS DSP

En este archivo se encuentran registrados los desplazamientos de cada nivel y las columnas separadas del sistema de piso y las reacciones en cada linea de columna para cada una de las combinaciones de carga.

c) TESIS.FRM

Contiene la información de los elementos mecánicos de cada condición de caroa para cada uno de los elementos estructurales. En el caso de las vigas los elementos mecánicos son reportados en cinco puntos del elemento; en el extremo i, 1/4, 1/2, 31/4 y el extremo i en los casos que la viga se encuentra cargada, para las columnas reporta los elementos únicamente en los extremos y para los muros en el centro de gravedad de estos.

(1) TESTS FIG

 $-42-$ 

Contiene las propiedades dinámicas de la estructura, antre las que se encuentran los periodos, elgen vectors y factores de participación en cada dirección (X, Y v rotación) para cada modo. Debido a que no se realizó dinámicamente el análisis, no se cuenta con estos resultados.

e) TESIS.PST Contiene toda la imformación de la geometría y elementos mecánicos de cada condicion de carga y sus respectivos desplazamientos. Este archivo no es visible debido a que es en lenquaje mácuina.

d) TESIS.STR

Contiene por marco. los desplazamientos relativos de entrepiso. contantes, torsiones y propiedades de inercia dinámica por entre- $0150.$ 

Existen además los posprocesadores que son:

 $-$  PLOTTER

Este posprocesador es de gran utilidad, ya que funciona como un graficador para descubrir errores en la geometria de los datos de entrada, así como la estructura deformada o animada en diferentes modos de vibrar cuando el análisis fue dinámico.

 $-$  CONKER

Diseña los elementos de concreto. para poder hacer uso de este posprocesador es necesario tener. las unidades en sistema inglés, al igual que los demás posprocesadores de diseño. Este posprocesador no fu# utilizado.

 $-$  STEELER

Diseño de los elementos de acero, este posprocesador no fué util izado.

 $-$  WALLER

Diseño de los muros de concreto, este posprocesador no fué utilizado.

En las figuras siguientes se presentan la convención de signos para la interpretación de resultados del programa.

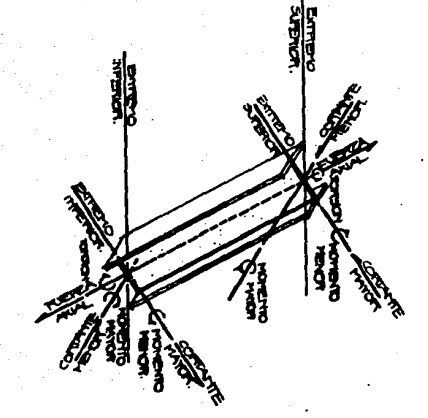

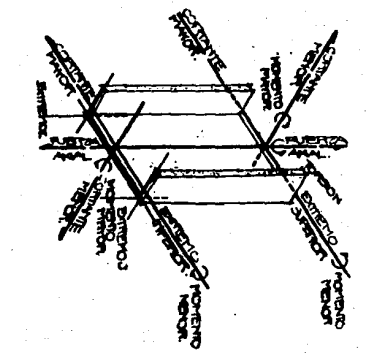

FIGU ENTOS MECANICOS EN DIAGONALES **PTG TEA** 

**ELEMENTOS MECANICOS EN TROS** 

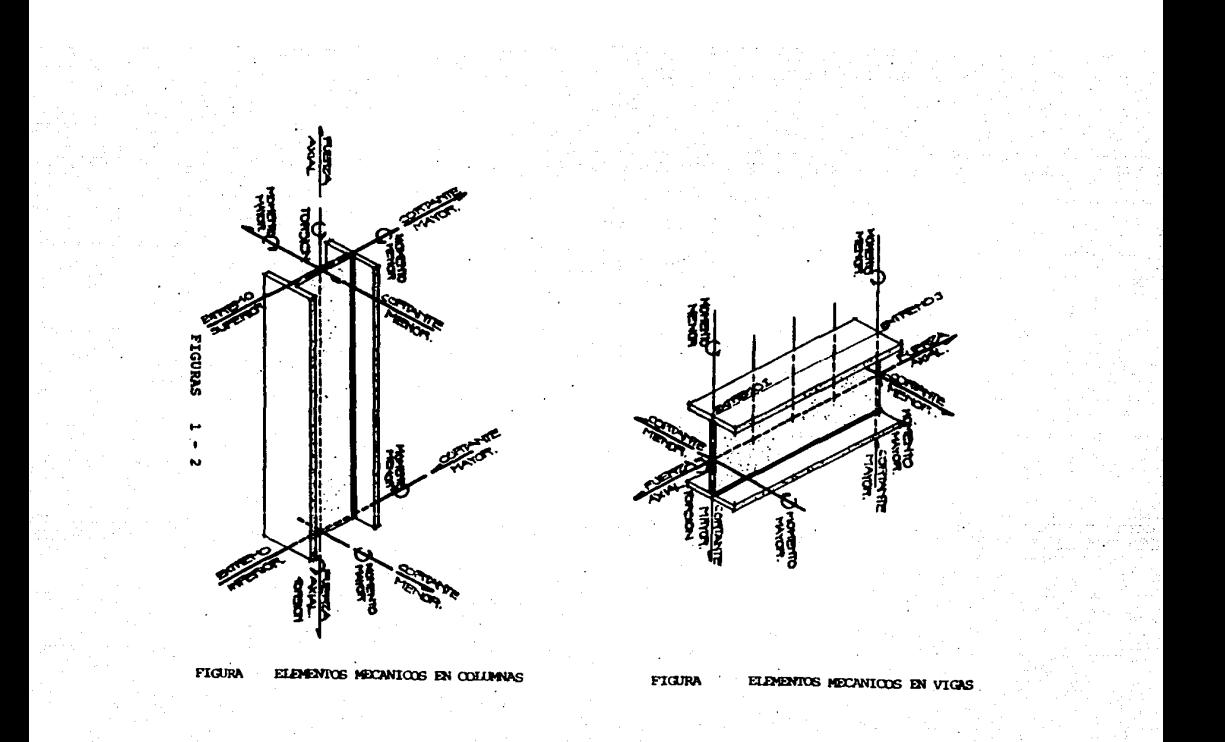

# II.2.-ANALISIS DE CARGAS

Para considerar las caroas de discño para el edificio, se hicieron de acuerdo al Regiamento de Construcciones para el Distrito Federal de 1938.

De aquerdi al articulo 174 de dicho reglamento, el edificio se clasifica como estructura del grupo. B. en el subgrupo Bi, por su uso como hotel y por tener más de 30 m de altura.

Para el tipo de caroas se separaron en cuatro tipos: caroa muerta. Carga viva maxima, carga viva reducida y cargas laterales.

A continuación se presentan las cargas de diseño utilizadas en el analisis.

CARGA HUERTA EN PISO TIPO

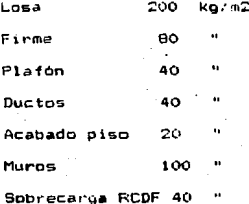

520 kg/m2

CARGA MUERTA AZOTEA

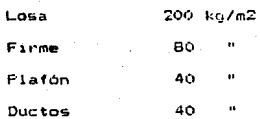

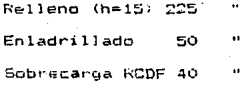

675 kg/m2

CARGA VIVA MAXIMA

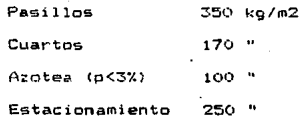

CARGA VIVA REDUCIDA

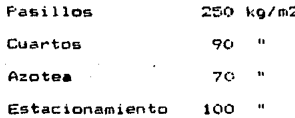

El peso de la fachada se considerará de 200 kg m2 y al peso propio de la estructura será calculado (22 el 2000 ema y Sumbio a la carga muerta.

De aquerdo al anticulo 194 del RCOF, el 31 conometo las faroes muertas y viva máxima se multiplicara por un factor de 1.4 , paro condiciones accidentales por un factor de i.i. En el caso de Acero para condiciones accidentales se incrementara el esfuerzo permisible en un 33%.

# II.3- ANGLISIS SISHIPO

Deacuerdo al reglamento de construciones del Distrito Federal la estructura se desplanta sobre un tipo de terreno muy compresible. clasificado como tipo de terreno III, por lo que se le asigna un coeficiente sismico ioual 0.40.

Según el Artículo 206 del RCDF el coficiente sismico se define como "el cociente de la fuerza cortante horizontal que debe considerarse que actúa en la base de la construcción por efecto del sismo, entre el peso de esta sobre dicho nivel".

Según el articulo 207 " Cuando se aplique el metodo estático o un método dinámico para análisis sismico, podrán reducirse con fines de diseño las fuerzas sismicas calculadas, empleando para ello los criterios que fijen las normas técnicas complementarias, en tunción de las caracterítticas estructurales y del terreno. Los desplazamientos calculados de acuerdo con estos mátodos, empleando las fuerzas sismicas reducidas. deben multiplicarse por el factor de comportamiento sismico que marquen dichas normas."

El articulo 203 plantea que para el análisis con altura menor que 60 metros. se calcularan las fuerzas con el método estatico.

Se considerará un factor de ductilidad iqual a 3 por tener acción de marco: en el sentido longitudinal por la acción de marco de las vigas de acero con las columnas de concreto y en el sentido transversal por las armaduras alternadas.

El Método Estático descrito en la sección 8 de las Normas Técnicas Complementarias de Sismo nos dice que para obtener las fuerzas cortantes en los diferentes niveles de una estructura, se supondra un conjunto de los puntos donde se supongan concentradas las ma-

 $-49-$ 

sas. Cada una pe estas fuerzas se "tomara culal al pesp al pero de la masa que corresponde multiplicado por un coafigiente draporaional a h. siendo n la altura del la masa en cuastion sobre el desplante ( o nivel a partir del cual las deformaciones estructurales pueden ser apreciables ). El coeficiente se tomara de tal manera que la relación vo/wo sea iqual a c/Q, siendo vo la fuerza contante basal. Wo ei peso de la construcción incluvendo las cargas muertas que fija el capítulo IV del RCDF y las cargas vivas del capítulo V, Q es el factor de ductilidad que se fija en la sección 5 de las normas y d es el coeficiente sismico que para nuestra estructura se tomará igual a 0.40 por estar en la zona tipo III.

La ecuación proporcionada por el método estático es:

Pi = [ (wi hi) / (E wi hi) ] [s E wi

donde:

 $Cs = c/0$  $c \rightarrow f(a_0)$  $\mathbf{v}$ 

### CALCULO DE FUERZAS SISMICAS

Fara el cálculo de las fuerzas sismicas se realizara atraves del metado estático.

La obtención del peso de la estructura, fué calculada por el ETABS y el resultado impreso como parte del archivo TESIS.EKO. A continuación se presenta los datos dados por el programa en función del oeso y de las carcas aplicadas en la estructura. CARGAS VERTICALES Y PESO PROPIO EN EL MARCO

NIVEL COND. DE CARGA VERT. PESO PROPIO DE LOS ELEMENTOS\*  $\mathbf{I}$ ID. **11 111 COLUMNA VIGA DIAGONAL MIRO** 

 $749.49147.7 = 1079.4$  $764.4$ 1680.0 590.9 .0 27569.0 AZD 120113.7 1789.3 558.7 10080.0 1248.1 .0 99082.2 NOV 098569.8 181656.5 128040.4 66447.4 25031.8 33569.8 202060.7 OCT 947782.0 231761.4 165403.6 65944.6 16698.9 43760.7 202060.7 SEP 949856.9 231661.4 165403.0 65336.2 29573.0 33569.8 202060.7 SEX 970784.1 231761.4 165403.6 76226.2 29419.4 43760.7 202060.7 0UI 1011465.7 231761.4 165403.6 75617.8 30385.1 33569.8 252575.9 014 1022265.0 231761.4 165403.6 76226.2 30385.1 43760.7 252575.9 TER 1010824.1 231761.4 165403.6 86579.8 18781.5 33569.8 252575.9 SEG 1083431.2.231761.4 165403.6 94388.2 22874.2 43760.7 303091.1 FRI 1998653.6 513864.4 362198.9 264384.0 55813.0 .0 454636.7 PB 2057795.0 506559.2 428532.3 210816.0 59494.5 .0 306604.3

TL 12120688, 2827278, 2077919, 1093726, 320295, 309322, 2754954.

#### $-51-$

# CALULO DEL METODO ESTATICO

 $C/Q = 0.475 = 0.1333$ 

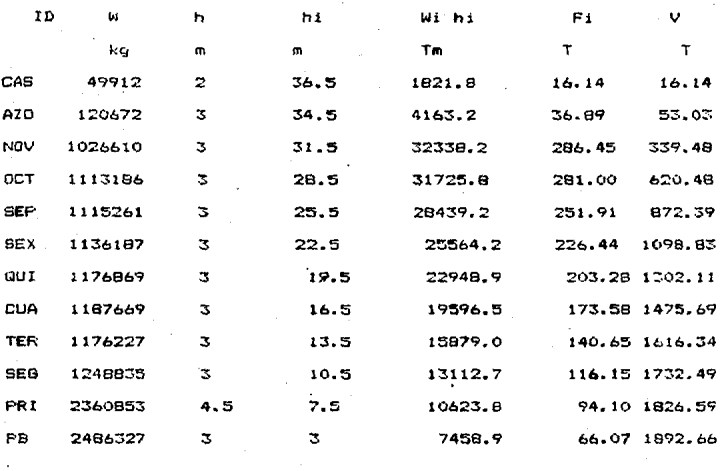

14198608

213672.34

Comprobación

 $1892.66/0.1333 = 14198.499 0.K.$ 

Estas serán las fuerzas sismicas que se introducirán en el programa.

# 111. - DISENO ESTRUCTURAL DE LA SUPERESTRUCTURA

III.- DISENO ESTRUCTURAL DE LA SUPERESTRUCTURA

III.1.-DISEGO DEL SISTEMA DE PISO

Para el sistema de piso se empleara una combinación de Losacero v Joist.

Este sistema de piso presenta orandes ventajas sobre los sistemas convencionales.

 $=$  Mayon rapidez

Al eliminar el uso de cimbra de madera se aumenta en un 50% la velocidad de avance lo que representa una importante reducción en mano de obra y material.

- Menor peso probio

Lo que nos lleva a mejorar la respuesta del edificio ante fuerzas sismicas, al reducirse las fuerzas inerciales del edificio.

- Acción diafragma

Se ha comprobado la efectiva acción de la losacero como diafraoma horizontal, siendo este detalle muy importante para el sistema de armaduras alternadas en la trasmisión del cortante de armadura a armadura y a los elementos verticales resistentes. De hecho, este sistema actúa como una viga horizontal entre los elementos verticales. Puesto que la magnitud de la acción transmitida a los elementos verticales depende no tan sólo de la rigidez de éstos, sino tambien de la rigidez del diafragma losacero, es esencial que ambas características de resistencia y deflexión de este sistema sean conocidas. Dadas estas caracterizticas. las direcciones de las fuerzas laterales através de la estructura puede ser determinadas con suficiente aproximación.

- Adeherencia al concreto

Por aus indentaciones en las caras horizontales y en las de las caras verticales de la lámina de acero, se aseguró una correcta trasmición de cortante entre el concreto y el acero.

Para completar el sistema de piso, se utilizó como elementos secundarios los Joist que tienen las siquientes ventajas:

 $=$  Economia

Desde la estandarización del producto, por su fabricación bajo estricto control de calidad, así como la rápida selección del más apropiado atravez de las tablas proporcionadas por el fabricante. así como su rápido instalación. Todo esto genera ahorros en el costo total de la estructura.

 $\cdots$  Linerza

Estudios internacionales aseguran que este sistema optimiza la lipereza del edificio.

 $-$  Claros máximos

El sistema Joist permite, resolver, el problema de las cubiertas de orandes claros de hasta 12 m.

En conjunto, el uso de losacero y joist por ser considerablemente más ligeros que los sistemas convencionales, representa un oran ahorro en el costo de cimentación, así como en el de elementos resistentes de la superestructura.

DISENO DE LA LOSACERO

Para el diseño de la losacero se utilizó el manual proporcionado oor el fabricante.

Esta se valua en función del claro de la losa y del espesor de la capa de concreto.

 $-55-$ 

# **LOSACERO ROMSA** SECC. 3  $CAI.99$

# **Princent** mexicana s.a de c.v.

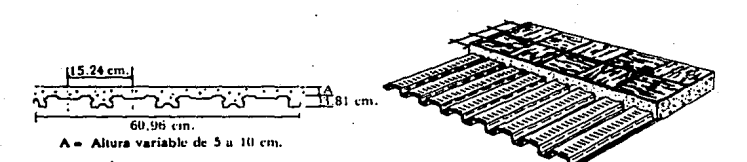

PROPIEDADES DE LA SECCION DE ACERO Is = 24.58 CM\* Sh = 12.90 CM<sup>1</sup>  $S_1 = 10.91$  CM<sup>3</sup> Peso =  $9.7 Kg/m^2$ 

### PROPIEDADES DE LA SECCIÓN COMPLIESTA POR METRO DE ANGHO

CONCRETO NORMAL<br>FESO VOLUMETRICO + 35m KG/M<sup>1</sup><br>FC + 300 KG/CM<sup>3</sup><br>ANCHO + 1 M.

 $N - 14$ 

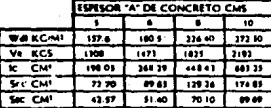

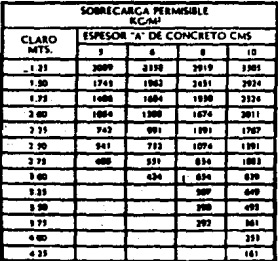

CONCRETO NORMAL<br>PESO VOLUMETRICO + 1NM N(, M)<br>FC + 200 KG/CM<sup>2</sup><br>ANCHO + 1 M.

 $N = 18$ 

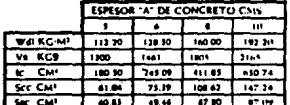

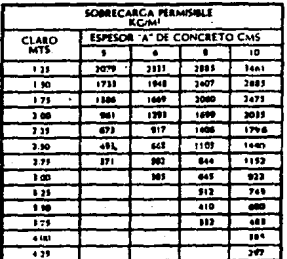

NOTA: LOS VALORES SOMBREADOS REQUIEREN APLINTALAMIENTO TEMPORAL AL CENTRO DEL CLARO CONSIDERANDO UN CLARO SENCILLO. SI LA LAMINA VA A CUBRIR UN CLARO MULTIPLE CONSULTAR CON SU REPRESENTANTE ROMSA.

las cargas de diseño fueron:

 $CM = 340$  kg/m2

 $CV = 350$  Ko/m2 para cona de pasillos v PB

 $CV = 170$   $Eq/m2$  para zona de cuartos

para ejemplificar se tomará la carga total de 690 kg/m2 de PB La separación será

 $7.2 / 3 = 2.4$  m (separacion propuesta del joist) Se propone Losacero de Secc 3 Cal 22 con una capacidad de sobrecarga, para un claro de 2.4 m, igual a 732 kg/m2 > 690 kg/cm2. La Losacero propuesta tiene un peso de 180.5 kg/m2

DISEAD DEL JOIST

Al iqual que para la losacero, el Joist se diseñará de acuerdo al manual propocionado por el tabrcante.

 $CM = 690 + 181 = 871$  kg/m2

Se calcula en función del momento actuante, considerando que el Joist esta librememte apoyado.

debido a la separación de 2.4 m propuesta la carga sera:

 $w = 871 \times 2.4 = 2090.4 \text{ kg/m}$ 

 $M = w1^2 / B = 2090.4 \times (7.2)^2 / B = 13545$  kgm

como el Joist trabajará en sección compuesta con la losacero: através de conectores proporcionados, por el fabricante, se recomienda utilizarel 75% del Mt para la selección del Joist.

 $Md = 0.75 \times 13545 = 10159$  kom

se proponen Joist dobles debido a la magnitud del momento  $Md/2 = 5079$  kgm

el Joist doble será 18H8

donde el MR total = 2 x 5495 = 11990 kgm > 10159 kgm.

 $-56 -$ 

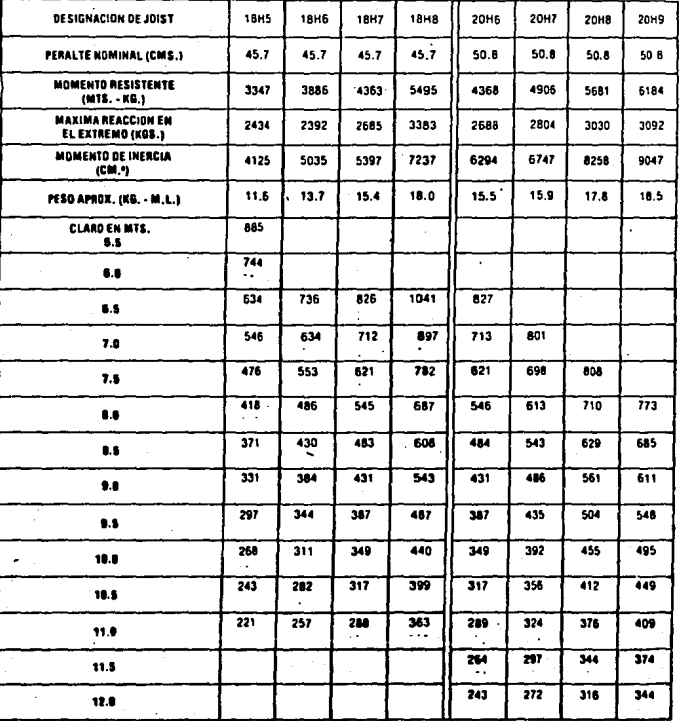

 $\sim$   $\sim$ 

ËN LARGOS MENDRES DE SAITE. SE DEBERA AGREGAR UN 1916 AL PESO TEORICO ESPECIFICADO.<br>EN LOS CASOS DONDE NO APAREZOA CARGA SEÑALADA EN LOS RECUADORS, SE DETERMINARA<br>SU PESO Y CARGA ADMISIUE EN FORMA ESPEGNIL, ASI DOMO EN LAR

.<br>Revisión por cortantes en los extremos

 $V = (871 \times 2, 4 + 15 \times 7, 2)$  / 2 = 1099.2 kg  $V = 1099.2 / 2 = 550$  kg < 3383 kg

:. no necesita refuerzo en los apoyos

#### TIL2.- DISEAD DE LAS COLUMNAS

El comportamiento de una columna que forma parte de una estructura de concreto reforzado o combinado es complejo, debido a que las estructuras generalmente son monoliticas y a que las columnas están restringidas por otros elemenntos estructurales que influyen en su comportamiento. Se han realizado ensaves de columnas esbeltaz que forman parte de marcos, sin embargo la interpretación de su comportamiento requiere un estudio previo del comportamineto de estructuras hiperestaticas y cae fuera del alcance de este traba- $30 - 1$ 

La influencia de las distintas variables en la reducción de resistencia por esbeltez, puede deducirse que la solución rigurosa del problema consiste en calcular las deflexiones adicionales y los momentos de segundo orden. La suma de estos momentos y de los de primer orden es igual a los momentos totales de diseño. Sin embargo, el cálculo de los momentos de segundo orden que se obtiene con un análisis estructural de segundo orden, resulta demasiado laborioso. Para obtener estos elememtos de segundo orden hay que hacer un análisis por aproximaciones sucesivas, ya que los momentos adicionales producen deflexiones adicionales, las que a su vez incrementan nuevamente los momentos. y asi sucesivamente hasta que los incrementos sea mínimos.

Debido a la forma en que trabaja el sistema de vigas alternadas. es decir los momentos son muy pequeños y la carga axial alta, este efecto se reduce enormemente por lo que se excluyó del análisis y se diseño únicamente con elementos de primer orden.

Para el diseño de las columnas se establecieron secciones preli-

 $-59-$ 

minares en función de las cargas verticales que soportan, ssi como caracterizticas establecidas por el RCDF entre los que se encuentran el articulo 4.2.1 que se rafiere a la geometria y dice que la relación entre la dimensión transversal, mayor de una columna y la menor no e cedera de 4. También establece que la dimensión menor transversal de la columna no será menor que 30 cm.

De las Normas Técnicas Complementarias para estructuras de concreto establece en su sección 5.3. para los miembros a flexacompresion ( márcos dúctiles ) una serie de condiciones para miembros en los que la carga axial de diseño. Pu, sea mayor que Ag f'c / 10

En la misma sección establece que los requisistos geométricos que debe cumplir:

- La dimen- ón transversal mínima no será menor que 30 cm.

- La relación entre la altura libre y la menor dimensión transversal no exederá de 15.

.<br>Aunque las columnas se diseñaron con un programa, se presentará la forma como lo hace el programa para una columna.

Por fines constructivos se pretende armar columnas de concreto con alma de acero, para facilitar el montaje de las armaduras y vigas. Por disposiciones de material se propone que los elementos metalicos sean tres secciones tipo I soldadas entre si.

Para valuar la influencia de estos elementos de metálicos en el comportamiento de la columna se recurió a la ref.  $(8)$ .

En esta nos dice que para verificar que una sección es compuesta se deba comprabar que:

As / (As + Acr + Acc ) > 0.04 \*

donde: As : área de acero de la seccion de acero

Acr: área del refuerzo longitudinal

Acc: Area efectiva de concreto

para nuestro ejemplo se diseñará par la columna del nivel PRI. que es la columna de mayor altura y con una caroa axial muy orange.

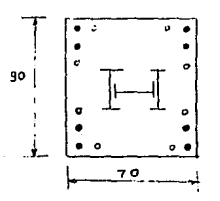

Verificando si la sección es compuesta  $As = 3 \times 33.4 = 100.2 cm2$ Acr = 14 x 5.07 = 70.98 cm2 Acc = 80 x 60 - 100.2 - 70.98 = 4628.8 cm2  $100.2 / (100.2 + 70.98 + 4628.8) = 0.02 \le 0.04$ 

:. no es sección compuesta por lo que se diseñará como una columna de concreto reforzado únicamente.

Se presenta una tabla de resultados dados por el programa y seleccionados por el usuario para el diseño de las columnas.

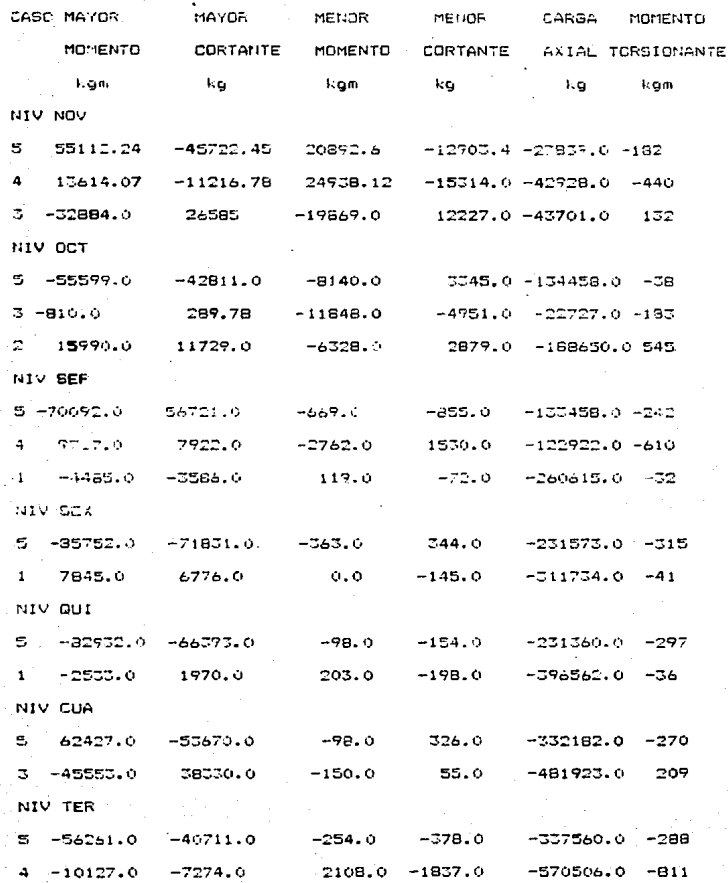

 $-62-$ 

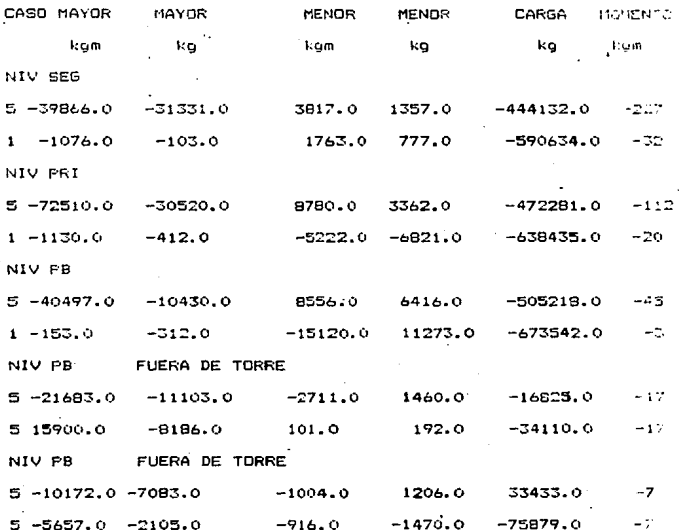

 $-63-$ 

Se calculara la relación de esbeltez para ver si se consideraran estos en el calculo. Si es menor la realción K1/r que 22, los efectos de espeltez no serán considerados. si es mayor que 100 se considerarán efectos de segundo orden.

Para el nivel PRI

sentido X

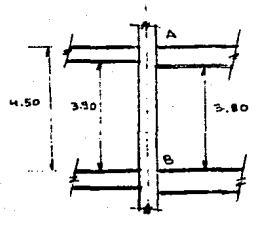

sentido Y

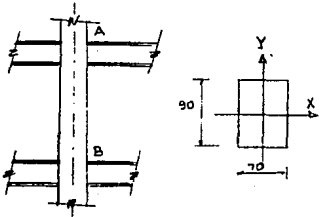

se valuarà el grado de restricción en el nudo en función de las rigideces de columnas y del sistema de piso.

Social and the Society of the Society of

 $Ga = (Ic/Lc) / (Ib/Lb)$ para el nudo A  $Gb = (Ic/Lc) / (Ib/Lb)$  para el nudo B columna 70 :: 90 Ix = 70 x 90^3 / 12 = 4252500 cm4 Iv = 90 x 70^3 / 12 = 2572500 cm4 trabe  $d = 64$  cm Ix = 53139 cm4  $I_H = 90096 cm4$ niv PRI  $= 70$  $1x = 85919$  cm4 niv PB

 $-64-$ 

en sentido X

**Gb** 

 $-65-$ 

 $(111745/720)$ ] = [5716 + 8575] / [155 + 155] = 46 Si al obtener la relación de esbeltez en ambas direccionas resulta menor que 22, no se considerarán efectos de esbeltez. Si la relación de esbeitez resulta mayor de 100, se considerarán efectos de segundo orden.

Ga =  $[(2572500/310) + (2572500/450)]$  /  $[(111745/720) +$  $(111745/720)$ ] = [8296 + 5716] /  $1155 + 1551 = 45$ Gb  $=$  [(2572500/450) + (2572500/300)] / [(111745/450) +

en sentido Y

6a = [(4252500/310) + (4252500/450)] / [to6298/a20)

 $(11175 \div 710)$ ] = [13717 + 9450 ] / [110.2 + 157.4] = 86  $=$  [(4252500/450) + (4252500/300)] / [(68298/620) +

 $(68298/445)$ ] = [ 9450 + 14175 ] / [110.2 + 153 ] = 89

del nomograma de Jackson y Moreland

sentido X  $K = 1.0$  $K = 1.0$ sentido Y se obtendrá la relación de esbeltez Kl/r  $rx = (Ix/A)^0.5 = (4252500/6300)^0.5 = 26$  $ry = (1\sqrt{A})^0.5 = (2572500/6300)^0.5 = 20.21$ 

 $k1/rx = 1.0 \times 390 / 26 = 15.3 < 22$ kl/rv = 1.0 x 390 / 20.21 = 19.3 < 22 1. no se considerán efectos de esbeltez

 $db = 1$ 

 $Mc = db M2b + ds M2b$ 

 $-ds = 0$  si se considera restringido el desplazamiento por

la existencia de muros y armaduras.

por lo que queda:

 $Mc = MOh$ 

donder

M2b es el momento mayor en los dos extremos en el senti-

do de análisis.

 $Fa = Cm / 1 - (Pu/Pe) > 1.0$ 

a) para la primera condición

SENTIDO Y

Pu = 1.1 x 472281 = 519509 Kg

Pcr = FR  $\wedge$ 2 EI / H $\wedge$ 2

 $0 = 0.70$  por tener estribos

 $Cm = 0.6 + 0.4$  (M1/M2) > 0.4

Cm = 0.6 + 0.4 ( -41938/72510 ) = 0.368 < 0.4

 $C_m = 0.4$ 

 $E = 14000(f'c)/0.5 = 221359$  kg/cm2

 $I = 2572500 cm4$ 

EI =  $(Et$  Iq /2.5) / 1 + Bd

debido a que por combinaciones realizadas en el programa no se puede conocer los momentos debidos únicamente a caroa muerta, se obtendrá como un porciento de la carga total actuante.

CM / CT = 520 / 690 = 0.75

EI =  $[(221359 \times 2572500)/2.51 / 1 + 0.75 \times 1.301159$  E11 kgcm2;  $P<sub>C</sub> = 0.70 \times 3.14^{\circ}2 \times 1.3101159E11 \times (390)^{\circ}2 = 5912117 \text{ kg}$ Fa = Cm / 1 - Pu/Pc = 0.4 / (1 - 519509/5912117) = 0.43 < 1.0  $t - Fa = 1.0$  sentido y

SENTIDO Y

 $Cm = 0.6 + 0.4$  (M1/M2)

 $= 0.6 + 0.4 (-4164/8780) = 0.410 > 0.4$ EI = [(221359 x 4252500) /2.5] / (1 + 0.75) = 2.1516E11 Kocm2 Pc = 0.70 x 3.14^2 x 2.1516E11 / (390)^2 = 9773092 kg Fa = 0.41 / (1 - 519509/9773092 ) = 0.433 < 1.0  $2.55 = 1.0$ 

b) para la segunda condición SENTIDO X  $P = 638435$  ko  $Pu = 1.4x 638435 = 893809 ka$  $C_m = 0.6 + 0.4 (-5222/20357) = 0.5 > 0.4$ EI = [(221359 x 4252500)/2.51 / 110.75 = 2.1516E11 kocm2 Pc = 0.7 x 3.14^2 x 2.1516E11 / (390)^2 = 9773092 kg Fa = 0.5 / ( 1 - 893809/9773092) = 0.55 < 1.0  $Fa = 1.0$ SENTIDO Y  $C_m = 0.6 + 0.4 (-413/1130) = 0.45 > 0.4$ EI =  $(221359 \times 2572500) / 2.51 / 1 + 0.75 = 1.3016E11$  $Pc = 0.70 \times 3.14^2 \times 1.5016E11 / (390)^2 = 5912200 kg$  $Fa = 0.5 / (1 - 893809/5912200) = 0.59 (1.0$  $Fa = 1.0$ obtendremos las excentricidades para la primera condición ey = Mcx/Pu = 878000 / 519509 = 1.69 < 2 cm ex = Mcy/Pu = 7251000 / 519509 = 13.95 cm para la segunda condición

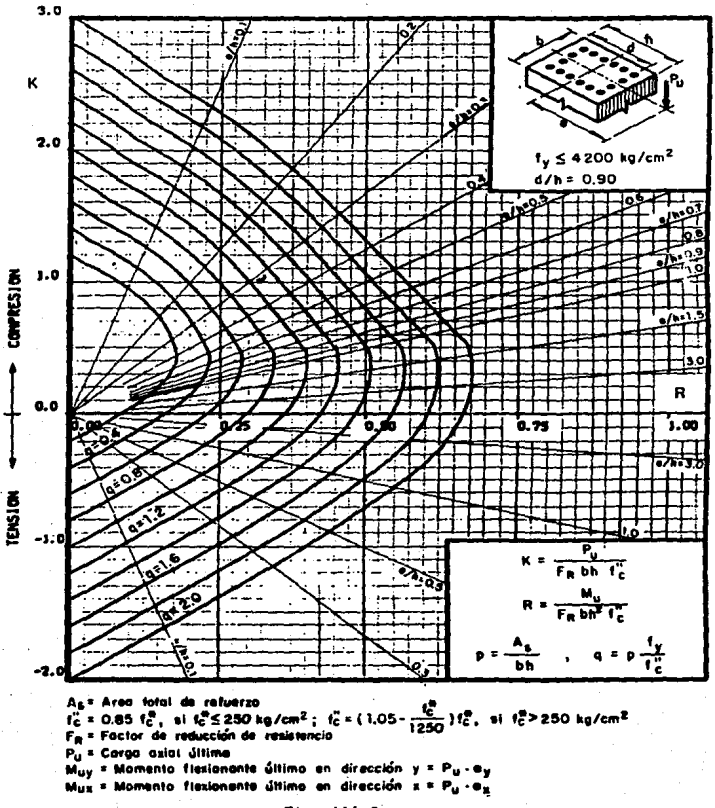

Fig. 111.2.a

ev = Mox/Pu = 2035700 / 893809 = 2.27 cm

 $ex = MeV/Pu = 413 / 893809 = 0 < 2 cm$ 

que son las excentricidades de diseão.

Para el diseño, de columnas, a flexocompresionse recurrirá a la ecuación de Bresler

 $1/Pr = 1/Prx + 1/Pry + 1/Pro$ 

 $donder$ 

 $f(0)$ : Carga axial resistente de diseño (cuando e = o) Pra : carga nominal resistente de diseño aplicada con una exconteiridad ou:

Pry : carga nominal resistente de diseño aplicada con una excentricidad ev

Se revisará el armado que aparece a continuación

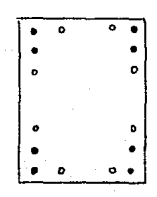

 $9412 + 848$  $n = 0.02$  $\Delta = 131.76$  cm2  $f'c = 250$  kg/cm2  $fy = 4200 kg/cm2$  $f * c = 200$  Kg/cm2  $f''c = 170$  kg/cm2

para la columna

 $Pro = Fr( f''c \cdot Ac + As fv)$ 

= 0.8 ( 250 x (70 x 90 131.76 ) + 131.76 x 4200)

 $= 1676361.6$  kg

.<br>calculando Prx

 $dx/h = 70 - 6 / 70 = 0.91$
$$
e \times h x = 13.95 / 70 = 0.20
$$
  
\n
$$
q = p f y / f'' c = 0.02 \times 4200 / 250 = 0.336 ;
$$
ky = 0.81  
\n
$$
kx = 0.81 \Rightarrow Pux = K FR b h f''c
$$
  
\n
$$
= 0.81 \times 0.8 \times 70 \times 90 \times 170
$$
  
\n
$$
= 694008 kg
$$
  
\n
$$
dy/h = 90 - 6 / 90 = 0.93
$$
  
\n
$$
dy/h = 2/90 = 0.02 3
$$
  
\n
$$
q = 0.336
$$
  
\n
$$
x = 1.3 \Rightarrow Puy = k FR b h f''c
$$
  
\n
$$
= 1.3 \times 0.8 \times 70 \times 90 \times 170
$$
  
\n
$$
= 113840 kg
$$
  
\n
$$
dy/h = 0.95
$$
  
\n
$$
y = 113840 kg
$$
  
\n
$$
y = 113840 kg
$$
  
\n
$$
p = 1 / (.1/694008 + 1/1113840 + 1/1676361.6)
$$
  
\n
$$
= 57396 kg > 519509 kg
$$
  
\n
$$
102 G.K.
$$
  
\n
$$
DISEG POR CORTANTE
$$

Se propone refuerzo de varilla del #4 por tener varilla del #12 v del #8 en el refuerzo longitudinal

De acuerdo al reolamento de construcciones del Departamento de Construcciones del Distrito Federal indica sobre la separación:

 $\leq$  (850 D1 / (Fy)^0.5 = 850 x 2.54 / (4200)^0.5 = 33.31 cm<br>s < 48 De = 48 x 1.27 = 60.96 cm<br>b / 2 = 35 cm

la separación máxima de los es bos será de 30 cm.

La separación en los extremos de la columna se reducira en los estrecos de las columnas se reducirá a la mitad de la anterior. bira determinar esta distancia esta:

$$
1 = \begin{cases} H \times 6 = 450 \times 6 = 75 \text{ cm} \\ E = 20 \text{ cm} \\ 60 \text{ cm} \end{cases}
$$

#### :. la distancia sera de 90 cm

Además los estribos se colocarán dando soporte lateral a las baress longitudinales de esquina y una de cada dos consecutivas de as paraferia tenga soporte lateral suministrando por el doblez de un estribo con angulo interno no mayor de 135 grados. Ninguna va- $(11.550$  sin soporte lateral debe distar mas de 15 cm de otra con soporte lateral.

**ACVISION POR CORTANTE** 

 $Var = 0.5$  FR b d ( f\*c )  $0.5$  > p=0.01

y nunca depe exceder

Vu =  $2$  FR b d (fec)^2

Para elementos sujetos a flexocompresión en los que Pu no sea mayon det

 $0.7 + c$  Ag + 2000 Ag

Para valuar la fuerza cortante, que toma el concreto se obciene maitiblicando el valor obtenido por

 $1 + 0.007 + (Pu/Au)$ 

S i Fu es mayor que el valor anterior. Se variara linealmente el factor que afecta a Vor en función de Pu, desde el valor antes esnecificado nasta cero para

 $Pu = Ao$   $I \neq C + As$   $f \vee$ 

y la separación de los estribos se calculará

 $s$  = FR Av fy d / (Vu = Vcr)  $\leq$  Fr Av fy / 3.5 b

Para la columna de 70 x 90

Pu = 0.7 x 200x 70 x 90 + 2000 x 131.76 = 1145520 kg

 $> Pu = 519509 ko$ 

entonces

Vcr =  $(1 + 0.007 (519509 / 6300) \times 0.8 \times 90 \times 64 \times (200)^{2}0.5$  $= 102782$  kg

Vu = 30520 x 1.1 = 33572 kg < 102782 kg

:. no necesita refuerzo por cortante por lo que se colocará el que indica el reglamento.

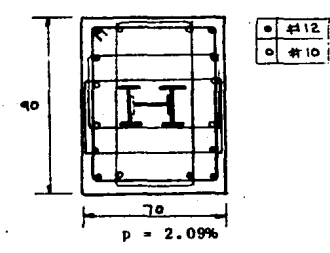

del N +19,50 al +8.90

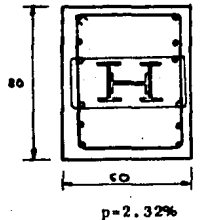

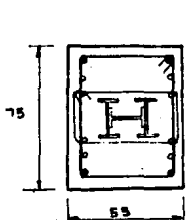

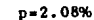

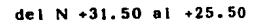

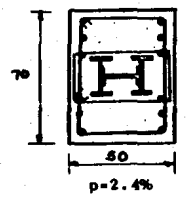

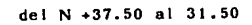

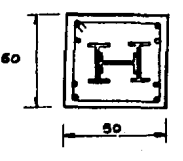

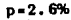

del N +43.50 al +37.50 del N +16<br>SECCIONES DE COLUMNAS del N +16.50 al +8.90 F.T. Fig. 111.2.b

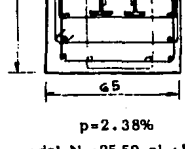

85

del N +25.50 al +19.50

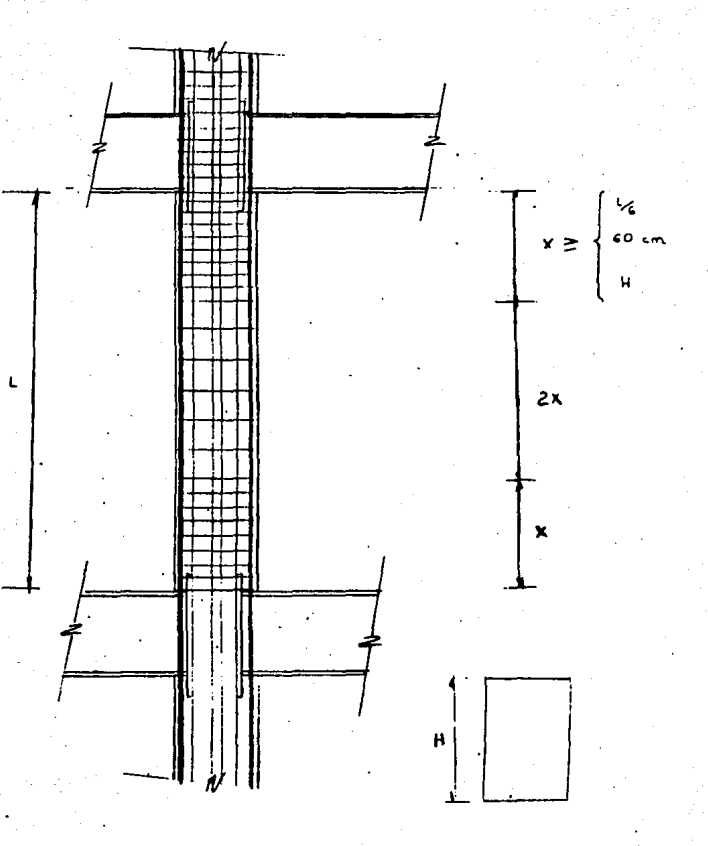

# DISTRIBUCIÓN DE ESTRIBOS EN COLUMNAS

Fig.111.2.c

III.C.-DISEMO DE VIGAS

En el diseño estructural del hotel, se diseñaron muchos tipos de vigas y se estandarizó a dejar un solo tipo de viga por nivel para facilitar la construcción de las mismas en taller y facilitar el montaje en obra.

En este trabajo únicamente se mostrará el diseño de una de estas vicas, mostrando así el procedimiento que se siguió para las de- $0.45.$ 

A continuación se presenta la tabla con los valores maximos registrados por el programa ETABS. Cabe aclarar que la selección de estos valores son resultados de una selección de los valores máximos de cada viga para las diferentes condiciones de carga seleccionadas por un posprocesador de este programa.

 $-75.$ 

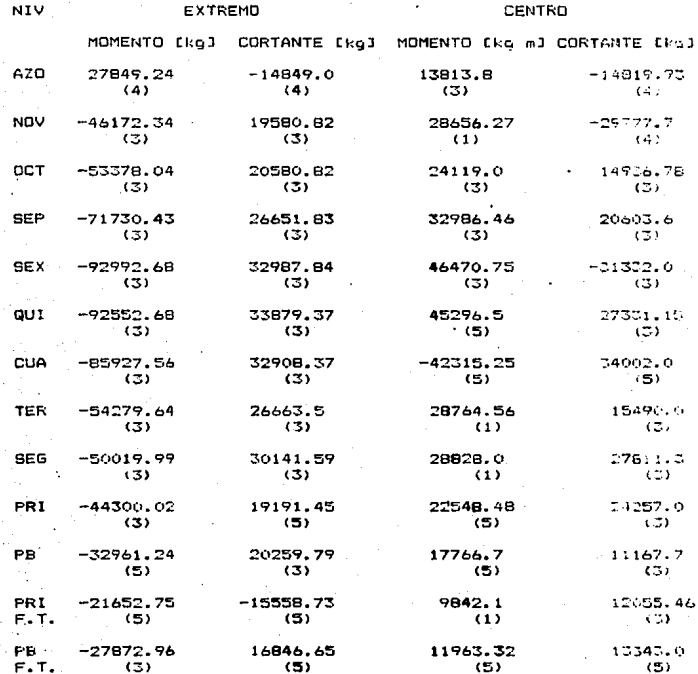

## Nota

El número que aparece entre paréntesis corresponde  $\mathbf{1}$  $conb i$ nación de carga en la que se presentó el máximo valor.

 $F.T. = Fuera de torre.$ 

#### DISEND FOR FLEXION

Para el nivel QUI en la viga 117 en el extremo tenemos un momen-

Mo=9299268 ko

·Los esfuerzos maximos en cada sección transversal aparecen en los pordes superior y se obtienen con la ecuación de la escuadría  $D = M \vee H$ 

dande O : esfuerzo actuante máximo

M : momento actuante

v : distancia de la fibra más alejada del centroide

I i inercia de la sección

 $bero = S = I/v$ 

S : modulo de sección elástico

En el diseño de una viga es necesario asegurar su resistencia a la flexión, fuerza cortante el inestabilidad, así como de deforma $ciam.$ 

En estas condiciones el diseño puede efectuarse de dos maneras diferentes, una basada en el comportamiento elástico de la viga y la otra en su resistencia última.

Para el diseño de las vigas se siguió el criterio del comportamiento elástico, para esto el esfuerzo máximo ocasionado por las cargas de trabajo no debe ser mayor que el correspondiente al limite de proporcionalidad; a un cierto porcentaje del de fluencia en este caso y de acuerdo al AISC (American Institute of Steel Construction) es ioual a 0.6Fv.

para acero grado A-36 -> Fy = 2530 kg/cm2  $Op = 0.6 Fy = 151B kg/cm2$  Op : esfuerzó permisible

despejando de la ecuación de la escuadría tenemos:

$$
S = M / O_D
$$

conocido S se elige un perfil comercial cuyo modulo de sección elástico tenga como mínimo ese valor. En el caso de condiciones de cargas que incluyan cargas accidentales el AISC permite incrementar en 33% el esfuerzo permisible.

 $S = 9255284/1.33 \times 0.6 \times 2530 = 4584 \text{ cm}$ 

por lo que se propone sección con S = 4796 cm3 > 4584 cm3  $-$  0.K.

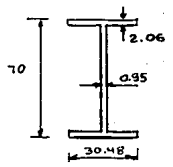

para el momento al centro del claro

 $S = 4529650/ 1.33x0.6x2530 = 2244 cm$ 

y se propone sección con S = 3374 cm3 > 2244 cm3  $0.K.$ para evitar cambios bruscos en la sección de la viga y evitar concentraciones fuertes de esfuezos en el cambio de sección y cambios fuertes de rigidez.

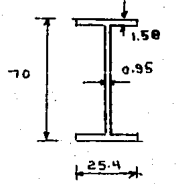

# ESTA TETR NA DEBE -79-SALIR DE CA DIDCOUTEDS

El peralto de tudas las trabas de la conna se estanda izaran a 70 cm variando unicamente los espesores, de las placas y el anono de los patines. En la coma del fuera de torre por ser menores los momentos se reducirá el peralte la 65 cm. Se evitara el uso de atiezadores, de ser posible, que complican el trabajo de taller para reducir el tiempo en este, reduciendo además el costo de mano de obra al simpliticar el armado de las vigas compuestas de tres placas.

A continuación se presenta, una, tabla resumen de las secciones finales del edificio.

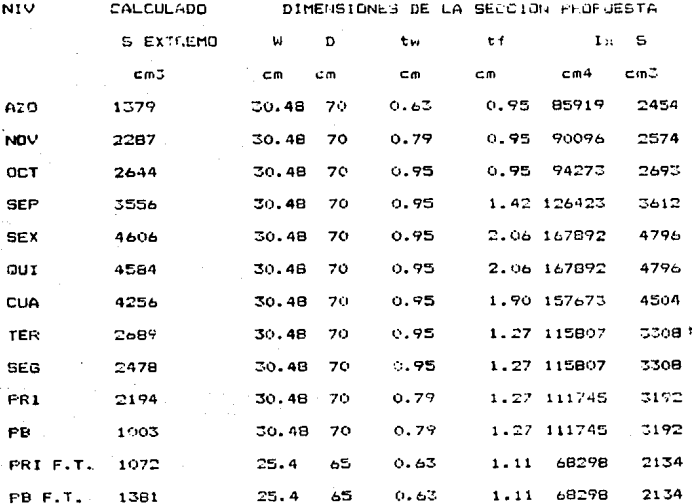

NOTA : el que el moduto del sección en algunos casos sea mayon que 20% que el solicitado se debe la calculos anteriores en los que se tueron astableciendo las secciones y se fue modificando buntos de la estructura. Ia que provocó modificación en los elementos mecanicos de los diferentes elementos estructurales.

### DISEAD POR CORTANTE PURO

Aunque es físicamente imposible que se presente en un tramo de vica únicamente fuerza cortante. Ya que esta se presenta siempre acompañada por momentos flexionantes. Para facilitar su cálculo se considerá únicamente la acción de esta fuerza.

Antes que se presente el pandeo es válida la teoría ordinaria de las vigas. y los esfuerzos cortantes Tu pueden calcularse con buena presición por medio de la ecuación:

$$
TV = V / Av = V / dt
$$
  
donde: Tv : esfuerzo cortante  
 $V$  : cortante actuante  
d : peralte  
tw : espesor del alma de la trabe

este tipo de resistencia se debe a la capacidad que tieme el alma de acero para soportar esfuerzos, principales de tensión y compresión, de magnitud igual a Tv, e inclinados a 45 grados con respecto al eje de la trabe.

Cuando los estuerzos principales de compresión alcanzan un cierto valor, que depende de las características geometricas y mecánicas de la trabe, el alma se pandea en dirección diagonal. pero sí está suportada adecuadamente en los bordes no falla en ese instante (excepto cuando el esfuerzo crítico es muy cercano al de fluencia) ni su resistencia disminuve bruscamente va que las deflaxiones fuera del plano estan restringidas por el material que trabaja en tensión, por lo que la placa pandeada sinue siendo capaz de soportar una cierta fuerza a lo laroo de la diaconal comprimida, y conserva una parte de su resistencia original al cortante, correspondiente al trabajo de viga.

No es fácil determinar la maonitud exacta de esta contribución a la resistencia última del tablero, pero una suposición que ha demostrado ser adecuada es la que dice que la maonitud se conserva hasta el colapso; el valor que tiene cuando se inicia el pandeo. En el nivel Gill, en el evtreson

 $V = 33899.7$  kg

del AISC 8va. edición pos indica que para esfurzo cortante en el alma  $0cr = 0.4Fv$ 

para acero A-36  $Fv = 2530$  ko/cm2

Der = 0.4 x 2530 = 1012 kg / cm2

de acuerdo al D. de Suen po. 375

 $Aw = 0.95 \times 70 = 66.5 cm2$ 

 $Va = 33899.7$  kg

sustituvendo

Der = 33899.7 / 66.5 = 509.76 kg/cm2 < 1012 kg/cm2 :. por lo tanto no necesita atiezadores por cortante En el centro

> $Va = 27331.5$  ko  $Aw = 66.5 - 62$ Ocr = 27331.5 / 66.5 = 380.91 kg / cm2 < 1012 kg/cm2 :. por lo tanto no necesita atiezadores por cortante

En las trabe se emplean atiezadores de dos tipos. Dentro dai pri mer tipo están los atiezadores extremos y los que se colocan hajo cargas concentradas intensas: su objeto es trasmitir las fuerzas exteriores al alma, evitando al mismo tiempo que esta se arrugue. se diseñan como columnas cortas. Los del segundo tipo son los atiezadores intermedios: difieren de los primeros en que atraves de ellos no se introduce, niguna, fuerza exterior en la trabe. Desempeñan una doble función: conservar la forma de las secciones transversales de la trabe y <mark>asegurar su resisten</mark>cia posterior al pandeo. para lo que se deben itener una cienta rigide: latenal y una cierta capacidad de caroa.

Ver tabla 8.1 O.de Buen po 436 -Diseño de atiezadores por flexión

En trabes armadas de acero A-36 h/t no debe execer de 322

 $h / t$  < 985000 / (Dv (Dv + 1160 )  $1^{\circ}1/2$  = 320.5 pero puede aumentarse hasta 333 si navatieradores transversales con las separaciones indicadas arriba h / t = 70 / 0.95 = 73.68 < 322

:. no necesita atiezadores por flexión

Por simplicidad en el diseño de atiezadores bajo cargas concentradas se diseñarán de acuerdo a la tabla propuesta por el Ino. Oscan de Buen que dan resultados conservadores.

-Diseño de atiezadores bajo cargas concentradas

Los atiezadores bajo caroas concentradas se diseñan joual ove los de los apoyos, teniendo en cuenta que los extremos deben incluirse un faja del alma de ancho iqual 12t.

En el caso de los atiezadores bajo cargas concentradas son inte-

# Tabla 8.1 Esfuerzo cortante permisible en trabes armadas, en kg/cm<sup>2</sup>, pera acero con 0<sub>y</sub><br>∞2530 kg/cm<sup>2</sup> (A 36).

Las breas nelas requeridas para aliesadores intermedios, expresadas en % del área del alma, se indicen bajo los esfuerzos per-<br>misibles correspondientas

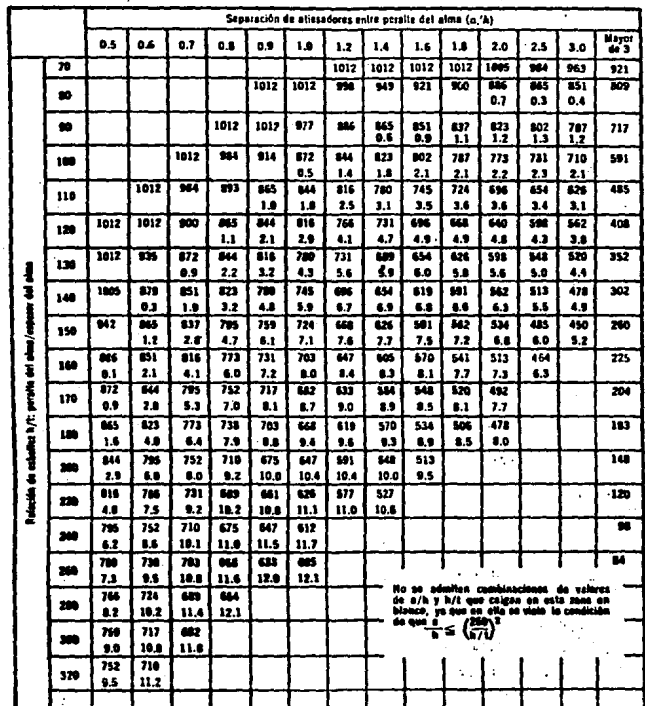

.<br>Les traies propertiennées de tal monern que el safuerzo coltante en si alma sen monor que el di<br>ne negaliam pligatderat informadien. ulo en la columna de la derecke.

**Fea. pe 2.4. W11.72**  $\frac{1}{2}$  riores debido al doble volado que tiene la trabe (fig) < una faja del alma centrada, de ancho igual a 25t que trabaja juntó a ellos.

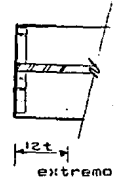

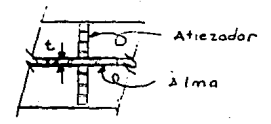

 $25t$ hajo carga concentrada

La carga concentrada más grande que se cálculo en la estructuraes la debida al peso en la zona de pasillos centrales, siendo esta igual a 17929.4 kg y se revisará en la sección del centro.

> $h/t = 70/0.63 = 111$  $A = 720 / 3 = 240$  $A / h = 240 / 70 = 3.42$ de la tabla se obtiene an = 485% del la porción de área del alma  $Aw = 0.63 \times 15.75 = 9.92 \text{ cm}^2$

por recomendaciones los atiezadores se colocarán por pares y se procurarán que llequen a todo lo ancho de la viga.

> por lo tanto el espesor de los atiezadores será:  $A = bt$  =  $\ge 1$  =  $A/b = 9.92 \times 4.85$  /  $(25.4 - 1) = 1.97cm$ se aplicarán 2 atiezadores de 3/4" x 12.2 x (70-2tf) con soldadura de 6 mm en ambos lados.

-Cálculo de la soldadura

Debido a que las vigas estarán formadas de tres placas. será ne-

cesario calcular la soldadura entre las placas.

. En el estremo  $1 = 144955.26 + 22636 = 167591$  cm4  $Q = (30.48 \times 2.06)$  (33.97) = 2132.9 cm3  $a = \sqrt{a}/1 = 33899$  x 2132 / 167591 = 431.24 kg/cm se cropone soldadura de 6 mm  $a = (0.6)$  (0.7071) (1480)2 = 1255 kg/cm >431.24 D.K. En el centro  $I = 118067 \, \text{cm}^2$  $V = 27331$  kg  $Q = (1.58 \times 25.4) \times 34.21 = 1373$  cm3  $a = \frac{10}{1} = \frac{27331}{1000} = \frac{1373}{1000} = \frac{317.84}{1000}$ se propone soldadura de 6 mm

 $q = (0.6)(0.7071)(1480)$ 2 = 1255 kg/cm > 317 kg/m  $D.K.$ Las condiciones ordinarias de carga bajo las que trabajan las trabes armadas producen en cada una de sus secciones transversales momento flexionante y fuerza cortante simultaneos, por lo que debe estudiarse su comportamiento bajo la acción combinada de ambos elementos mecanicos; en algunas secciones transversales uno de ellos es muy pequeño en comparación con el otro, aunque aveces los dos son elevados , hay que tenr en cuenta su interacción.

Mf es el momento que resiten los patines solos, sin ayuda del alma, cuando el esfuerzo normal en ellos es uniforme y de intensidad Dy. My el momento para el que se inicia el flujo plastico en el centroide del patín comprimido y Mp el correspondiente a la plastificación integra de la sección. Si para simplificar los resultados se supone que la distancia entre los centroides de los

patines es iqual al peralte h del aima, y se llama Ap al área del patin y Aa a la del alma.

El momento máximo que puede soportar la trabe, cuando la fuerza cortante es nula y las condiciones son las más favorables ( el patin en compresión esta proporcionado y contraventeado adecuadamente, de manera que pueda alcanzarse el esfuerzo de fluencia en el), y se desprecia el endurecimiento por deformación, es Mp. La capacidad de la trabe para resistir flexión disminuye cuando aparece una fuerza cortante, por pequeña que sea, ya que una parte del alma debe destinarse a soportarla; al aumentar la fuerza cortante disminuye el momento resistente, hasta quedar reducido a Mf, que corresponde a esfuerzos normales Of en los patines, cuando la fuerza cortante alcanza su valor máximo, Vu, que ocasiona la plastificación integra del alma. Por consiguiente, mientras el momento flexionante es menor que Mf la trabe puede soportar la fuerza cortante maxima Vu, que se supone resistida por el alma únicamente, pero su resistencia al corte diminuye al tender M hacia Mp y se anula por completo cuando llega al momento plástico.

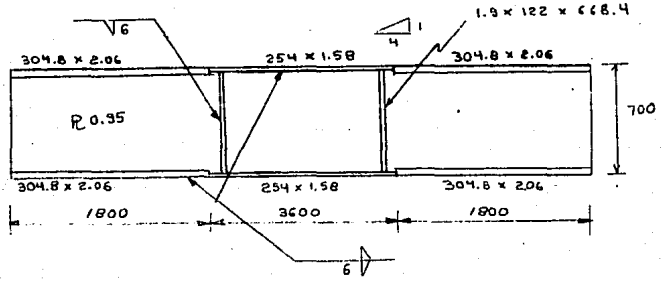

Armado final de la trabe

III.4.- DISEND DE MUROS

Para localización de los muros se presenta en la tabla anexa los . resultados dados por el programa ETABS.

Se diseñaron los muros de acuerdo al Reglamento de Construcciones del Distrito Federal para resistir fuerzas horizontales en su plano con cargas verticales de consideración.

Para ejemplificar el diseño de los muros de concreto se mostrará el diseño del muro #9 del nivel PB.

De acuerdo al reolamento el espesor de los muros se determina de acuerdo a lo siguiente:

 $L \setminus 40 = 300/40 = 7.5$  cm

 $t >$  $13 cm$ 

 $0.06$  H = 18.6

:. por lo tanto el espesor minimo será de 20 cm. Los elementos mecánicos para este muro reportados por el programa ETARS son »

para la condición de CM + CVred + sismo

 $M = 286.253$  Tm

 $V = 66.392T$ 

 $P = 190.959$  T

para la condición de CM + CV  $M = 104.055$  Te  $V = 35.818$  T  $P = 821.670$  T por disposiciones del RCDF  $H/L = 310 / 300 = 1.03 > 0.8$  $H' = L/2 = 300 / 2 = 150$ 

-Disposición de armado por flexión en los extremos calculo del ancho  $b = 0.25L - 0.1 H = 0.25 \times 300 - 0.1 \times 310 = 44$  cm Ò  $b = 0.4 H = 0.4 x 310 = 124 cm \le RISE$ 

REVISION POR FUERZA CORTANTE

debido a que H/L <  $1.5$ 

Von = 0.85 FR (f#c)^0.5 t L

= 0.85 x 0.8 x (200) ~0.5 x 30 x 300

 $= 86549$  kg > 73031 kg

:. no necesita refuerzo por cortante de haber requerido refuerzo se aplicaria la ecuación para refuerzo horizontal.

 $ph = (Vu - Ver) / (FR Fy d t)$ 

 $ph = Avh / (Sh t)$ 

y para el refuerzo vertical  $pv = 0.0025 + 0.5$  ( 2.5 - H/L ) (  $ph-0.0025$  )  $pv = AVV / (SV t)$ 

Si la relación H/L excede de 2.0 la cuantia de refuerzo vertical no debe ser menor que la de refuerzo horizontal.

Debido a que no se necesita refuerzo por cortante, el refuerzo horizontal serà el minimo que el RCDF indica, el cual serà de 0.0025. El refuerzo se colocará uniformemente distribuido con'separación no mayor de 35 cm. Se pondrá en dos capas, cada una pró-Xima a una cara del muro y cuando el espesor de este exceda de 15

cm o el esfuerzo cortante medio debido a las cargas horizontales de diseño sea mayor que 0.6 (f\*c)^0.5 .En caso contrario se coloca rá en una capa.

 $0.6 \times 1200$   $0.5 = 8.48$  kg/cm2 73031 / ( 300 x 30 ) = 8.1 kg/cm2 < 8.48 kg/cm2 rafuerzo vertical  $py = 0.0025 + 0.5$  (  $2.5 - 1.03$  )x (  $0.0025 - 0.0025$ )  $pv = 0.0025$ As = 0.0025 x 300 x 25 = 22.5 cm2 se propone varilla del #4 ( as = 1.27 cm2 )  $s = 1.27 \times 300$  ) / 22.5 = 16.93 cm se colocará varilla #4 @ 20 cm A.S. y A.L.

Se verá la posición de la resultante  $R = 28625300$  / 190959 = 150 cm > L/3 = 100 ( tercio medio) Rcr = 0.25 F'C As = 0.25 x 250 x 300 x 30

 $= 562500$  T < 1150.338 T

:. será necesario restringir contra el pandeo y el refuerzo vertical sera el calculado.

REFUERZO POR FLEXION

Debido a que Pu = 1150330 kg > 0.2 FR L t f'c

 $0.2 \times 0.8 \times 300 \times 30 \times 250 =$ 

360000 kg

se calcularà el refuerzo de la siguiente manera i  $2 = 0.8 L = 240$  $H/L = 1.03 > 1.0$ MR = FR As fy z => As = 31487830 / (0.8 x 4200 x 240) =

 $= 39 cm2$ 

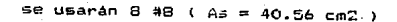

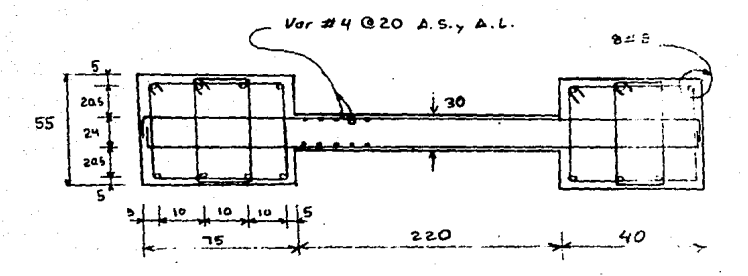

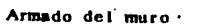

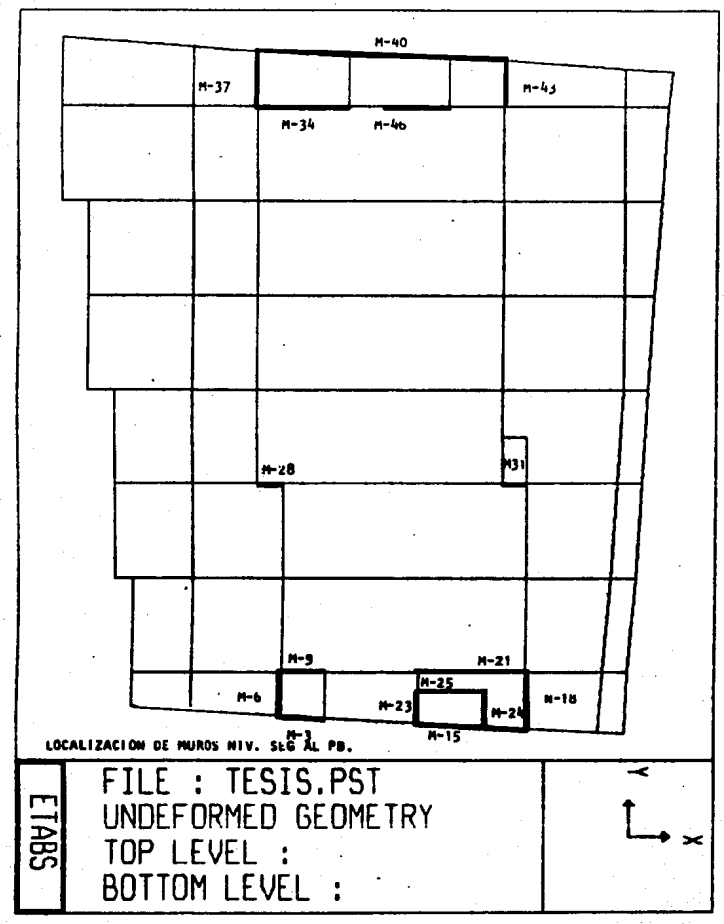

Fig.111.4.a

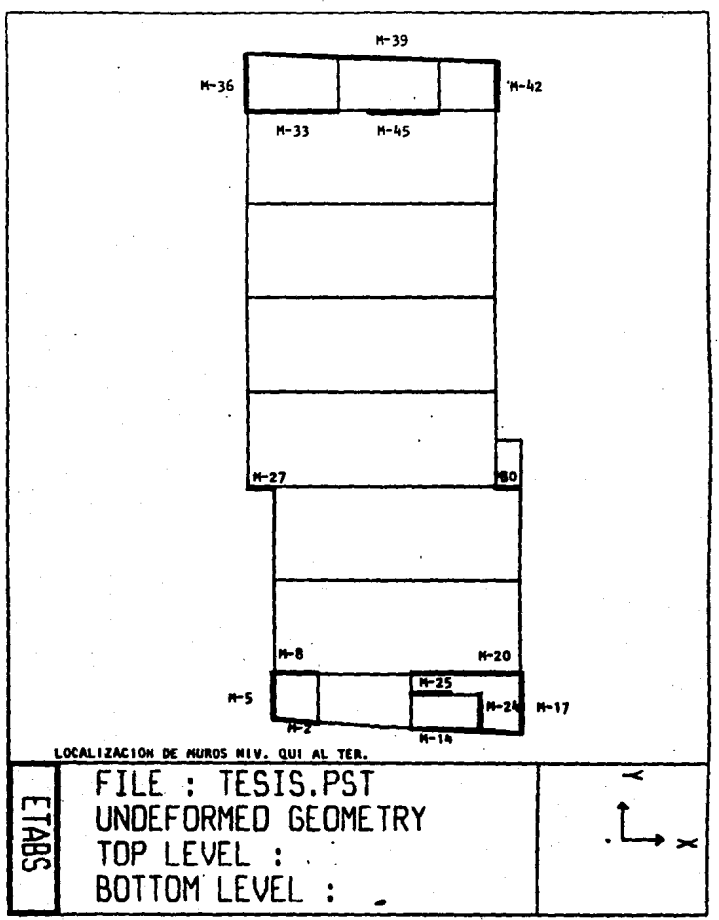

 $Fig. 111.4.6$ 

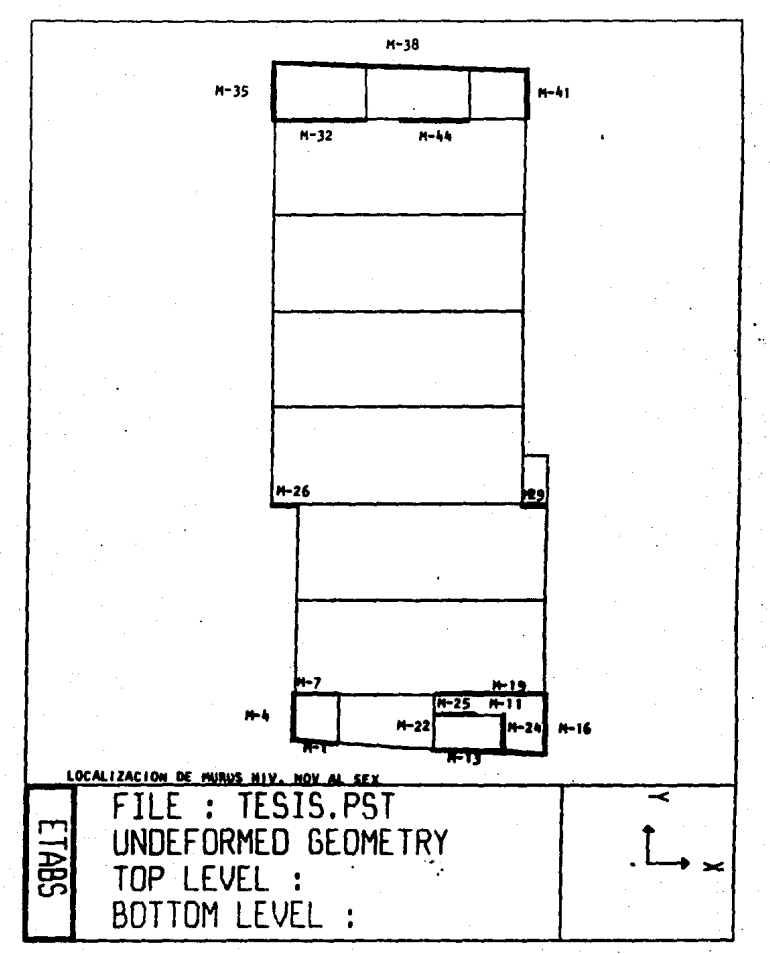

Fig.111.4.c

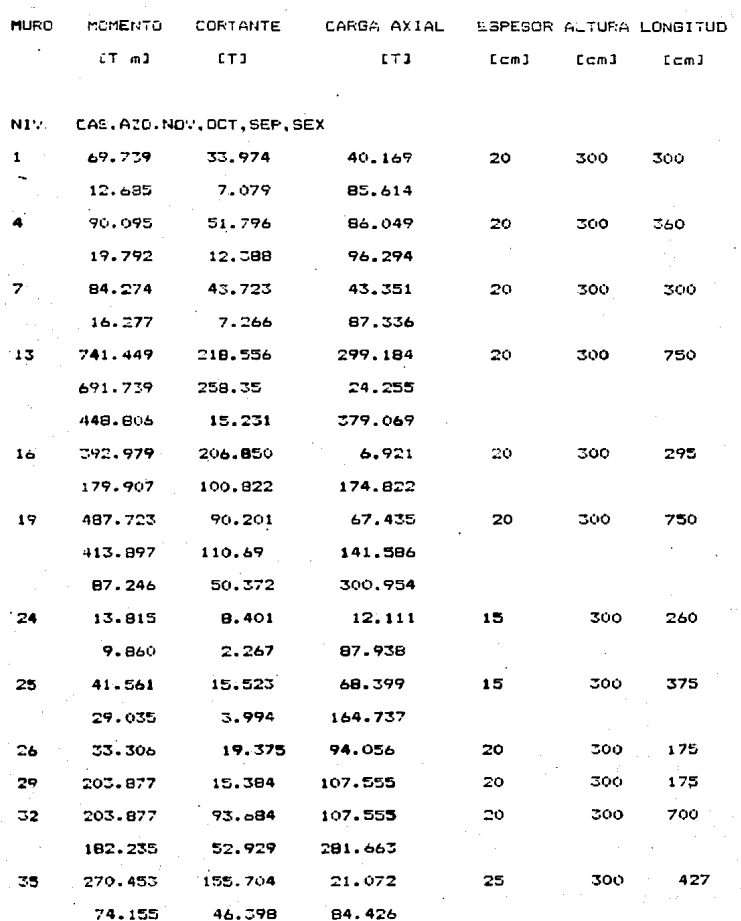

 $-94-$ 

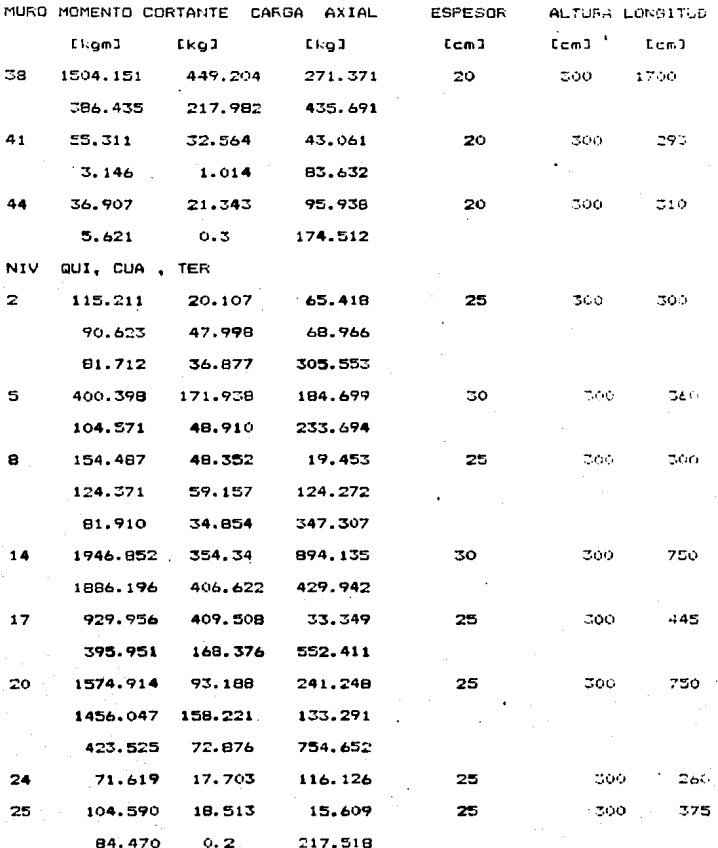

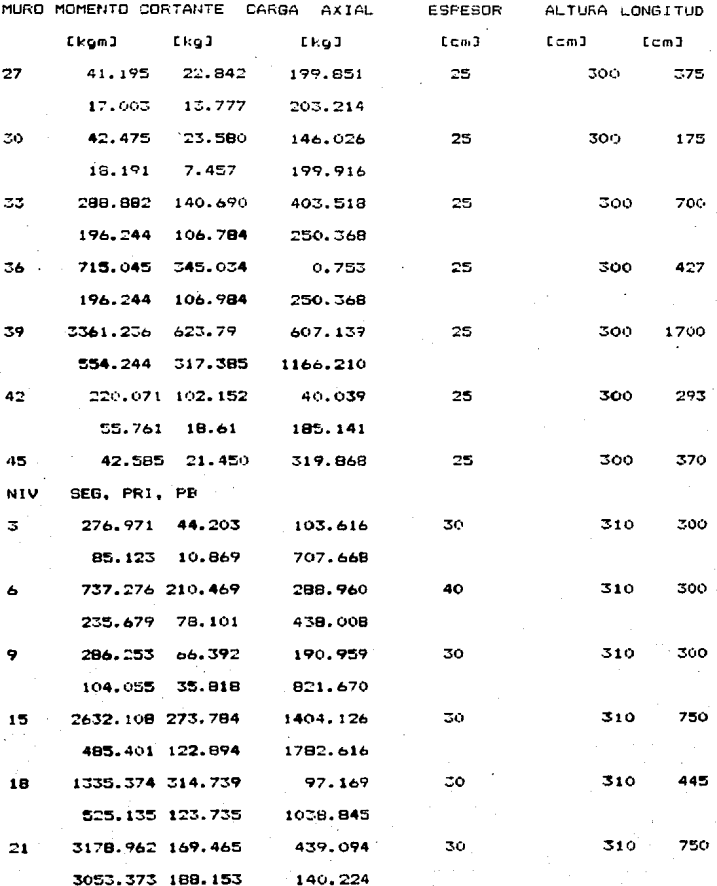

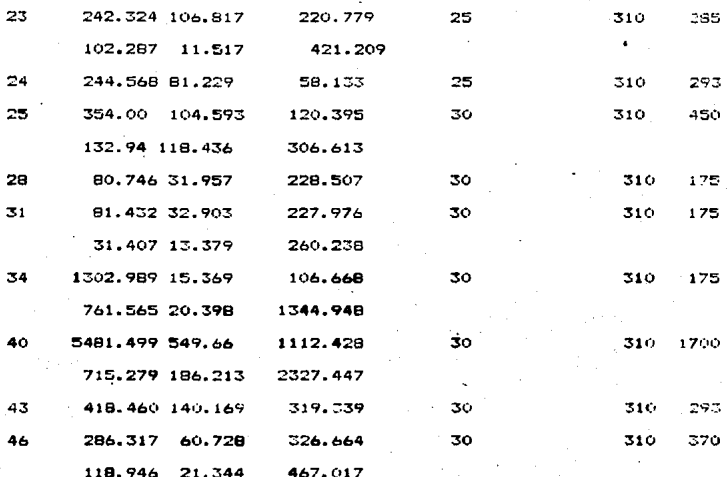

A continuación se presenta una tabla con el resumen  $\mathbf{1}$ п. dos de los muros:

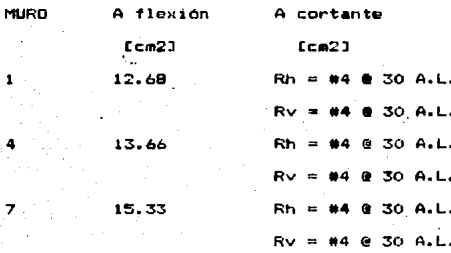

 $-97-$ 

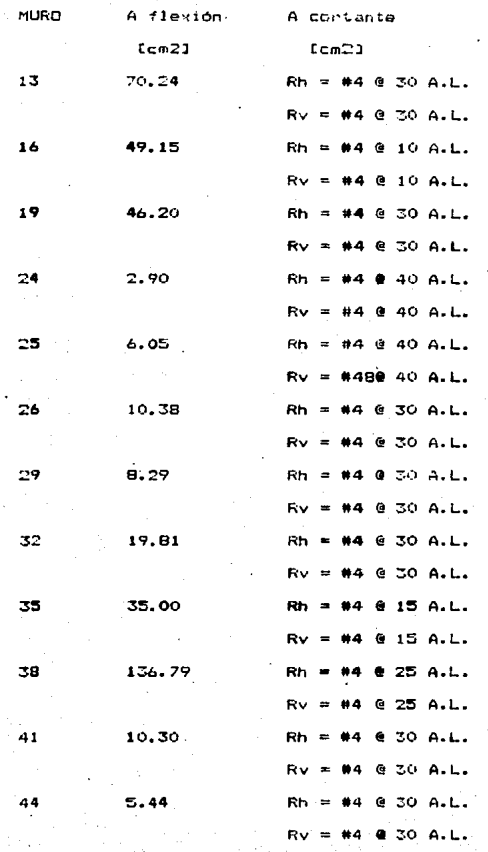

 $-98-$ 

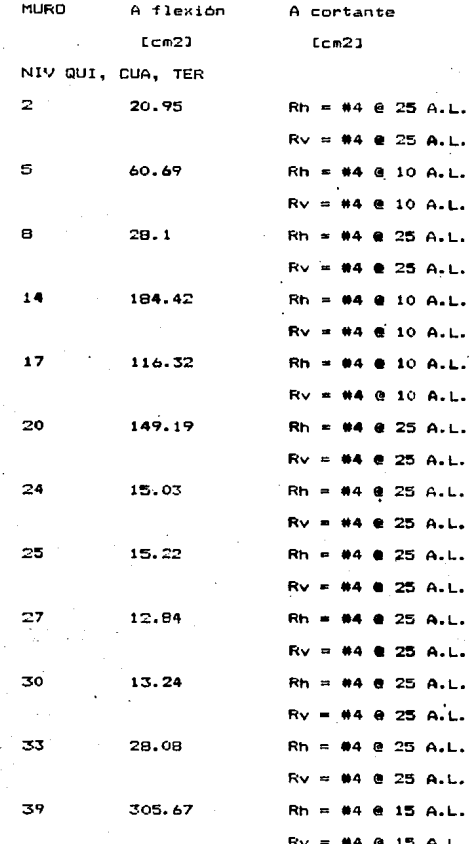

 $-99-$ 

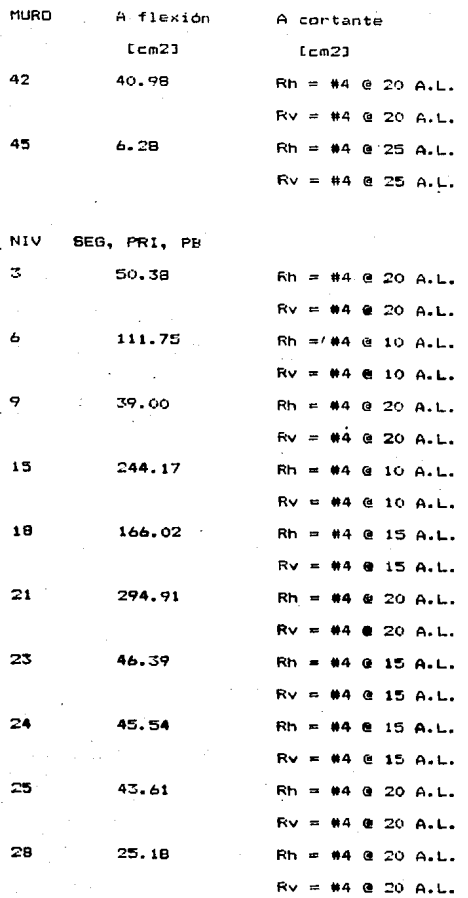

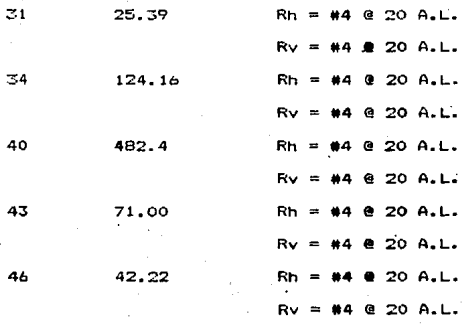

Para la zona de los elevadores. En la de escalera y en toda la periferia del cuerpo bajo se colocara losa maciza con el fin de evitar la losacero en esta cona, que resultaria poco práctico va que por lo inregular de la periféria, se necesitaria cortar la losacero de diferentes tamaños para tramos muy pequeños: esto resultaria poco economico por la falta de uniformidad para realizar los cortes.

Para ejemplificar el diseño de estas, se escogió un tablero del nivel PB de la zona de pasillos con las siguientes cargas:

 $CM = 560$  kg/m2

 $CV = 350 kg/m2$ 

 $CT = 910$  kg/m2

 $CD = 1.4 \times 910 = 1274 \text{ kg/m2}$ 

.<br>Para el diseño de la losa se realizó apegado a las indicaciones del Regiamento de Construcciones del Distrito federal de 1987 y las Normas técnicas Complementarias.

Debido a las dimensiones del tablero

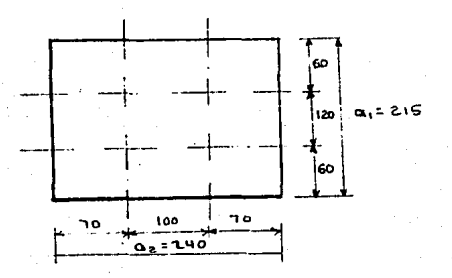

 $-102 -$ 

el tablero es aproximadamente rectaquiar.

ai / a2 = 215 / 240 = 0.895 = 0.9

relación de carga muerta a carga viva no mayor que 1.5 ( apoyos no  $monofities = 1$ .

CV / CM = 350 / 560 = 0.625 < 1.5

La losa se dividirá en cada dirección en tres franjas, una central y dos extremas.

La franja central tendrá un ancho joual a la mitad del claro perpendicular a ellos. y cada franja extremos de ancho iquala L/4. ver figura

Fara el peralte minimo el RCDF nos dice que:

 $dim = P / 300$ 

siendo P el perímetro de la losa

Se incremenrará además este en un 50% por ser apoyos no monoliticos.

 $P = 2 \times (215 \times 1.5 + 240 \times 1.5) = .1365$  cm<sup>2</sup> d min =  $1365 / 300 = 4.55$  cm se propone peralte h = 10 cm y d = 7 cm REVISION DE LA RESISTENCIA A FUERZA CORTANTE las costantes de diseño son: f'c = 250 kg/cm2  $fy = 4200 kg/cm2$  $f * c = 200 kg/cm2$  $f''c = 170$  kg/cm2 el cortante actuante será:  $V = (a1 / 2 - d) w / 1 + (a1/a2 )^6$ =  $(2.15 / 2 - 0.07)$  1274 /  $[1 + (2.15/2.40) ]$  $= 844$  kg

el cortante resistente será :  $ver = 0.5 FR b d (f * c) ^0.5$ 

 $= 0.5 \times 0.8 \times 100 \times 7 \times (200 \times 0.5)$ 

= 3960 kg  $>$  844 kg  $<sup>6</sup>$  0.K). contante</sup>

 $a1/a2 = 0.9$ 

### DISEND FOR FLEXION

Para la obtención de los momentos en el tablero el reglamento oroporciona coeficientes en fución del tipo de tablero y sus apoyos.

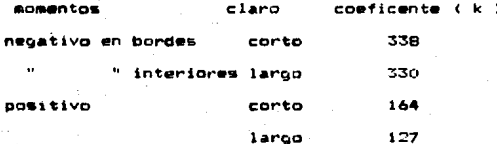

 $M = Kx10^n(-4)$  w a1n2

= K x 10^(-4) x 1274 x (2.15)^2

 $= 0.5889 K$ 

Momento negativo en claro corto

 $(-)$ M = 0.5889 x 338 = 199.05 kgm

 $k = M / FR b d^2$  find

sustituyendo

 $k = 19905 / 0.9 \times 100 \times 7^2 \times 170$ 

 $= 0.0265$ 

 $a = 1 - 1 - 2k/0.5$ 

 $= 1 - (1 - 2 \times 0.0265)$   $\sim$  0.5

 $= 0.0269$ 

 $p = f''c q / f$ y

 $= 170 \times 0.0269 / 4200$  $= 0.001 \le 0.0026$ 

:. por lo tanto se armará con el acero minimo Debido a que el coeficiente anterior es el mayor de los cuatro propuestos por RCDF, se armara el resto de la losa con acero minimo. por lo que será inecesario calcular los demas momentos.

Para el armado de la losa se propone varilla #3 ( as = 0.71 cm2)

As = 100 x 7 0.0026 = 1.82 cm2 / m

 $s = 0.71 \times 100 / 1.82 \times 39$  cm

Acero por temperatura y cambios volumétricos

as = 660 X1 / I fy (X1 + 100)]

= 460 x 7 / E 4200 ( 7 + 100) ]

 $= 0.010 cm2/cm$ 

100  $\text{As} = 100 \times 0.010 = 1.02 \text{ cm}^2/\text{m} \le 1.82$ 

la varilla se colocará @ 30 cm. para unifomizar con el resto del piso. ver figura.

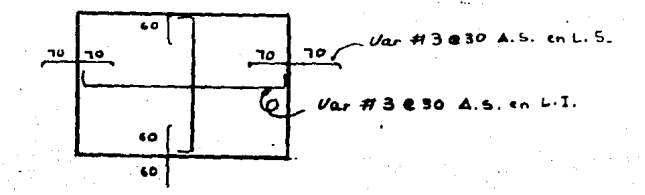
III.6.- DISENO DE ARMADURAS

Podemos mencionar que las armaduras son elementos estructurales con gran rigidez y poco peso, por lo que son de gran utilidad cuando se presenta solucionar claros de gran tamaño.

El principio en el que se basan las armaduras es que sus elementos trabajan únicamente a fuerza axial, ya sea compresión o tensión. Lo que facilita enormemente su cálculo y diseño.

Una armadura puede ser idealizada por un sistema de barras con peso despreciable ( por comparación con las cargas que trasmite), encontrandose estas en un plano y unidas en sus extremos sin restricción al giro ( extremos artículados), para los cuales las fuerzas externas actúan en el mismo plano y en las uniones o nudos exclusivamnete. Así en cada nudo tenemos un sistema de fuerzas equilibradas con fuerzas coplanares, con lineas de acción determinadas y la determinación de .la magnitud de estas fuerzas internas constituye el análisis de la armadura.

Para evitar la existencia de esfuerzos secundarios en los nudos bastará con cuidar que la linea de acción de las barras se encuentren en un mismo punto. de esta manera podremos considerar despreciables estos efectos.

Considerar que los extremos se encuetran articulados no dista mucho de la realidad, ya que, aunque los elementos de la armaduras estan rigidamente conectados, la inercia de estos es tan baja que en realidad no restringe el giro.

Para el diseño de las armaduras, como lo indica los estudios. puede realizarse por una primera etapa la cual consiste en calcular una de estas con la que se estableceran secciones y únicamente se revisarán resultados con el programa ETABS de los elementos más

 $-106 -$ 

esforzados: para comprobar o modicar la resistencia de los elementos.

En el edificio se cuenta con dos diferentes tipos de armaduras. Esto debido a que el edificio presenta un quiebre, en la zona de torre, casi a la mitad de su longitud lo que obliga al diseño de una armadura "especial" o diferente a las del resto del edificio en cuanto a su geometria y por lo tanto diferente en sus cargas.

Por disposiciones de material, se propone formar las cuerdas con dos IFR iguales a las usadas en las columnas y reforzar estas an la medida que se necesiten. Para los montantes se proponen oos canales en seccion cajón E3 y para las diagonales tambien dos canales pero espalda con espalda II. El diseño de estas se realizaran con los resultados de dos modelos preliminares, uno para la armadura A-1 y otro para la anmadura A-2, para establecer secciones y se revisarán posteriormente con los resultados del ETABS.

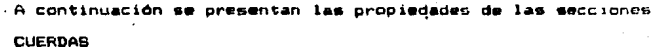

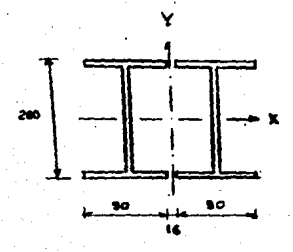

2 IE 200 X 26.4  $A = 67 cm<sup>2</sup>$  $1x = 4296$  cm<sup>2</sup>  $rx = 0.01$  ca2 Iv =  $2x(137.9 + 33.5X 9.8^{\circ}2)$  $= 6710 cm<sup>2</sup>$  $ry = (6710 / 67 ) \approx 5$  $= 6.19cm$ 

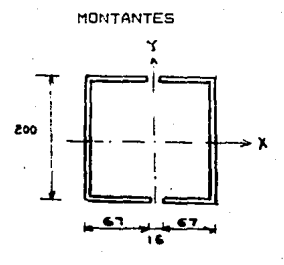

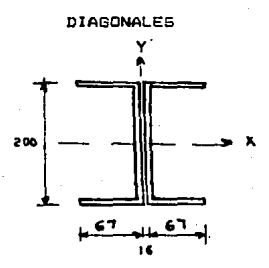

- 2 CE 203 X 31.62  $A = BO.64 cm2$  $Ix = 3976 cm4$  $rx = 7.02 cm$ Iv =  $2x(93.7 + 40.3x 2.32)$  $= 3090 cm4$  $ry = (3090 / 80.64) \degree 0.5 =$  $= 6.19$  cm4 2 CE 203 X 31.62
- $A = 80.64 cm2$  $Ix = 3976$  cm4  $rx = 7.02 cm$  $Iy = 2x(93.7 + 40.32x 2.3^22)$  $= 614$  cm4  $rv = (618 / 80.64)$  ~0.5  $= 2.76 cm$

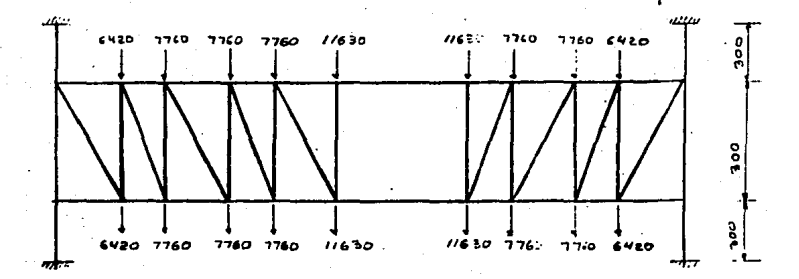

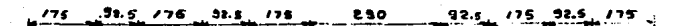

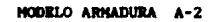

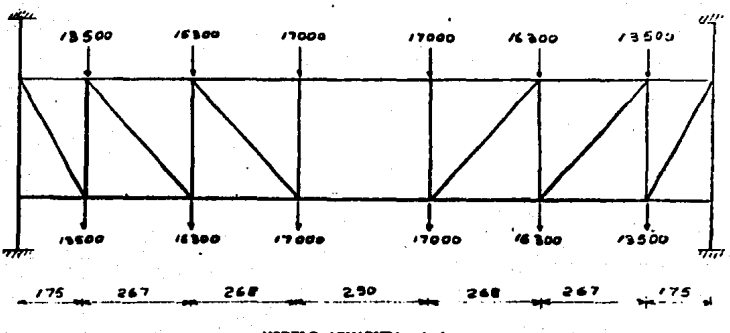

**HODELO ARMADURA A-1** 

Fig.III.6.a

REVISION DE CUERDAS SECCION COMPACTA (IMCA Secc. 1.5.1.4.1) bf / 2tf / 545 / (Fy ) 0.5 90 /  $(2x, 11, 3) = 4 \le 10.8$  corrector b / tf < 1590 / (2530) ^0.5  $(180 + 16 - 90)$  /  $11.3$  < 1590 / (2530) ~0.5  $9.4 < 31.6$  correcto  $-$  d / tw  $-$  < 2150 / (2530)  $-$ 0.5  $26.7 < 42.7$  correcto 16 < 84400 b / Fv < (B4400 x 10.6 ) / 2530  $\leq$  354 cm como ib mayor es 280 cm < 354 cm  $\epsilon$ . la sección es compacta => Fb = 0.66Fy = 1670 kg/cm2 -Revisión por Flexotensión para Armadura A-2 ft = T / A = 1400 / 67 = 20.9 kg / cm2  $Ft = 0.6 Fv = 1518 k_0/cm2$  $fb = M c / I = 213000 \times 10 / 4296$  $= 495.8 kA/cm2$  $Fb = 1670$  ka/cm2 nara la interacción de los elementos  $4t$  / Ft +  $tb$  / Fb  $\leq 1.0$  $20.9 / 1518 + 495.8 / 1670 = 0.311 < 1$  correcto para el otro extremo la interracción da 0.4345 < 1 correcto

 $-110-$ 

-Revisión por Flexocompresión para la Armadura A-2  $Fb = 1670$  ko/cm2 para los elementos más esforzados  $P = 46350 kg$ M = 765000 kgcm  $L = 178$  cm. K1/r = 178 / 8.01 = 22.22 ; de la tabla 3-36 apendice A (AISC)  $Fa = 20.465$  ksi = 1429 ko/cm2  $fb = 765000/429.6 = 1780.7 kg/cm2 > FD$  $fa = 46350 / 67 = 691.8 k\alpha/cm2$ fa / Fa = 691.8 / 1439 = 0.48 > 0.15 => ec.1.6-1a v 1.6-1b aumnetando cubreplaças de 1.27 x 24 cm se calculan nuevas propiedades

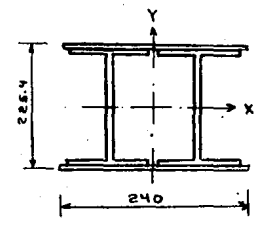

 $A = 67 + 2 \times 1.27 \times 24 = 128$  cm2 Ix = 4296 + (24x (22.54^3 - 20^3)/12  $= 11199$  cm4  $S_N = 11199 / 11.27 = 993.7 cm3$  $mx = (11199/128)/0.5 = 995.7 cm3$ Iv = 6710 + (2.54 x 24~2) / 12  $= 9336.1 cm4$ ry = ( 9636.1 / 128 ) ^0.5 = 8.68 cm

-Revisión por Flexotensión

se realizará de acuerdo a la interacción :

 $T/A Ft + M / S Fb \leq 1.0$ 

debido a que las propiedades ya se obtuvieron para calculos anteriores, únicamete se mostrarán los resultados obtenidos para los elementos más esforzados con las cubreplacas

 $-111-$ 

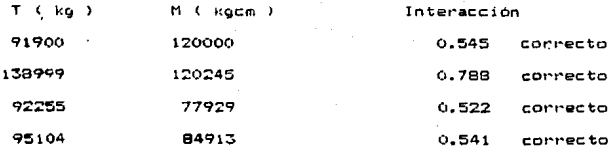

-Revisión de los montantes

La revisión de los montantes se relizará únicammete por compresión.

 $K1/r = 300 / 6.19 = 48.47$ :. Fa = 18.49 ksi = 13000 kg/ cm2  $Pa = A Fa = B0.64 \times 1300$  $= 104832$  kg

comparando con el elemento más esforzado P = 61393 kg < Pa correcto

-Revisión de las diaconales

 $T = Ft A$ 

Ft = 0.6 Fy = 0.6 x 4200 = 1518 kg/cm2 -

 $A = 2 \times 35.42 = 70.84$  cm2

sustituyendo

Ta = 1518 x 70.84 = 107535 kg

para el elemento mas esforzado

 $T = 81438$  kg < 107535 kg correcto

-Revisión por Flexotensión de la armadura A-1 De revisiones anteriores se observó que la sección compuesta únicammete por dos IE era insuficiente se propuso agregar cupreplacas de  $1.27 \times 16$  cm.

calculando las propiedades de la nueva sección

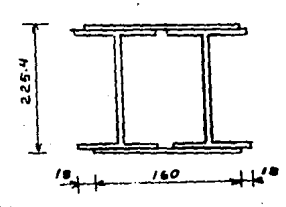

 $A = 67 + 2.54 \times 16 = 108$  cm<sup>2</sup> Ix =  $4296 + 6 \times (22.54^{\circ}3 \quad 20^{\circ}3)$  /12  $= 8898 cm4$  $Sx = 889B / 11.27 = 789.5 cm2$  $rx = (B898 / 108 )$  0.5 = 9.08 cm Iy = 6710 + 2.54 x 16^3 / 12 = 7577cm4  $ry = (7577 / 108)$   $^{\circ}$ 0.5 = 8.38 cm

revisando para el elemento más esforzado

 $T / AFt + M / SFD =$ 

 $138999$ / (108 x 1518) + 120245 / (789.5 x 1670) =

 $= 0.939 < 1$  correcto

-Revisión por flexocompresión

 $L = 280$  cm

 $P = 131823 kg$ 

M1 = 98981 kgcm

 $M2 = -103771$  kgcm

 $Fa = 1385 kg/cm2$ 

 $f = 1221 kg/cm2$ 

 $fb = 131.4 kg/cm2$ 

 $cn = 0.982$ 

 $F e = 11041 kg/cm2$ 

Interacción 1 = 0.968 < 1 correcto

Interacción  $2 = 0.883 < 1$ correcto

 $-113-$ 

-Revisión de montantes

La revisión de los montantes se relizara únicamnete por compresión.

 $Kr = 300 / 6.19 = 48.47$ :. Fa = 18.49 ksi = 13000 ko/ cm2  $PA = A F_4 = B0.64 \times 1300$ 

 $= 104832$  kg

comparando con el elemento más esforzado

 $P = 93730$  kg  $\leq$  Pa correcto

-Revisión de las diagonales

 $T_A = F t A$ 

 $Ft = 0.6 Fy = 0.6$  x 4200 = 1518 kg/cm2

 $A = 2 \times 35.42 = 70.84$  cm2

sustituyendo

Ta = 1518 x 70.84 = 107535 kg

para el elemento más esforzado

 $T = 108291$  kg > 107535 kg = escaso en menos del 1%

:. se acenta la sección

Estas secciones fuerón las que se dieron en el archivo de entrada del ETABS, y unicammete se revisarán con los resultados dados por este, el que la secciones sean adecuadas.

De los resultados arrojados por el programa se presentó:

Para los elementos a compresión el máximo valor que se presentó fué de

 $P = 94496$  kg  $\zeta$   $Pa = 94784$  kg correcto

Para los elementos a tensión el máximo valor fué:

 $-114-$ 

 $T = 118291$  kg > Ta = 107535 kg

:. se reforzara la sección de las diagonales extremas

A nec =  $T / Ft$ A nec = area requerida

 $= 118291 / 1518$ 

 $= 78 cm<sup>2</sup>$ 

 $Ap = A nec - A sec$  $Ap = Area de las places$ 

 $= 73 - 2 \times 35.42 = 7.2 \text{ cm}^2$ 

se propone placas de 6 x 80 mm

 $A p = 0.6 \times B \times 2 = 9.6 \text{ cm2} > 7.2 \text{ cm2}$  correcto

:. se acepta refuerzo de las diagonales

Se presenta un resumen de la estructuración final del edificio en la gráficas siguientes.

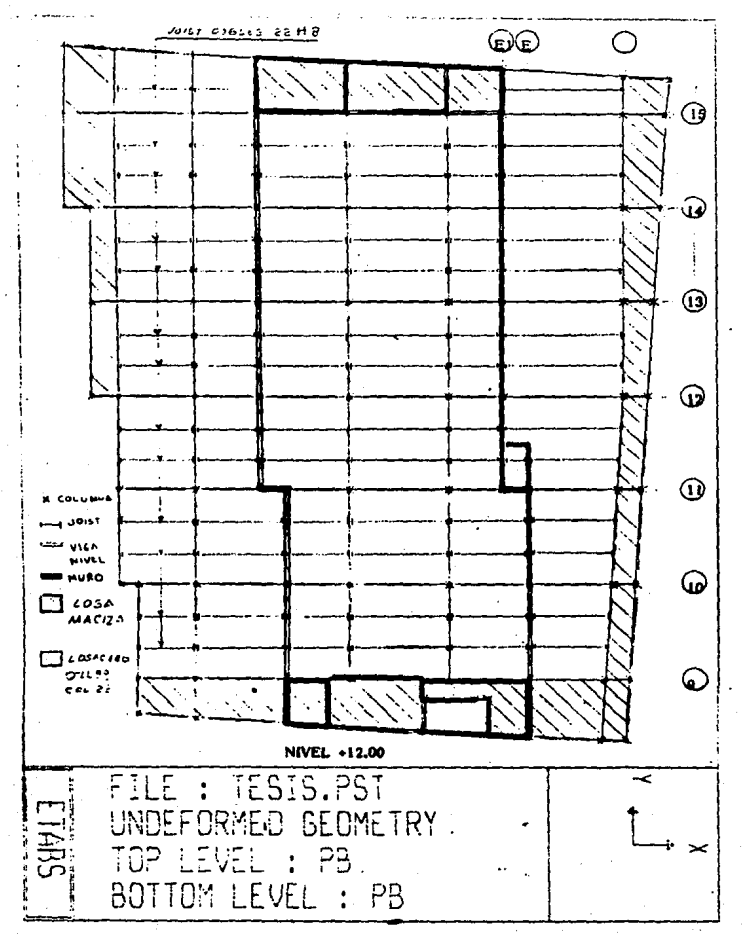

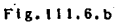

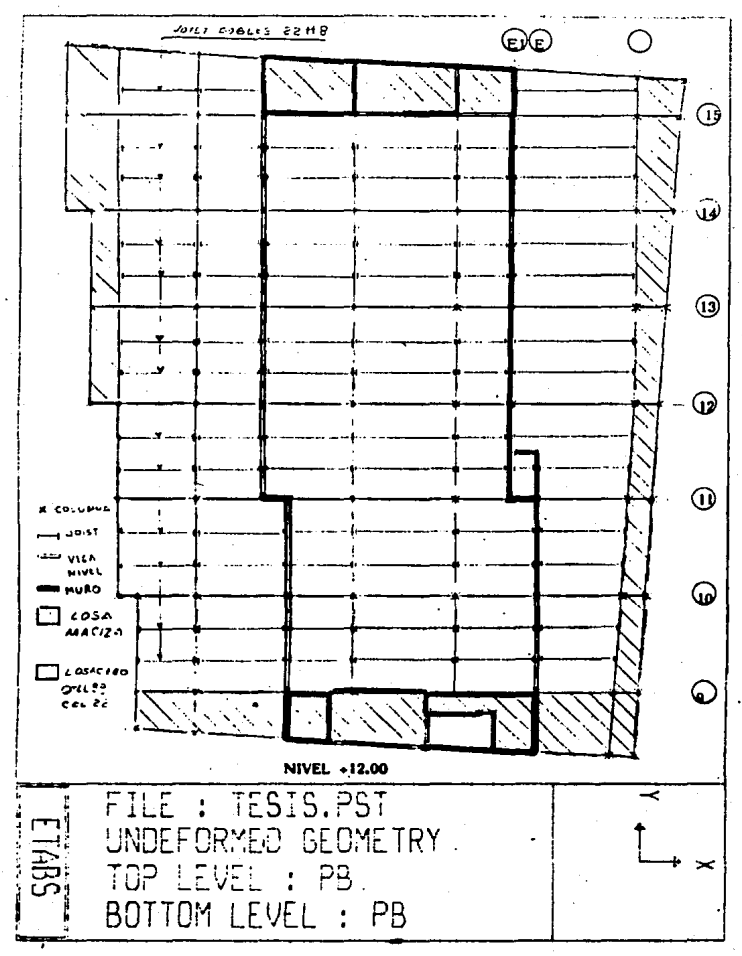

Fig. 111.6.c

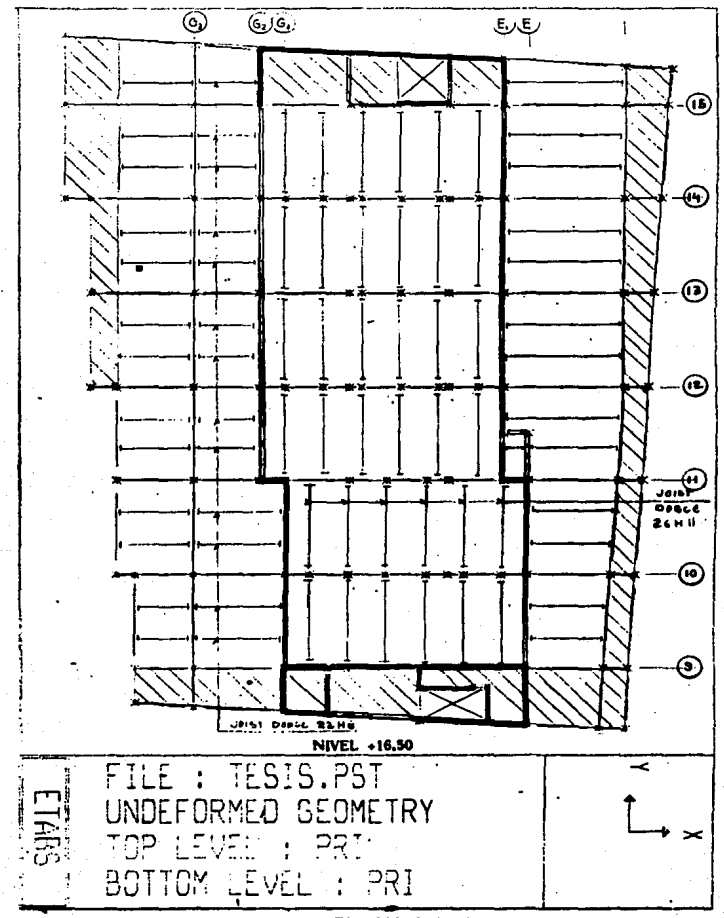

 $Fig.1II.6.d$ 

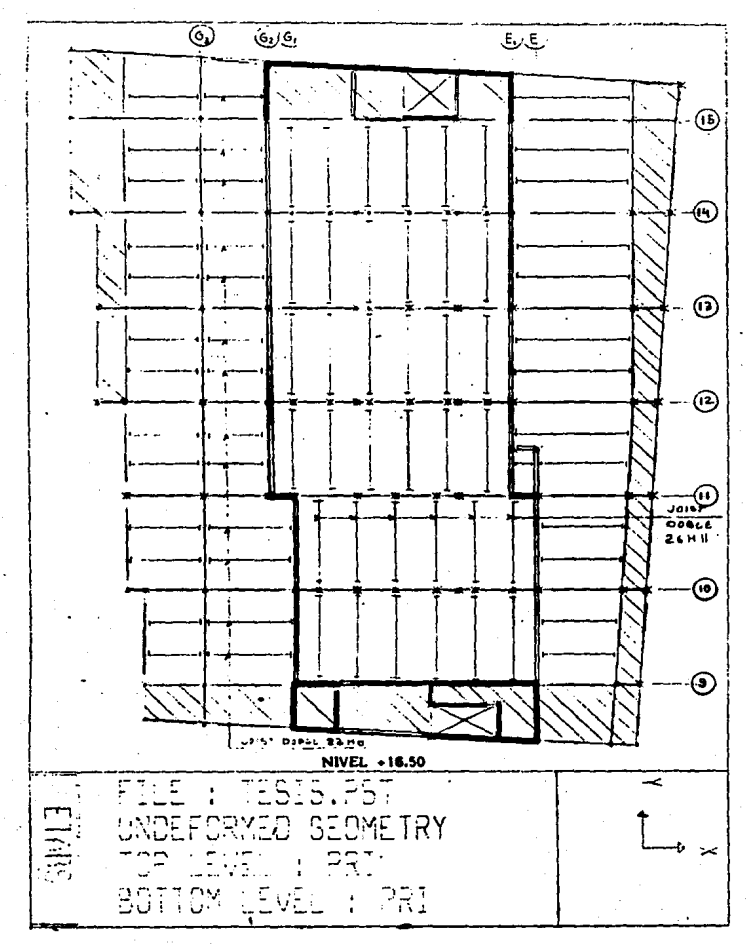

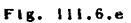

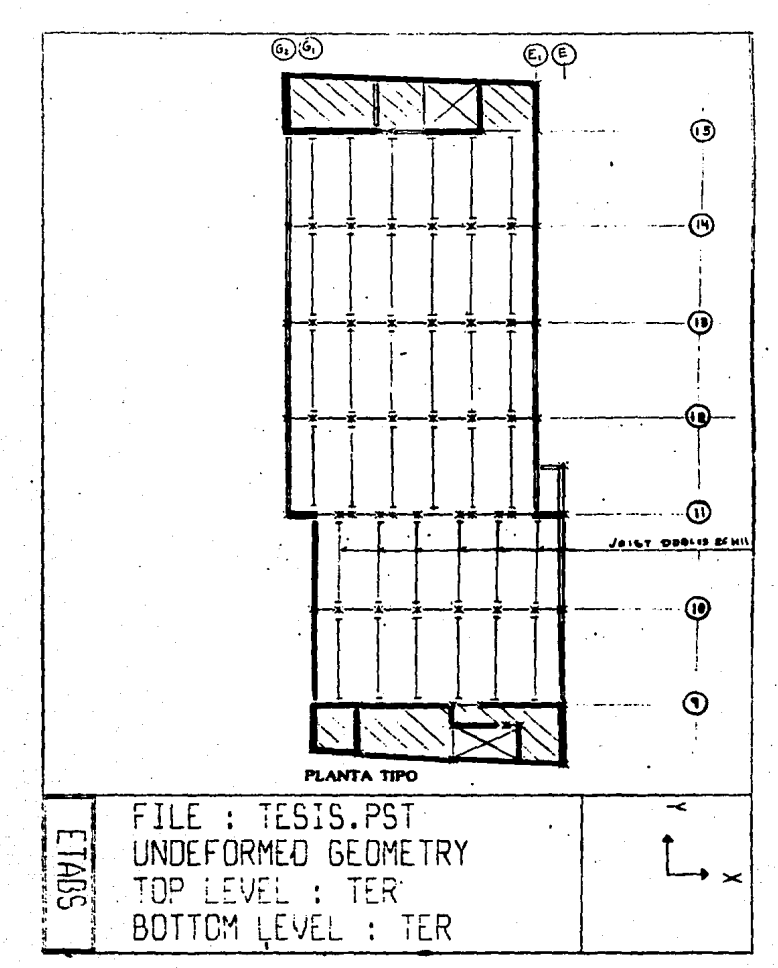

Fig. 111.6.f

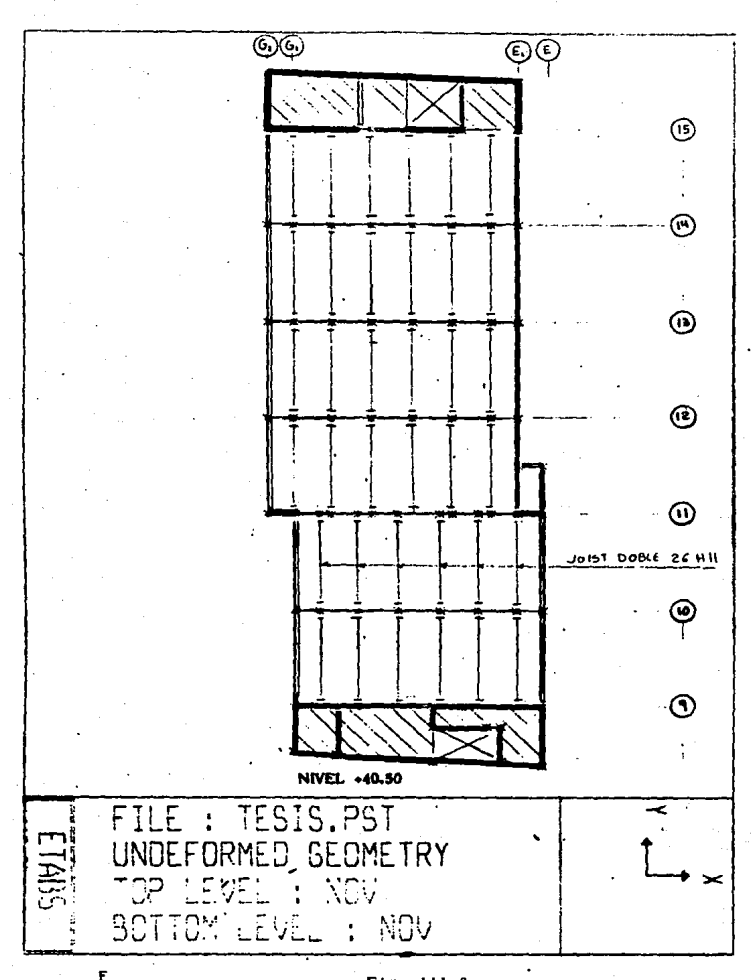

Fig. 111.6.g

## IV. - DISEÑO ESTRUCTURAL DE LA CIMENTACION

TV. DISESD ESTRUCTURAL PARA LA CIMENTACION

La cimentación es la parte de la estructura que proporciona ano-VO a esta y sus caroas. para trasmitir su peso al terreno natural y asegurar el comportamiento satisfactorio general de la estructura.

IV.1- BREVE DESCRIPCION DEL SUELO

El valle de México es una unidad geográfica limitada al N. por las Sierras de Tepotzotlán, Tezontlapan y Pachuga; al E. por los llanos de Apan, los montes de Río Frío y la Sierra Nevada; al S. por las Sierras de Cuauhtzin y Ajusco y al D. por las sieeras de Las Cruces, Monte Alto y Monte Baio.

Los numerosos estudios que se han realizado hasta hoy en relación con el subsuelo del Valle de México han permitido conificar la ciudad de México en tres grandes zonas, atendiendo a un punto de vista estationáfico.

La primera corresponderia a la zona de Lomas constituida por terrenos compactos, areno-limosos, con alto contenido de prayas unas veces y con tobas uúiiticas bien cementadas. En general esta zona presenta buenas condiciones para la cimentación de estructuras.

La segunda correspondería a la zona de Transición, donde las condiciones del subsuelo varian mucho, desde un punto de vista estationafico, de un lugar a otro de la zona urbanizada. En general aparecen depósitos superficiales arcillosos o limosos, proanicos. cubriendo arcillas volcanicas muy compresibles que se presentan en espesores muy variables, con intercalaciones de arenas limosas o limpias. compactas: todo el conjunto sobrevace sobre mantos potentes, predominantemente de arena y grava. En este lugar la capacidad del suelo puede ser muy variable.

La tercera corresponde a la zona del Lago, así llamada por pertenecer a los terrenos del antiguo lago de Texcoco. Por ser esta zona donde se desplanta el edificio se describirá más a fondo. Un corte estatigrafico de esta zona y especificamente en el terreno de la estuctura (datos del estudio de mecánica de suelos) se presenta a continuación:

- De 0.0 a 3.2 ó 4.0 m se encuentra el Manto Superficial, formado por limos de color café, cemnetados ( tobas), y por arcillas de color cafe claro y gris verdoso. de consistencia muy blanda a blanda. ambos materiales cubiertos por una capa de relleno de 1.2m de espesor.

Subyaciendo y hasta 30.1 m se atravieza la formación Arcillosa Superior, constituida por arcillas de alta plasticidad, de colores gris verdoso y café en distintas tonalidades, de consistencia muy blanda a firme, interceptadas por lentes arenosas, limosas y arcillosas, esta dos últimas con orupos cementados.

- Entre 30.1 y 32.7 m se detecta la Capa Dura, compuesta por arcillas de colores cafá grisáceo y consistencia firme a muy firme, intercalas por lentes arenosas.

- Finalmente y con espesor mayor de 4.1 m se encuentra la Formación Arcillosa Inferior, integrada por arcillas de alta plasticidad, de colores gris verdoso y café en distintas tonalidades, solo que de consistencia muy blanda a muy firme. En un sondeo próximo al sitio esta formación se extiende hasta 52 m de profundidad.

El nivel freatico se localiza entre 2.00 y 2.35 m de profundidad

 $-124-$ 

## IV.2- CRITERIOS EMPLEADOS

La meta de los estudios geotécnicos aplicados a la ingenieria de cimentaciones. es lograr obras estables. económicas y funcionales. réquisitos que son indispensables e inseparables.

Desde el punto de vista de su estabilidad, una cimnetación tiene asegurarse contra falla por resistencia al esfuerzo cortante del subsuelo y, a la vez, garantizar que las deformaciones que sufrirá -asentamiento o expansiones- no resulten intolerables, tanto por la estructura que soporta, como por las obras colindantes.

## DESCRIPCION DE LA CIMENTACION

Por el tipo de suelo tan compresible y las descargas tan fuertes del edificio en las columnas y muros. Se necesita una combinación de varios sistemas para lograr la cimentación que cumpla con los réquisitos, ya mencionados antes, para lograr la cimentación óptima.

El estudio de Mecánica de Suelos recomienda pr a el cuerpo bajo un tipo de cimentación superficial con pilotes y para la zona de torre recomienda un cajón sobre pilotes.

Para la cimentación superficial se considerará una losa de cimentación. para obtener así. una reducción, en la presión de contacto con el terreno.

Para la zona de torre el cajón nos permitirá reducir la descarga neta y así evitar incrementos, de, presión en la masa del subsuelo que pudieran producir asentamientos intolerables. Se propone que el cajón sea del tipo de cimentación parcialmente compensada, es decir, la descarga neta es solo una fracción del peso del edificio y la diferencia será tomada por pilotes.

 $-125-$ 

El cajón estara formado por una losa de cimentación y de tapa. reticula de trabes y muros de contención.

Cuando las capas del subsuelo, cercanas a la superficie son muy compresibles, formadas por arcillas muy blandas, suelos órganicos y turba o limo y arena en estado suelto: se utilizan cimentaciones profundas constituidas por elementos alargados que trasmiten parte o todo el peso del edificio a estratos profundos y resistentes o menos compresibles que los superiores. Algunas veces el costo elevado y los problemas de construcción, además de un mal comportamiento de los cimientos superficiales, conducen al empleo de los cimientos profundos.

Como ya se habia indicado, se colocarán pilotes: estos serán de los llamados pilotes de adherencia ( si están en contacto con arcillas) o fricción ( si están en contacto con suelo tipo granular), que trasmiten la carga del edificio, através de la superficie lateral de estos.

La ventaja de utilizar la combinación de pilotes de adherencia con un cajón que compensa parte del peso del edificio; como es el caso del suelo de la ciudad de Méxco: son:

- La carga no compensada es trasmitida a los pilotes para evitar asentamientos intolerables.

- Reducir la profundidad de excavación, y por lo tanto, el costo y la facilidad de construcción que en el caso de cimentación totalmente compensada.

- Que el edificio se hunda con la misma velocidad que la superficie del terreno, evitando así que el edificio emerja y dañe construcciones aledañas.

OBTENCION DE LA CAFACIDAD DE COMFENSACION

Centro de gravedad

Se propone cimentar el cuerpo, bajo por superficie y el alto con pilotes de fricción y cajón de 3m de profundidad.

 $A = \text{Zona Torre}$ 

a) centro de gravedad

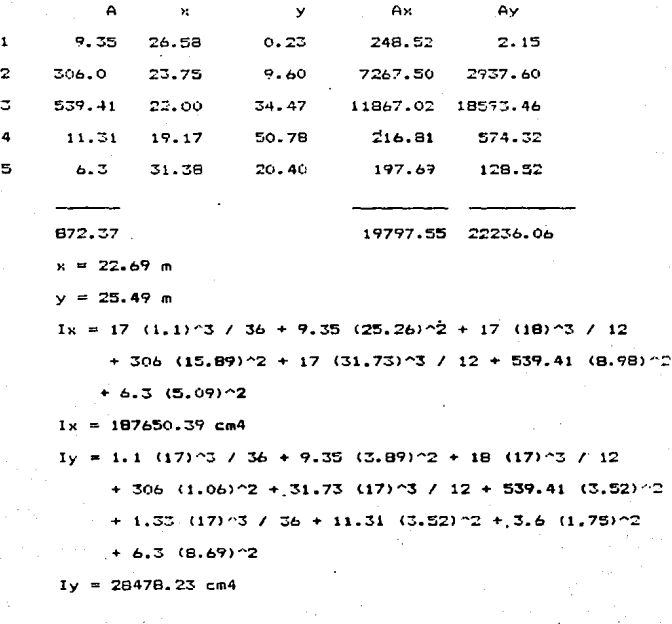

Presión de compensación = 11.4 T/m2 Pilas de 50 cm de diámetro, Qu=11.3 T/m2 F.S.=  $2 = 2$  Qo=56.5 T

$$
Ap = (0.25)^2 = 0.1963 \text{ m2} = 1965 \text{ cm}^2
$$
  

$$
Ip = r^2 / 4 = (0.25)^2 / 4 = 0.003068 \text{ m}^2
$$

Fara una primera distribución de pilotes se considerará que todo el edificio se deplanta sobre una placa infinitamente rigida. la que nos distribuye los esfuerzos de una manera uniforme.

Se revisara en un segundo paso la zona de cajón donde existe concentración de esfuerzos debido al peso de la torre y se aumentarán los pilotes necesarios en las líneas de columnas y zona de muros con ambos extremos. Para la distribución de pilotes en la zona de torre se colocarán de manera lo más simétricamente posible.

IV.J.- DISEAD DE PILOTES

Para pilotes colados en sitio sección cuadrada 40 x 40 cm  $A = 1600 \, \text{cm}^2$ compresión máxima = 100 ton  $Pa = Actc + Asts$ fc = 0.33 f'c = 0.33 x 250 = 82.5 ko/cm2  $f_s = 0.4$  fy = 0.4 x 4200 = 1680  $As = (Pa - Asfc) / fs$  $A_5 = 100000 - (1600 \times 82.5) / 1680 = -19.05cm2$ se armará con el 1 % por especificación  $A = 0.01 \times 33 \times 40 = 13.20$  cm<sup>2</sup>

em colocanán 488

Estribos #4 en 100 cm de la punta

v 50 de la cabeza @ 8 cm

 $-128-$ 

: #4 @ 15 cm en toda la longitud Tomando toda el área circular Diam = 75 cm  $A = 4417.86$  cm2 con 1%  $As = 44.18$  cm2 usan  $B$ \* $B$ Usando un pilote de 50 cm con estribos 25 x 25 cm  $A = 1943.5 cm2$  $As = 19.63 cm2$  4 #8 As = (Pa - Acfc )/ fs = (100000 - (1963.5 x 82.5 ))/1680  $= -36.63 cm2$ Armar con el 1% 4 #8 T adm = 4 x 5.0B x 4200 = 85344 kg = 85 ton Revisión para condición CM + CV Ubicación del centro de caroas  $EFv = 10661907$  kg  $EMx = 0.60$  (348173) + 0.33 (100065) = 0.15 (140673)  $+2.7$  (56414) - 0.23 (223027) - 0.5 (220B11)  $+ 4.2$  (341577) + 44541 + 155965 + 241183 + 2.7 (45291) + 11.4 (614505 + 44212 + 43893)  $+ 610298$  + 18.6 (418482 + 418372 + 38448 + 38092)  $+ 355559 + 358861$ ) + 25.8 ( 613622 + 40526 + 39961  $+ 571093$  + 33 (666043 + 40261 + 40010 + 673989)  $+$  18450 + 191719 + 200085) + 51.67 (195209)

 $+ 51.67 (195209) + 51.18 (294339) + 50.63 (310297)$ 

 $+50.33(266797) + 1131$ 

 $EMx = 269,802,654$  kg m

$$
-12
$$

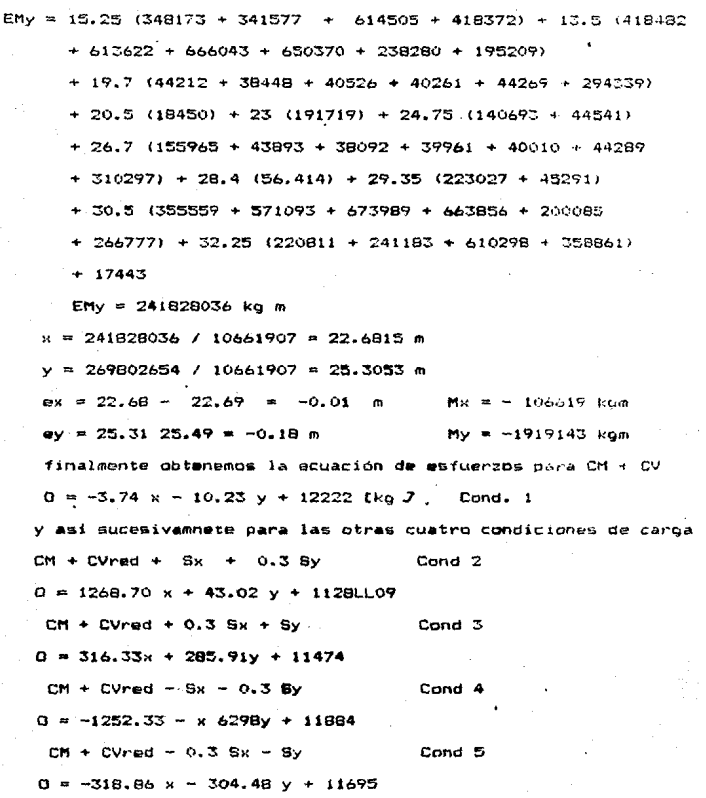

Cálculo de esfuerzos por C∨ apoyo para CM ٠

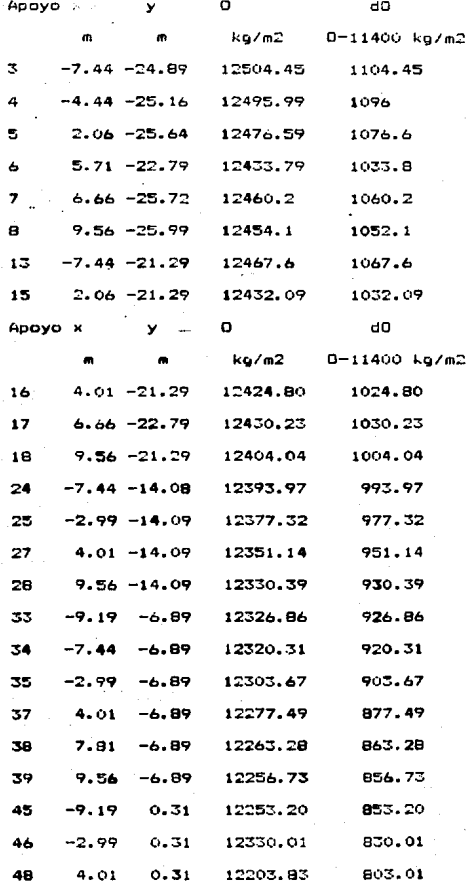

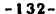

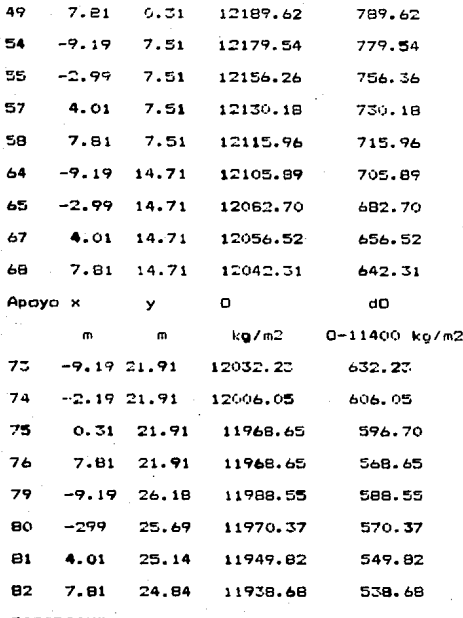

DISTRIBUCION DE PILOTES PARA CM + CV

En un primer paso se calculará el área tributaria de los pilotes con la misma area aproximadamente

At prom = 2.35 x 17 = 39.95 m2

tomando 1.10 t/m2  $P = 1.10 \times 39.95 = 43.95 t$ 

> poner 1 pilote bajo cada apoyo.  $2.4 - 1.$

A continuación se presentera una tabla resumen de los grupos de apoyos por áreas tributarias, su número de pilotes para las distintas condiciones de carga.

Nota: los esfuerzos que aparecen en la tabla son únicammete para la condición de carga muerta más carga viva, el resto no aparece indicado, solamente el número de resultante de pilas.

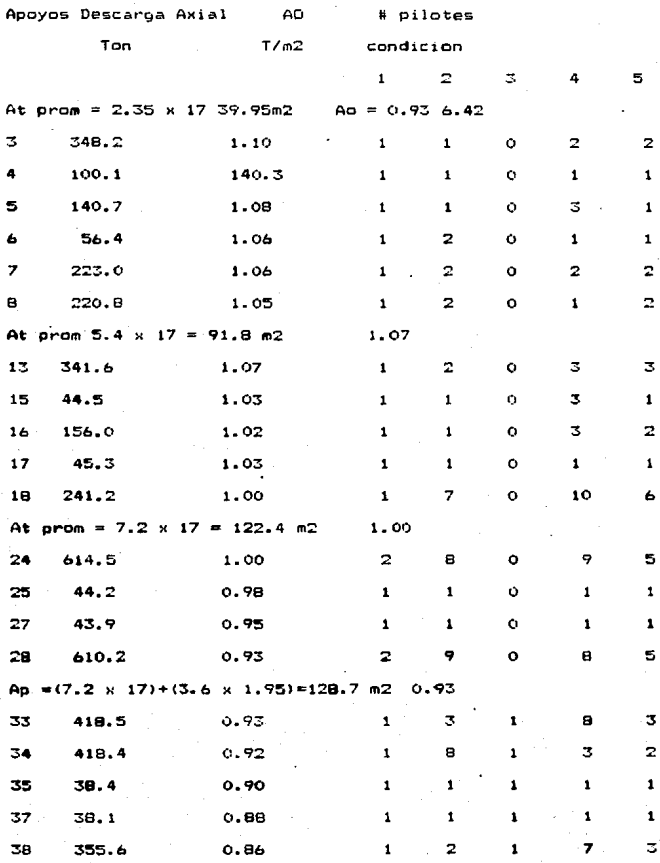

 $-134-$ 

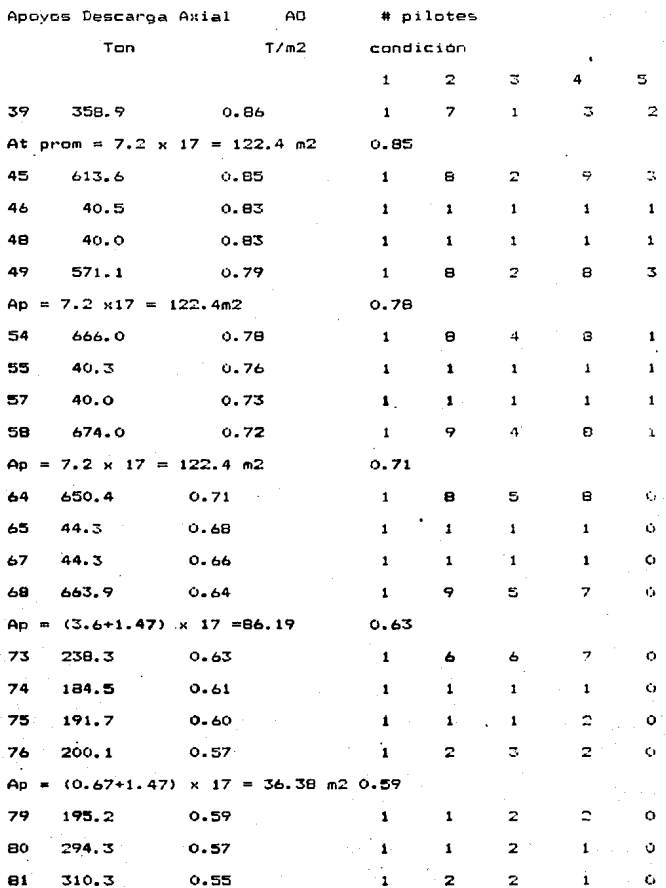

 $-135-$ 

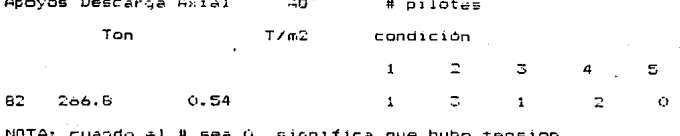

Como tercer y último paso se efecturá una revisión en la zona de elevadores y en la zona de escaleres, para calcular los pilotes faltantes en estas conas; ya que es en estos donde se concentran más los esfuerzos, especialmente ante fuerzas sismicas.

Además en esta zona se aumentara el peralte de la losa de cimentación de 45 cm; que es el espesor en todo el cajón; a 90 cm. Revision de la cimentacion entre 10s ejes E1. G2, 15 y 16 para la condición 1 ( CM + CV )

 $P = 2056502$  kg

Mx = 19294016 kgm y = 9.38m => ey = 9.38 - 8.25 = 1.13m My = 5059499 Kgm x = 2.46 m => ex = 2.64 - 3.65 = -1.01m aplicando la fórmula de la escuadria general

 $D = 2077067$  \* / 93929 + 2323847 y / 7030 + 2056502 / 17404.04  $= -2211.32x + 331y + 11816.26$ 

Omáx (+) = 21411 kg/m2 Opilote = 10011 kg/m2  $P = 10011$  (2.76) = 27o31 kg = 27.63 T < 56.5 T

Daáx (-) = 3652 kg/m2 Opilote = 0 kg/m2

A continuación se presenta una tabla resumen del incremento de pilas para estos muros

 $-136-$ 

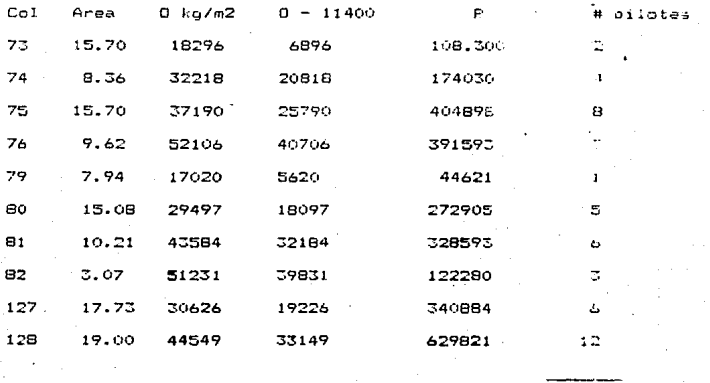

Е 54 oilctes

en total.

## IV.4.- CALCULO DE LA LOSA FONDO

peralte propuesto: 45 cm

presión de contacto = presión de compensación = Oc la presión de contacto en al zona de cuerpo bajo será de 6.84 t/m2 y para la zona de cajón será de 11.4 t/m2.

debido a que el diseño se realizó con la presión de contacto, diseñará como una losa común por el RCDF.

para el tablero de esquina

 $w = 6.84 t / m2$  $3.6 \times 6.17$  m = 0.6 (-)  $k = 582E-4$  $\Rightarrow$  $M = 5.16 + m$  $(+)$   $k = 354E-4$ ≂≻ ∶  $M = 3.14$  t m

Revisión del peralte propuesto por cortante:

 $-137-$ 

y = [a] / 2 - d) w 1 / [1 + (a1/a2) %  
\n= [(3.6 72 - 0.40) 6.84 / [1 + (3.6/6.17) %  
\ny = 9.215  
\ncorrectedmissible  
\nVcr = 0.5 FR b d (f \*c) %  
\n= 0.5 x 0.8 x 100 x 35 x (200) %  
\n= 19.8 t > 9.21 t  
\n  
\nArmaqo por thexion  
\nMu = 1.4 5.1655 / (0.9 x 100 x 35°2 x 170) = 0.03852  
\nr = 7.22 ES / (0.9 x 100 x 35°2 x 170) = 0.03852  
\nq = 1 - (1 - 2k) %
$$
0.5 = 0.05329 = p = 0.00159
$$
 C pmin = 0.0022  
\nAs = 5.57 cm2 / m  
\nusando variable M6s = 5.87 cm2  
\nq = 0.02374 = 9 p = 0.00096 C pmin  
\n $1. As = 5.57 cm2$   
\n $1. As = 5.37 cm2$ 

 $s = 127/5.57 = 22.8$  cm usar #4 @ 20 cm L.S.  $con$  #4

por análisis de los otros tableros la losa-de-fondo-se armará con varilla de #4 @ 20 A.S. en el L.S. y con varilla #6 @ 20 en el L.I. con un peralte de la losa de 45 cm. En la zona de muros, en los extremos de la torre, el espesor se aumentará a 90 cm y se armará con varilla #6 @ 15 cm en el L.I. y @ 20 cm en el L.S. que es el acero minimo (  $p = 0.0026$ ).

IV.5. - CALCULO DE LA LOSA TAPA

Por útimo para losa tapa del cajón se diseñará la losa para soportar las siguientes cargas:

 $\log a$  (  $h=15cm$ ) 2400 x 0.15 = 360 kg/m2 Asfelto 30 cm  $2200 \times 0.3 = 660$  " sobrecarga RCDF  $= 20$ 

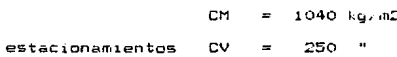

$$
CT = 1290 kg/m2
$$

más una concentración de 100kg en el punto mas desfavorable

Debido a que ya se mostró el método del RCDF ya anteriormante. únicammete se dará el armado resultante de la aplicaión de esta. Se efectuará la revisión por la carga concentrada en Lua Lasos:

1- la carga está en un punto interior del tablero.

 $x = 0$   $y = 180$ 

2- la carga está en el extremo del tablero.

 $x = 540$   $y = 180$ 

de tabla1.109a p. Bares

 $b = 360$  cm  $a = 540$  cm  $y = a/b = (360/540)^{2} - 1 = 0$ ,  $a_0 b^2 = 1$  $1.5$ 

 $y/b = 180 / 360 = 0.5$   $x/b = 0$  caso 1  $y/b = 0.5$  $x/b = 1.5$  caso 2

M máx  $x = 0.1181$  x  $100 = 11.81$  kgm

M máxy = 0.1139 x 100 = 11.39 " caso i <= rige

M máx x = 0.0009 x 100 = 0.09 kg m caso 2

Momento total

 $M = (754 + 11.81)$  1.1 = 842.39 kgm : Armado minimo La losa tapa se armará con #4 @ 15 A.L. y A.S. con un peralte  $h = 15cm.$ 

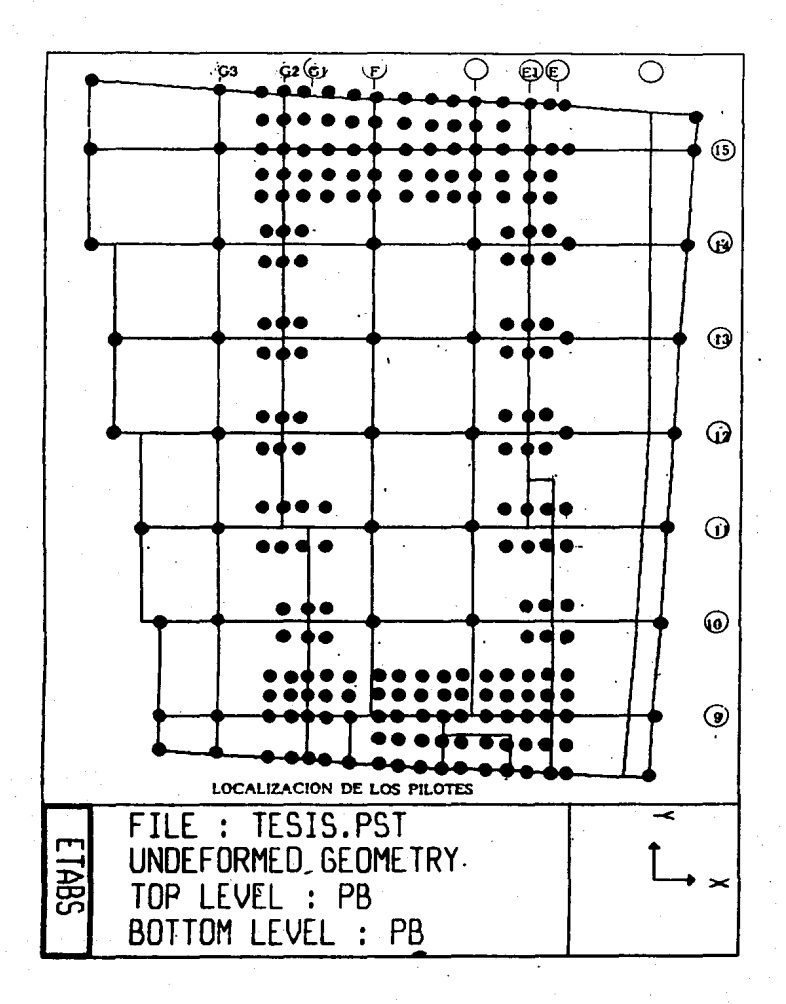

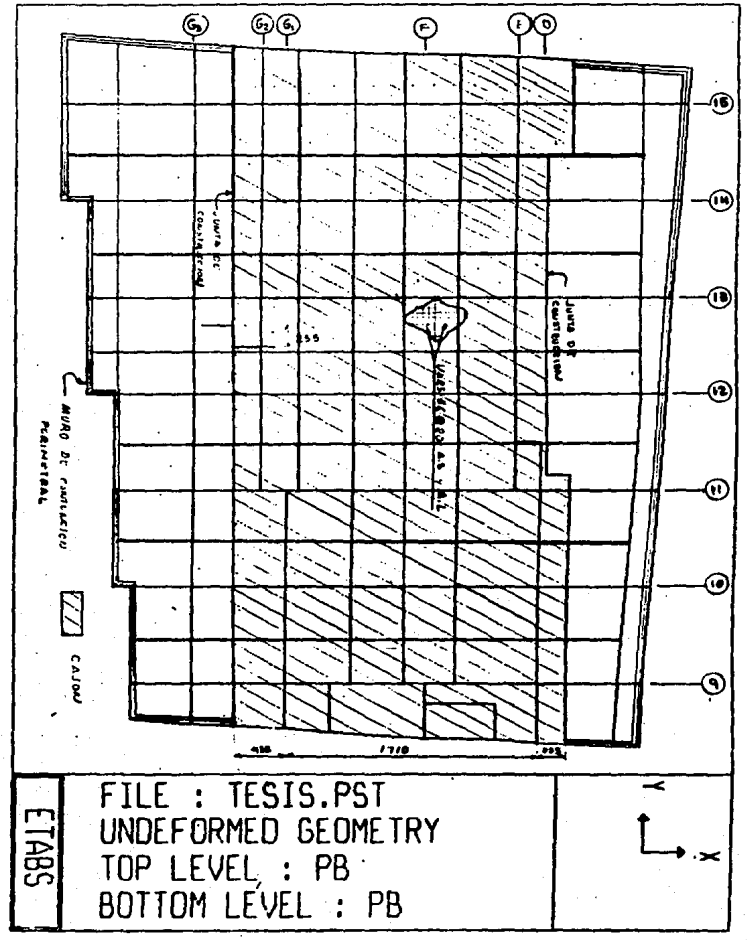
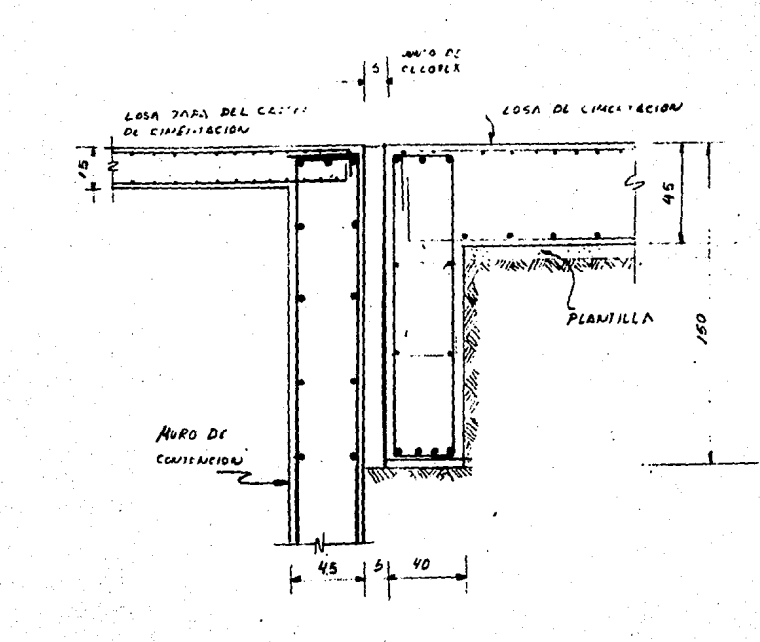

IVUNTA CAJON - LOSA SUPERFICIAL...

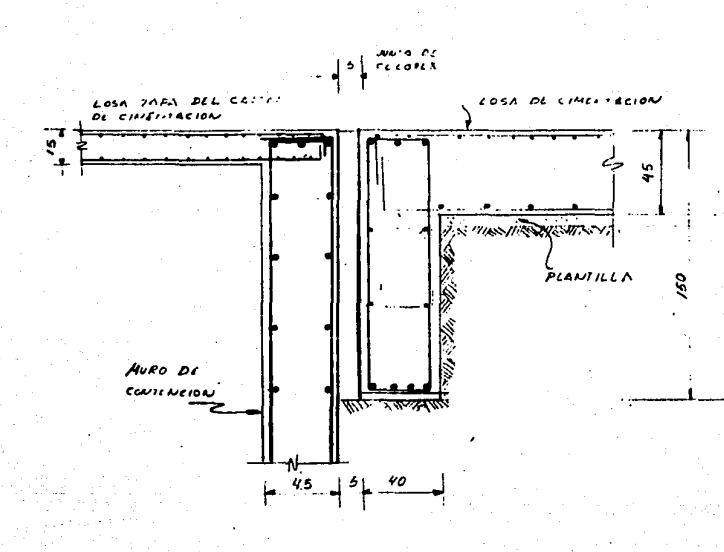

-JUNTA *SUPERFICIAL* LOSA

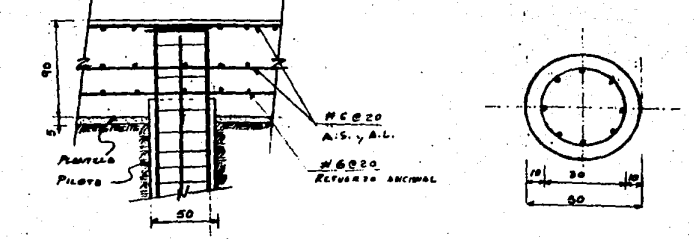

PLLOTE AF nc CON

'SE cc iou LOTE

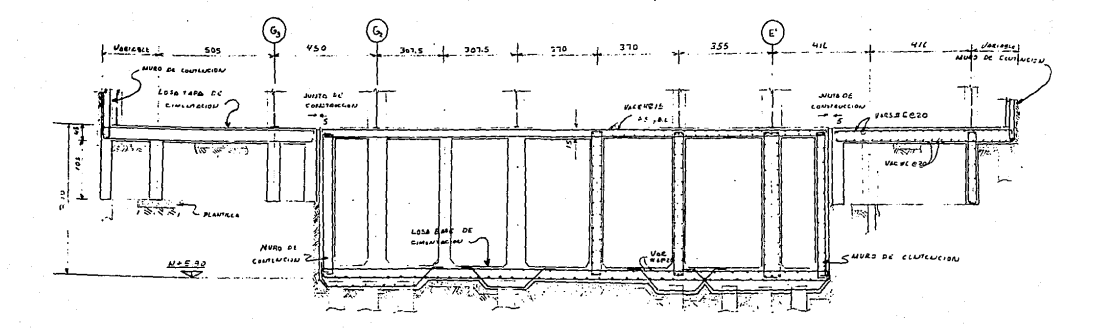

.. SECCION TRANSVERSAL EN CIMENTACION

## V. - COMENTARIOS Y CONCLUSIONES

V.- COMENTARIOS Y CONCLUSIONES

Ya a lo largo de este trabajo se han comentado las ventajas del sistema de vigas alternadas, así como de los diferentes elementes de los que se•compone y el porqué de estos sobre otras alternativas. A continuación se hará énfasis de las ventajas de este sistema estructural.

- Una gran ventaja del sistema es que pueden ser penetradas; ver•t icalmente y horizontalmente sin violar su integridad estructural para dar acomodo a ductos de instalaciones, escaleras, elevador $\cdots$ . etc. cuyas aberturas en el sistema pueden ser estructuradas fácilmente a base de trabes apoyadas en las cuerdas de las armaduras. Ademas los peraltes de los entrepisos permiten alojar en ellas instalaciones eléctricias, sanitarias, hidráulicas y de acondici.<sup>1</sup> namiento de aire en un minimo de espacio...

- La disposición de muros divisorios en los entrepisos es prácticamente ilimitada• por los 9r•ndes espacios libres qu• con e~te sistema se logra.

 $-$  La planta baja de los edificios con este sistema pueden utilizarse en multitud de formas al contar con todo el espacio interior libre de cualquier columna o muro.

 $-$  El sistema; en adición a su excelente comportamiento estructural bajo cargas de servicio y accidentales, y amplia gama de usos, ofrece amplias ventajas con respecto a sistemas convencionales. las cuales se describen a continuación.

A) Constructivas.-

-146-

Al ser casi todas las armadura o la mayoria iguales, la prefabricación de la estructura resulta simple, evitando un gran número de trabes, vigas y elementos diversos, limitando a un mínimo el número de partes distintas y logrando un alto grado de estandarización.

Desde el punto de vista del montaje de la estructura. la parte de acero se puede instalar en una quinta parte del tiempo que se realiza el montaje de una estructura convencional, y el auxilio de una grúa torre en una sola posición permite el montaje de toda la estructura.

Los pisos pueden irse colando simultaneamente con el montaje de la estructura, sin interferir el colado de un nivel con el del otro.

 $B)$  Económicas.-

40% de reducción en el piso de la estructura comparada con sistemas estructurales convencionales.

Rápido montaje de la estructura implica corto tiempo de constucción y rentabilidad enticipada.

Grandes espacios sin columnas permite mayores areas rentables y flexibilidad en la distribución interior.

Fabricación y montaje muy simples representan menor costo por kilo.

Lo liviano de la estructura conduce a fuerzas sismicas pequeñas y a un ahorro considerable de la cimentación ( del orden 25%).

En edicios altos (12 pisos o más ), para una misma altura de edificio con sistemas estructurales convencionales, se logra un piso útil adicional en virtud del reducido peralte del sistema de piso (40 6 50 cm).

 $-147-$ 

En lo referente al uso de programas trigimensionales / más especificamente el ETABS, se puede dacir que aunque existen muchos programas de dos y tres dimensiones para analisis estructural lineal y que la mayoria pueden usarse para análisis estático y dinamico de edifícios de varios niveles - y edificios con muros de cortante. Sin embargo, el ETABS presenta ventajas sobre estos, ya que reconce ciertas características inherentes del análisis de edificios, que para un tipo de análisis ceneral no serian reconocidas. de ahi, que en una sionificativa pérdida de horas hombre, tiempo de computadora y posible presición.

 $\sim$  La mavoría de los edificios son de deometria simple con vidas horizontales y columnas verticales. Con un simple sistema reticular definido por pisos horizontales y lineas verticales de columnas se puede establecer una geometria tal con un minimo de datos.  $-$  Muchos de los marcos y muros de cortante son tipicos: lo que muchos programas no hacen. El ETABS si, por lo que los datos de estos se reducen enormemente.

- Las cargas en un edificio son de una forma muy definida; en general, son cargas verticales (vivas o muertas) o laterales ( de viento o sismicas ). Las cargas verticales estan aplicadas en las vicas y las laterales en cada nivel.

- El ETABS considera el nudo rígido de las intersecciones de viga-columna, lo que tiene significancia en la rigides del marco.

- Este programa cuenta además con generación de datos lo que reduce mucho el trabajo de meter lista de datos entre los que podemos mencionar. la declaración automática del diafragma rígido por nivel, la generación de vigas y la asignación de cargas; siendo es-

 $-148-$ 

tas últimas independientes de la generación de las vigas.

- Los listados de salida son imprimidos en un formato especial, de fácil lectura e interpretación.

Por estas y más razones el ETABS resulta perfecto para la aplicación especifica de este tipo de problemas.

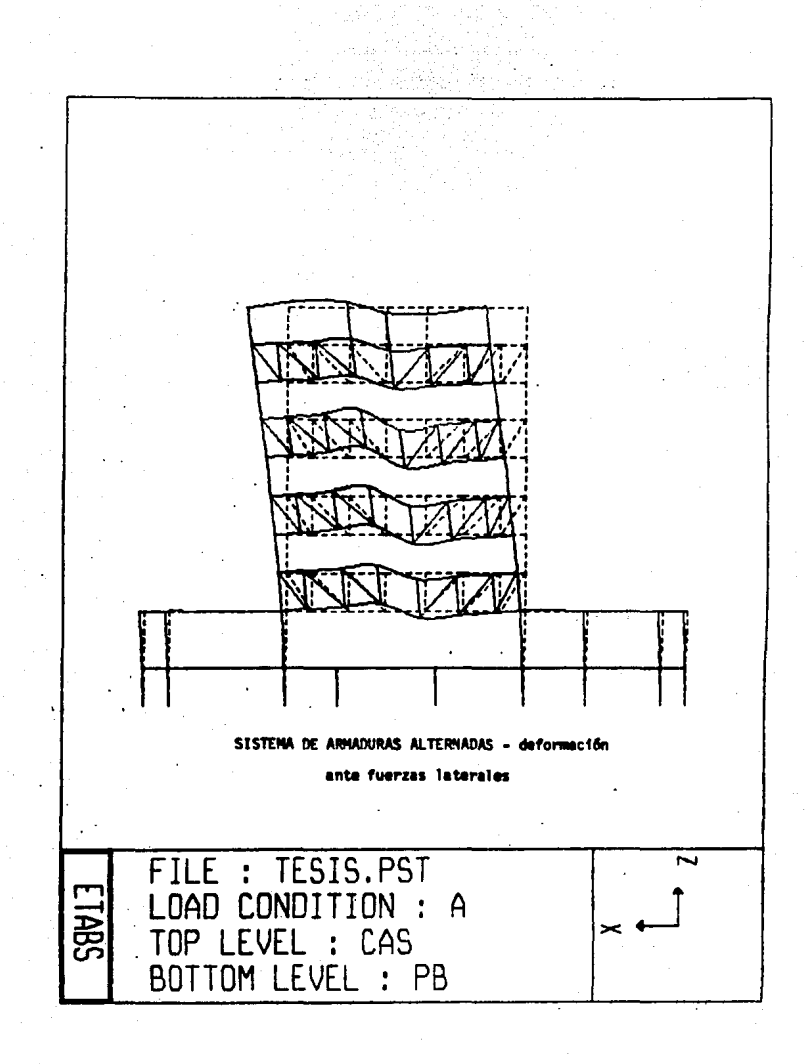

1 JI. -BIBLIOGRAFIA

1.- B1·esler, Lin y Scalzi

DISEÑO DE ESTRUCTURAS DE ACERO

Ed. Limusa, Mex. 1970

 $2 - AISE$ 

MANUAL DE CONSTRUCCION EN ACERO

AlSC, eight edition

3.- Instituto Mexicano de la Construcción en Acero A.C. MANUAL DE CDNSTRUCCION EN ACERO

Ed. Limusa, tomoi Mex. 1987

4.- Meli Piralla Roberto

DISEÃO ESTRUCTURAL

Ed. Limusa Mew. 1985

 $5 -$  Bowles Joseph

DISEÑO DE ACERO ESTRUCTURAL

Ed. Limusa MeK. 1984

6.- Compañia Siderurgica de Guadalajara S.A. de C.V. MANUAL DE CONSTRUCTORES l'lex. 1985

 $7. -$  Barge  $R$ .

TABLAS PARA EL CALCULO DE PLACAS V VIGAS PARED

Ed. Gustavo Gili, S.A. Barcelona 1981 2 edición

B.- American Institute of Steel Construction

ENGINEERING JOURNAL

first quarter 1979, Vol 16 Na.1

9.- Sociedad Mexicana de Ingenieria Estructural A.C. MEMORIAS DE 4 SIMPOSIO NACIONAL DE ESTRUCTURAS METALICAS Mex. 1985

-151-

10. - Ruen Lonez de Heredis D. de

ESTRUCTURAS DE ACERO

Ed. Limusa, Mex. 1782

11. - S. F. Timoshenko & D. H. Young THEORY OF STRUCTURES

Mr. Graw Hill, 1965, serood edition

1 2.- González Cuevas Oscar M., Robles F. Francisco ASPECTOS FUNDAMENTALES DEL CONCRETO REFORZADO Ed. Limisa segunda edición Mex. 1985

13.- Juárez Badillo, Rico Rodríouez

MECONICA DE SUELDS

Ed. Limusa : segunda edición tomo Il Mex. 1984

- 14.- Departamento del Distrito Federal MANUAL DE ANALISIS SISMICO DE FOIEICIOS Max. 1988
- 15. American Iron and Steel Institute

SEISMIC BEHAVIOR OF STAGGERED TRUSS FRAMING SYSTEMS Michigan 1974

16. - Sociedad Mexicana de Mecánica de Suelos MANUAL DE DISEGO Y CONSTRUCCION DE PILAS Y PILOTES Mass. 1983

17.- Bazán Zurita Enrique , Meli Piralla Roberto MANUAL DE DISECO SISMICO DE EDIFICIOS

Eq. Limusa Mex. 1985

18.- Habibullah Ashraf

THREE DIMENSIONAL ANALYSIS OF BULDING SYSTEMS (ETABS) users manual

California 1986

 $-152-$ 

 $15.7$  Downter D.  $1.$ 

DISEAD DE ESTRUCTURAS RESISTENTES A SISMOS

Ed. Limusa Men. 1984

20. - Park R., Paulay T.

ESTRUCTURAS DE CONCRETO REFORZADO

Ed. Limusa Mex. 1986

21. - Departamento del Distrito Federal

REGLAMENTO PARA CONSTRUCIONES EN EL DISTRITO FEDERAL

Mex. 1987

22.- Departammeto del Distrito Federal

NORMAS TECNICAS COMFLEMENTARIAS PARA EL DISERO Y CONSTRUCCION D

ESTRUCTURAS DE CONCRETO, ACERO, CIMENTACIONES Y POR SISMO.

Mex. 1987